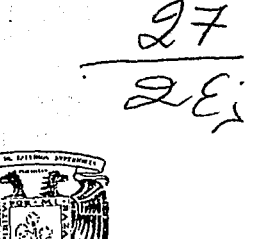

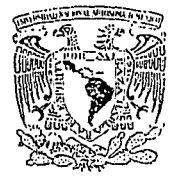

# UNIVERSIDAD NACIONAL AUTONOMA DE MEXICO FACULTAD DE ESTUDIOS SUPERIORES **CUAUTITLAN**

近藤

# " DISEÑO DE UN SISTEMA DE CONTROL PARA SER UTILIZADO EN UNA BALANZA TERMOGRAVIMETRICA TGA-951 "

S T  $\bf{E}$ I QUE PARA OBTENER EL TITULO DE : INGENIERO MECANICO ELECTRICISTA  $P - R = E \times S$  or  $E \times N$ T LUIS IGNACIO LOPEZ AGUILAR

ASESOR: FIS. CABRIEL RESENDIZ FERNANDEZ

CUAUTITLAN IZCALLI, EDO. DE MEX. 1995

# FALLA DE ORIGEN

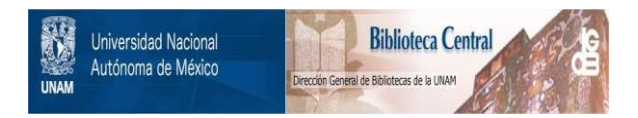

# **UNAM – Dirección General de Bibliotecas Tesis Digitales Restricciones de uso**

# **DERECHOS RESERVADOS © PROHIBIDA SU REPRODUCCIÓN TOTAL O PARCIAL**

Todo el material contenido en esta tesis está protegido por la Ley Federal del Derecho de Autor (LFDA) de los Estados Unidos Mexicanos (México).

El uso de imágenes, fragmentos de videos, y demás material que sea objeto de protección de los derechos de autor, será exclusivamente para fines educativos e informativos y deberá citar la fuente donde la obtuvo mencionando el autor o autores. Cualquier uso distinto como el lucro, reproducción, edición o modificación, será perseguido y sancionado por el respectivo titular de los Derechos de Autor.

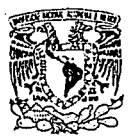

### FACULTAD DE ESTUDIOS SUPERIORES CUAUTITLAN UNIDAD DE LA ADMINISTRACION ESCOLAR DEPARTAMENTO DE EXAMENES PROFESIONALES

 $U, N, A, M.$ **FACULTAD DE ESTUDIOS** SUPERIORES-GUAUTITLAN

VNIVERADAD NACIONAL **AVPNTAL DE** MEXICO

ASUNTO: VOTOS APROBATORIOS

DR. JAINE KELLER TORRES DIRECTOR DE LA FES-CUAUTITLAN PRESENTE.

DEPATRIMITY DE **EXAMENTS PROFESIONALES** 

AT'N: Ing. Rafael Rodriguez Ceballos Jefe del Departamento de Examenes Profesionales de la F.E.S. - C.

Con base en el art. 28 del Reglamento General de Exámenes. nos permitimos comunicar a usted que revisamos la TESIS TITULADA:

"Diseño de un Sistema de Control para ser Utilizado

una Balanza Termogravimetrica TGA-951"

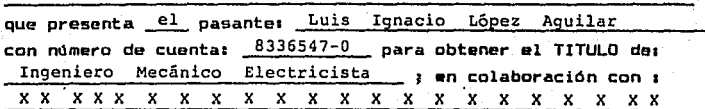

Considerando que dicha tesis reúne los requisitos necesarios para ser discutida en el EXAMEN PROFESIONAL correspondiente, otorgamos nuestro VOTO APROBATORIO.

*ATENTAMENTE.* "POR MI RAZA HABLARA EL ESPIRITU" Cuautitlán Izcalli, Edo. de Méx., a 6 <sub>de</sub> Febrero de 199 <sup>5</sup>

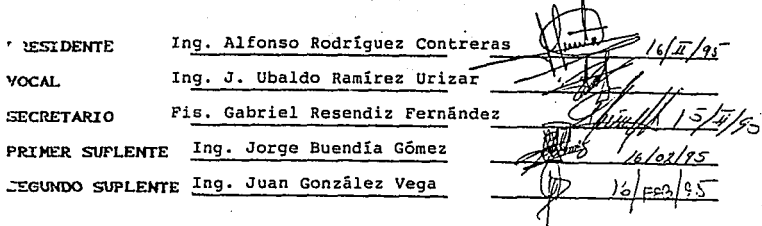

#### UAE/DEF/VAP/02

FALLA DE ORIGEN

# льальестветов

A mis hermanos y muy en especial a mis Padres, ya que ellos me brindaron lodo el apoyo que fue requerido siendo esto el principal soporte para la culminacion de mi cannera profesional.

Jambien hago una mención upecial para el Programa Universitario de Investigacion Espacial (P.U.I.D.E) así como para la Caledra de Investigaciones Multidiciplinarias (C.I.M. F.E.S-C) por lodo el apoyo brindado para la valigación de este trabajo de tesis

## fNDICE.

INTRODUCCIÓN

#### CAPITULO ΪÌ  $\sim$

**PAG.** 

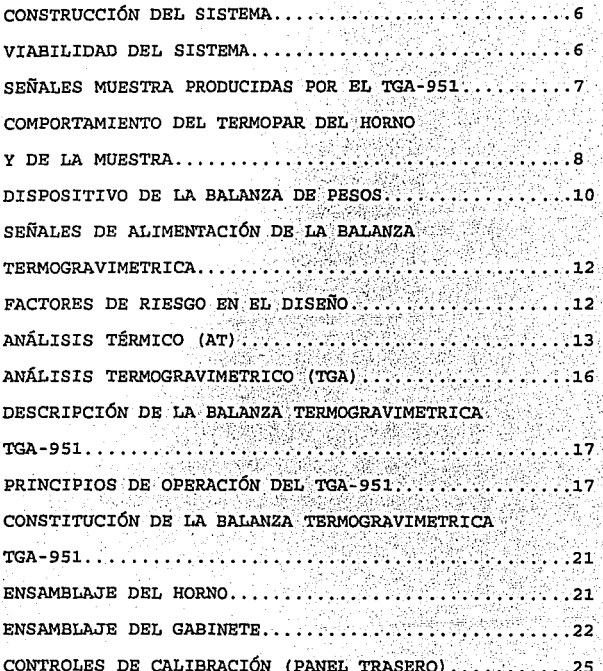

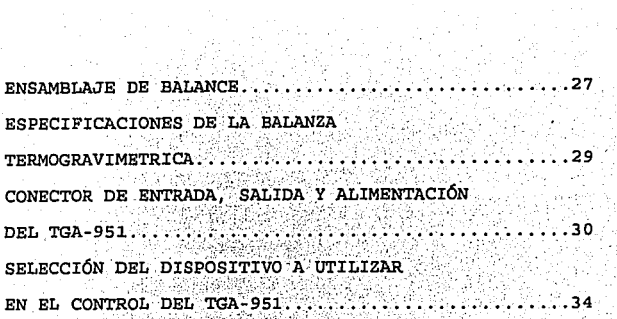

 $\frac{1}{2\pi\sqrt{2}}\frac{1}{\sqrt{2}}\frac{d^2}{dt^2}$ 

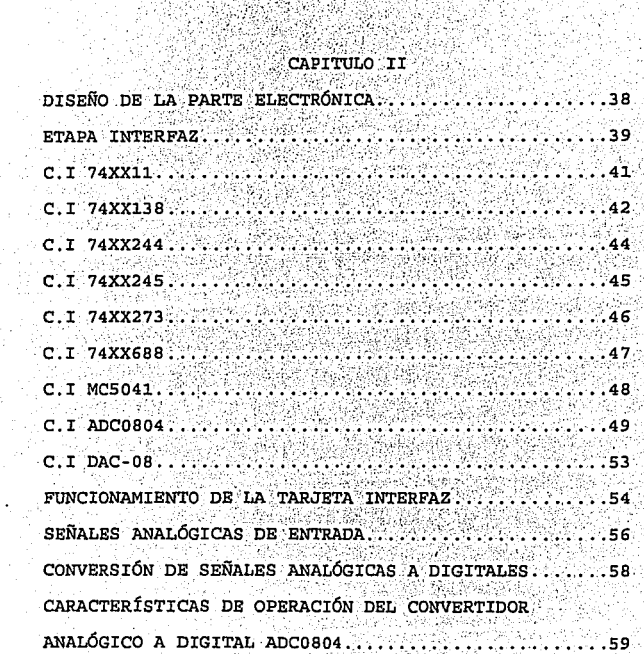

in y

in<br>Silaman

RCUACIÓN ENTRADA SALIDA DEL ADCO804....  $.59$ ENTRADA Y SALIDA DE DATOS DIGITALES PARA CONVERSIÓN DE SEÑALES DIGITALES A ANALÓGICAS........ at galish CARACTERÍSTICAS DE OPERACIÓN DEL C.I. ETAPA DE ALIMENTACIÓN, CONTROL Y CONSTANTINO CIRCUITO DE ALIMENTACIONES EXTERNAS REGULACIÓN DE LA SEÑAL FILTRADA........................ REGULACIÓN POR MEDIO DE DIODOS ZENER................... REGULADORES EN CIRCUITOS INTEGRADOS............... CIRCUITO DE CONTROL DE TEMPERATURA DE LA

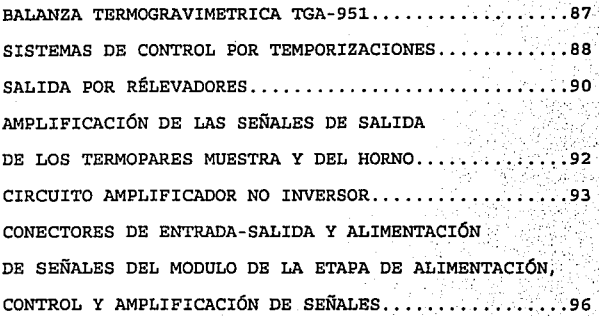

fizik<br>Kanadi

SIMBANG P

# $\mathcal{A} \times \mathcal{A}$

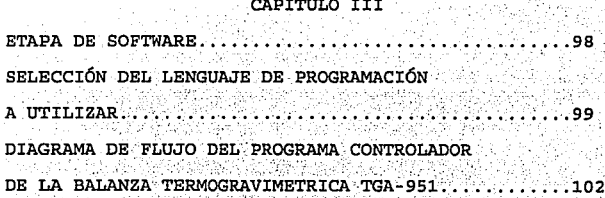

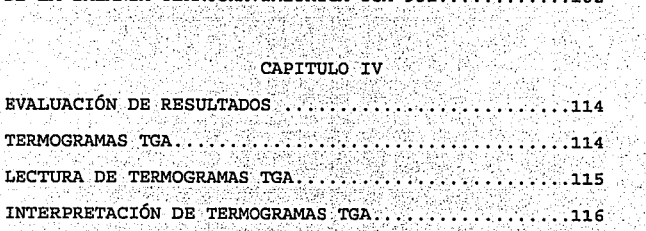

# $\begin{array}{lll}\n\texttt{CAPITULO.} & & \texttt{W} & \texttt{W} & \texttt{W} \\
\texttt{CAPITULO.} & & \texttt{W} & \texttt{W} & \texttt{W} & \texttt{W} & \texttt{W} \\
\texttt{W} & & \texttt{W} & \texttt{W} & \texttt{W} & \texttt{W} & \texttt{W} & \texttt{W} \\
\texttt{W} & & \texttt{W} & \texttt{W} & \texttt{W} & \texttt{W} & \texttt{W} & \texttt{W} & \texttt{W} & \texttt{W} & \texttt{W} & \texttt{W} \\
\texttt$ Sanger<br>Drait View<br>Drait Viewe ككا منتقبتها وتنهيج

만 출발한다.<br>2012년

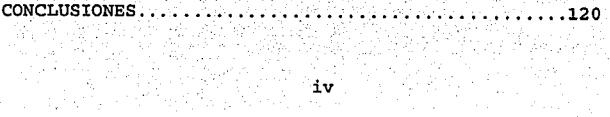

APÉNDICE A

BIBLIOGRAFÍA •.••••••••••.•••••••.•••••••••••••••.•• 124 V

# INTRODUCCIÓN

A lo largo de los años una de las principales desventajas que tiene el hombre para poder implementar sistemas de control ha sido la dificultad que presentan estos de ser controlados o traducidos a un lenguaje de facil entendimiento, se sabe que todos los sistemas tienen sus respuestas y cambios en un mundo físicos analógico, (señales totalmente de tipo analógico)  $e1$ cual, aun cuando puede ser interpretado no es de un control sencillo y las respuestas y datos que se pueden obtener no son facilmente accesados. La principal clave para poder simplificar estos sistemas es transformarlos a sistemas digitales los cuales a diferencia de los analógicos son fácilmente controlados y por lo tanto las señales obtenidas son de fácil acceso y pueden ser registradas a una gran velocidad.

Lograr esto no suele ser tarea sencilla, ya que el simple hecho de obtener una señal que describa correctamente el funcionamiento del sistema involucra una gran dificultad. por mencionar algo, se necesitaria en primer lugar un transductor  $e1$  $cual$ cuente con la suficiente confiabilidad de poder interpretar fielmente eľ comportamiento del sistema que se analizara, también

seria necesario implementar un elemento que pueda realizar la tarea de transformar señales analógicas a digitales o viceversa digitales a analógicas. Para finalizar debe existir un ultimo elemento el cual debe ser capaz de almacenar, quardar y también poder mandar señales de control al sistema.

En pocos párrafos y en forma muy general se ha descrito la estructura con la que se compone nuestro sistema de control v generalizando un poco se podría decir que esta estructura es la misma con la que se componen casi todos los sistema de control existentes.

En la actualidad existen un sin fin de dispositivos que pueden ser comandados por medio de sistemas de control. comportamiento de estos elementos estará basado  $E1$ . principalmente en las características que contengan sus señales de registros Estas señales se generan en sus totalidad en función del tipo de sistema físico que se tomo como base para la creación de dicho dispositivo. El querer realizar un estudio muy a fondo de los diferentes tipos de sistemas físicos que existen como pueden ser hidráulicas. eléctricos, mecánicos, térmicos.  $A$ Desviaría el principal objetivo que se busca al efectuar este trabajo de tesis, caso por el cual evitaremos esto y solo nos abocaremos al estudio de los sistemas térmicos.

ya que a este ramo corresponde nuestro sistema de control.

El principio de operación de nuestro sistema térmico a controlar se deriva de una nueva técnica de análisis denominada análisis térmico, la cual es descubierta hace varios años dando pie a una nueva generación de instrumentos de medición los cuales su principal característica es que todas su mediciones son referidas en función de la temperatura. Entre los diferentes instrumentos diseñados en base a esta nueva técnica se dispositivo denominado encuentra `ده. balanza termogravimetrica. Para una explicación rápida diremos que la balanza termogravimetrica es un instrumento que mide valoración de pequeños pesos en función de una temperatura determinada y programada. La balanza esta constituida por un horno, una balanza de pesos y un gabinete de controles, para la correcta operación de la balanza es necesario acoplar a ella un programador y un registrador de datos (tales aparatos serán los que controlaran el sistema). En la actualidad por desgracia no contamos con este par de instrumentos y por lo tanto, al ver esta necesidad se tuvo la idea de implementar un dispositivo el cual pudiera suplirlos de un manera optima. La razón de existir de este dispositivo es lo que da pie a este trabajo de tesis el cual como su nombre lo

3.

indica (control de temperatura para la termobalanza gravimetrica) consiste en controlar y a su vez registrar datos de salida de la termobalanza gravimetrica por medio de un programa de software en uno de los elementos de mas uso de hoy en día como lo es la computadora personal.

Al trabajar con computadoras personales se obtienen grandes ventaias como puede ser qran espacio de almacenamiento v rapidez de acceso de entrada/salida de datos. Pero por otro lado se debe tener gran cuidado al utilizar este dispositivo con otros diferentes equipos exteriores va que es de uso sumamente delicado y cualquier mal funcionamiento de nuestro equipo externo puede causar un daño gravemente irreparable a nuestro computador.

Aun cuando a simple vista el trabajo a realizar no pareciera muy complicado en realidad tiene un poco de dificultades va que existen varios factores externos los cuales alteran gravemente el comportamiento de cualquier tipo de sistema como podrían ser: ruido en la señal, un mal control del medio que rodea al mismo sistema o simplemente mal programación, por mencionar solo algunos. En los primeros capítulos de este trabajo se dará una explicación mas amplia y explícita referente al análisis térmico, la: arquitectura de la balanza y al comportamiento de el sistema. Después se tratara en los

capítulos intermedios todo lo referente a la etapa electrónica que se considera una de las principales partes del trabajo para por ultimo en los capítulos finales terminar con lo referente a la etapa de software (programación del control).

Hov en dia el implementar o diseñar cualquier sistema de control no debería de ser un gran problema, en la actualidad existen equipos electrónicos que pueden realizar un gran numero de funciones y que reducen en gran parte el trabajo a efectuar, pero sin embargo la principal dificultad que siempre existe es la falta de preparación para el diseñador, ya que si el diseñador no tiene la capacidad de saber unir todos los elementos de una forma correcta para que estos realicen una tarea determinada, la ventaja que se debería de tener podría convertirse en mas trabajo y por lo tanto mas dinero y tiempo perdido.

El siguiente trabajo fue realizado pensando en la. necesidad que tienen los diseñadores de contar con mas lecturas de apoyo en la realización de sistemas de control por lo tanto se tratara de realizar un trabajo lo suficientemente claro y de un fácil entendimiento.

# CAPÍTULO I

# CONSTRUCCIÓN DEL SISTEMA

El capitulo se iniciara realizando un pequeño estudio acerca de la viabilidad del sistema a implementar. Esto nos dará un parámetro mas aceptable de que tan factible es realizar el control de la balanza termogravimetrica TGA-951. en seguida se enunciara una descripción del principio de funcionamiento, constitución y forma en que se utiliza el TGA-951, para poder implementar el registrador y controlador de temperatura que es requerido.

La acción de control para el manejo y registro de datos muestra originados modulo TGA-951 se  $en$  $e1$ realizara a partir de las características con que cuenta este dispositivo, por lo cual es importante contar con una explicación detallada del comportamiento de este sistema.

# VIABILIDAD DEL SISTEMA

En  $e1$ momento de empezar a trabajar en la realización de cualquier tipo de proyecto, el primer paso que siempre se tiene que realizar, es una exhaustiva investigación de las posibilidades que puede tener el

provecto de tener éxito, o lo que es lo mismo, que tan viable es el sistema de ser realizado. A lo largo del capitulo se realizara una descripción de la investigación que se realizo para determinar que tan factible es la creación de un elemento que se encargue de controlar y a su vez recopilar información del analizador denominado balanza termogravimetrica TGA-951. Para una descripción mas general se irán dividiendo los diferentes puntos analizados del TGA-951 en varios apartados. SEÑALES MUESTRA PRODUCIDAS POR EL TGA-951.

 $\overline{7}$ 

tener una idea exacta del tipo y como  $E1$  $\sim$  son. generadas las señales muestra que se utilizan en el control de cualquier dispositivo nos permite contar con un parámetro muy general del comportamiento del sistema a controlar, obteniendo con esto la seguridad de que tan factible es poder o no implementar un elemento que pueda realizar la función de acceso y registro de estas señales. En el siguiente apartado se analizaran los circuitos que logran la generación de las diferentes señales muestra que serán registradas por el control de la termobalanza gravimetrica TGA-951.

La balanza termogravimetrica en su función genera. tres diferentes señales de muestra: señal del horno. señal de la muestra y señal de la balanza. La producción de estas señales se lleva acabo por tres circuitos electrónicos : circuito del termopar del horno, circuito . . . del termopar de la muestra *y* circuito del dispositivo de balanza. Para un entendimiento mas general a continuáción se enuncian y describen los circuitos correspondientes a cada uno de los tres elementos mencionados en los párrafos anteriores. El funcionamiento del circuito del horno *y* de la muestra son similares por lo cual se realizara solo una explicación para ambos.

8

COMPORTAMIENTO DEL TERMOPAR DEL HORNO Y DE LA MUESTRA.

El diagrama 1.1 muestra la constitución del circuito electrónico que describe el funcionamiento del termopar del horno y de la muestra. Este esquema servirá de ayuda para poder realizar una descripción mas a fondo del comportamiento que siguen las señales obtenidas de estos circuitos:

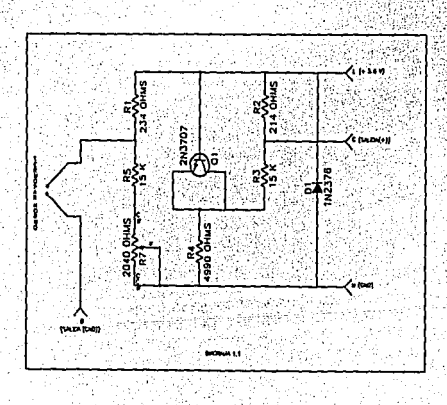

Como se muestra en la diagrama 1.1. El circuito esta basado en la configuración del puente de Wheatstone, pero en este caso para su operación es modificado colocando resistencias fijas en todos sus puntos y posesionando la salida de voltaje del termopar entre R1 y (R5+R7). La salida equivalente de la señal muestra es tomada directamente del punto que forman  $R2 \text{ v}$   $(R3+R4)$  extremo opuesto.

El circuito de resistencia tiende a balancear dos voltaies. el primero es un voltaie equivalente proporcionado al alimentar un voltaje constante (5.6 V) al transistor T1, que al unir sus terminales emisor con colector hacen la función que tendrían dos diodos en paralelo, el segundo voltaje es el producido por el termopar al ocurrir una diferencia de potencial entre sus terminales. El voltaje equivalente de salida por lo tanto será proporcional a la variación que puedan sufrir cualculera de estos dos voltajes aplicados, pero, como el voltaje de alimentación al circuito siempre será fijo el voltaie de salida equivalente estará totalmente en función de la variación de voltaje que sufra el termopar. El potenciometro R7 (2040 ohms) sirve de calibración para obtener un cero absoluto en la salida del registro en el termopar, es de uso delicado por lo cual si no se cuenta con el equipo adecuado de medición con la suficiente

precisión no debe ser movido. las resistencias que forman el puente por lo tanto son Rl (234 ohms), R5 *y* el potenciometro R7 {2040) (conectadas en serie), R2 {214 ohms), R3 (15 Kohms) *y* R4 (4990 ohms) (conectadas en serie). Los voltajes equivalentes obtenidos de la muestra <sup>y</sup>del horno se encuentran en el siguiente rango:

Vmin 60 milivolts

Vmax = 65.6 milivolts

DISPOSITIVO DE LA BALANZA DE PESOS.

El circuito mostrado en el diagrama 1.2 ·es el equivalente al utilizado en el dispositivo de pesos de la balanza termogravimetrica TGA-951.

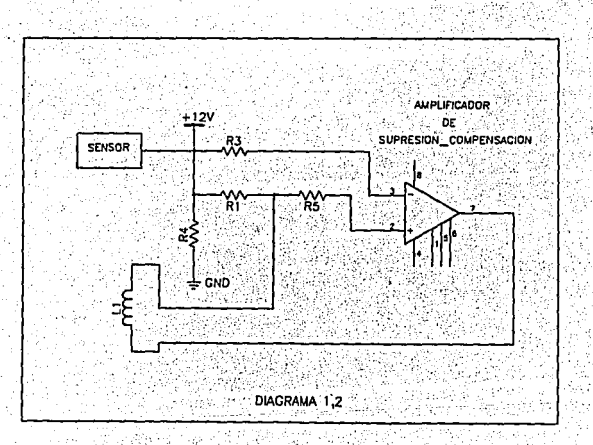

Para un estudio mas a fondo del funcionamiento del dispositivo de balanza este será dividido en dos apartados: en el primer apartado se hará referencia a la activación del circuito de balance, para posteriormente en el segundo apartado realizar un análisis sobre la compensación del circuito de balance activado.

1) .- La activación es llevada acabo por cuatro principales elementos (celdas fotoeléctricas, censor de las celdas, lampara, bandera de señal), y es como se explica a continuación: en el momento en que la luz de la lampara deja de incidir en las celdas fotoeléctricas el genera un aumento de corriente la cual es. **CARSOT** alimentada de una forma directa a la entrada inversora del amplificador de supresión compensación.

2) la compensación del dispositivo de balance ളല logra por medio del amp-op denominado amplificador de supresión compensación y la bobina de movimiento, para lograr esto es conectado el amp-op en configuración de comparador, retroalimentando a la bobina (diagrama 1.2), por lo cual mientras se encuentra la barra horizontal equilibrada el amp-op mantiene una salida de voltaje positivo siempre, pero en el momento en que existe una des compensación (por el voltaje que genera el censor de las celdas) el voltaje aplicado a la entrada inversora tiende a ser mayor lo que ocasiona que la salida del

circuito sea negativa y se retroalimente un voltaje negativo a la bobina, logrando que se genere en ella un aumento de corriente hasta lograr que se equilibre la harra horizontal Estas variaciones de corrientes forma correcta nos permite obtener  $accesadas$   $de$ 'el comportamiento de la muestra a analizar. Existen resistencias y algunos otros elementos los cuales tienen la facultad de estabilizar los voltajes de salida del amp-op para de una forma correcta alimentar la corriente que es necesaria a la bobina.

En este caso a diferencia de los termopares del horno y de la muestra el voltaje que se obtiene del circuito es lo suficientemente grande para poder operarlo (en el rango de 30.81 mV a 4.1 V sin supresión y con peso max), evitando la necesidad y problemas que se pudieran presentar al amplificar esta señal.

SEÑALES DE ALIMENTACIÓN DE LA BALANZA TERMOGRAVIMETRICA

Otro apartado que también es importante conocer es que tan factible es poder realizar el arranque de la balanza termogravimetrica. Para poder saberlo esi necesario contar con toda la información acerca de todas las señales de alimentación que activan este dispositivo. El TGA-951 para su correcto funcionamiento requiere las siguientes señales de alimentación:

HORNO =  $120$  V C.A

 $TGA-951 = 120$  V C.A TERMOPAR HORNO = 5.6 V.C.D TERMOPAR MUESTRA = 5.6 V.C.D

AMP-OP DEL TGA-951 = +12, -12, V.C.D

าว

Como se observa estos voltajes tanto de C.A como de C.D pueden ser obtenidos fácilmente y sin ningún problema. Por lo cual deducimos que es factible activar la balanza a través de elementos externos como pueden ser el diseño de fuentes de alimentación y la energía eléctrica comercial.

FACTORES DE RIESGO EN EL DISEÑO.

Existen un sin fin de factores de riesgo que ponen en peligro el correcto funcionamiento del control de la balanza termogravimetrica. Para tener en cuenta cuales

son estos factores a continuación se enunciaran cada uno de ellos. No intentaremos describirlos y simplemente los citaremos.

FACTORES INSTRUMENTALES.

a) Velocidad de calentamiento.

b) Atmósfera en el horno.

c) Sensibilidad del registrador.

f) Composición del soporte de la muestra. CARACTERISTICAS DE LA MUESTRA.

a) Cantidad de muestra.

b) Adsorción de la atmósfera en el horno.

c) Tamaño de partícula.

d) Empaquetamiento de la muestra.

e) Naturaleza de la muestra.

FURNTES DR ERROR

1) Efectos de flotación en el recipiente.

- 2) Variaciones en el mecanismo de registro.
- 3) Efectos electrostáticos en el mecanismo de balanza.

4) Calibración de los brazos de balanza.

5) Reacción entre muestra y platillo.

ANÁLISIS TÉRMICO (AT).

La necesidad de simplificar todos los procesos de medición ha llevado al hombre a tratar de encontrar nuevas técnicas para el desarrollo de mediciones mas sencillas y de un entendimiento mas fácil. Una de estas nuevas técnicas de medición es la denominada ANÁLISIS TÉRMICO, el cual se tiene memoria que se empezó a investigar en el año de 1887 (se designa esta fecha ya que en este año se tiene registrado el primer reporte de un trabajo el cual utilizó esta técnica de análisis térmico) por Le Chateliere el cual realizo un estudio de el comportamiento térmico de arcillas.

El análisis térmico lo podemos definir como el conjunto de técnicas instrumentales que permiten la detección y medición de los cambios en las propiedades

físicas o químicas, de un material en función de la temperatura.

15

Un sistema general de análisis térmico es presentado en la fig 1.3. Y se puede describir de la siguiente manera: la muestra que se quiere estudiar es colocada dentro de una cámara cuya temperatura es regulada por medio de un programador (el programador debe ser capaz de mantener constante la temperatura del medio ambiente que rodea la muestra en ciertos lapsos de tiempo lo que es conocida como un proceso isotérmico), los cambios que ocurran en la muestra son detectados por un transductor apropiado el cual produce una señal (puede ser un voltaje o una corriente) que debe ser proporcional al cambio que presente la muestra.

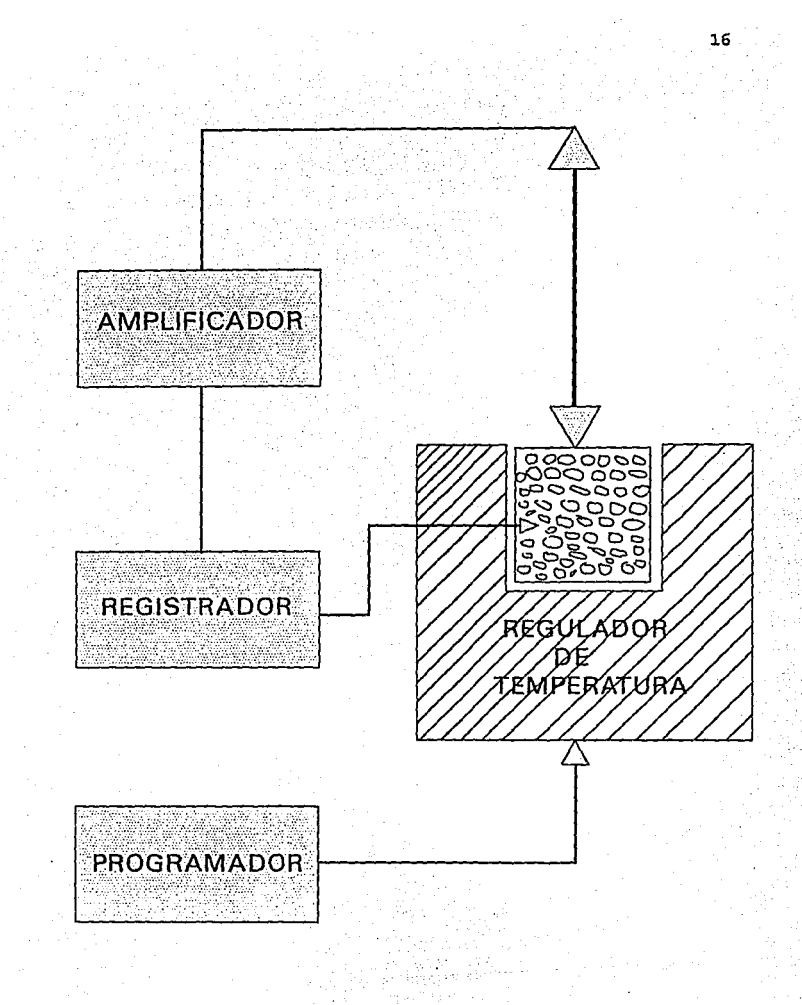

FIG 1 .3 SISTEMA GENERAL DE ANALISIS TERMICO

A continuación se enunciara una pequeña definición de cuatro de las principales técnicas de análisis térmico (debe tenerse en cuenta que estas cuatro técnicas forman solo una pequeña parte del análisis térmico (AT), va que cualquier técnica instrumental puede considerarse como método del análisis térmico si el parámetro medido se determina en función de la temperatura).

CALORIMETRIA DIFERENCIAL DE BARRIDO (D.S.A) .- Medición de la variación de energía  $de$  la absorbida o liberada por la muestra en función de la temperatura de la muestra.

ANÁLISIS TÉRMICO DIFERENCIAL (D.T.A) .- Medición de la diferencia de temperatura entre la muestra y una referencia en función de la temperatura de la muestra. ANÁLISIS TERMO-MECANICO (T.M.A) ... Medición de la variación en la longitud o volumen de la muestra en función de 1a. temperatura de la muestra. ANÁLISIS TERMOGRAVIMETRICO (T.G.A) Medición de -la variación de la masa en función de la temperatura de la muestra.

### ANÁLISIS TERMOGRAVIMETRICO (TGA)

El TGA basa su instrumentación en una balanza que opera en función de temperatura denominada termobalanza o balanza termogravimetrica, la cual como su definición lo indica mide las variaciones de masa de la muestra en

función de una temperatura, que aumenta linealmente. La primera termobalanza fue desarrollada por Honda en 1915, pero no fue sino hasta 1947 cuando Duval, reporto su aolicación en el campo de la química orgánica.  $P1$ análisis termogravimetrico presenta dos modos de. operación: (1) la termografia estática o isotérmica, en la cual la masa de la muestra se registra como una función del tiempo a temperatura constante y (2) la termogravimetria dinámica, en la cual la muestra ೊಂ calentada en forma programada, esta ultima forma del TGA es la que mayor interés presenta en la practica v es la que utilizaremos para realizar este estudio. DESCRIPCIÓN DE LA BALANZA TERMOGRAVIMETRICA TGA-951.

El analizador termogravimetrico TGA-951 es un modulo que para poder tener un correcto registro de datos debe ser acoplado a un analizador termal. Mide el peso y las valoraciones de cambio de peso continuamente de un material, así como el incremento de temperatura o una temperatura preseleccionada sobre un periodo de tiempo. El diseño del analizador permite una fácil interface con otros instrumentos analíticos para múltiples mediciones. tal como el cromatografo de gases y el espectometro de masas. Atmósfera, un critico parámetro para análisis, en TGA es fácilmente variado y controlado.

1.9

# PRINCIPIOS DE OPERACIÓN DEL TGA-951.

La balanza opera bajo el principio de balance a cero (null-balancing). La posición de la viga es mantenida en (referencia) por medio de un posición horizontal mecanismo que es activado eléctricamente (mecanismo de balance) y que se encuentra constituido de un mecanismo de celdas fotoeléctricas (servo loop) que actúan ópticamente. Una descripción mas general del mecanismo que mantiene la posición de referencia de los brazos de la balanza es la siguiente: Los brazos de la balanza están unidos mecánicamente a una bobina, en forma semejante a un galvanometro, el brazo posterior de la balanza tiene una pequeña lamina (bandera de señal) la cual cuenta con una pequeña abertura que cubre o descubre un pequeño foco (loop) cuya luz incide sobre celdas gemelas fotoeléctricas, las cuales regulan la corriente que circula a través de la bobina.

La muestra que se va a analizar se coloca dentro de una pequeña cacerola, denominada cacerola de muestra (por lo general este tipo de cacerolas muestra son construidas de Pt o AL (platino o aluminio)), y se suspende de una barra de cuarzo que funge como uno de los brazos de la balanza. El termopar que recogerá información de la temperatura de la muestra es posicionado adentro de la cacerola junto a la muestra, pero, para muestras que

hacen espuma cuando se calientan, el termopar debe ser colocado por debajo de la cacerola muestra. En el instante en que existe una disminución de peso al empezar a calentar la muestra. los brazos de la balanza (tautband) tienden a desequilibrarse por lo tanto la luz del foco deja de incidir en las celdas fotoeléctricas en este momento se empieza a demandar un aumento de corriente la cual será generada por medio de una bobina para poner en referencia los brazos de la balanza.

El horno se acopla en un modulo externo, empleando una resistencia enrollada elemento que puede ser operado a 1200 °C. A poder completo los 1200 °C. que es la temperatura de cuarto se puede alcanzar en pocos minutos. La balanza cuenta con un control supresor de pesos con el cual es posible realizar una supresión de pesos en 10 pasos de 10 mg cada uno (100 mg en total) y ademas por un cuadrante de 10 giros con un equivalente de giro para 1 mg de supresión. La supresión de pesos es utilizada unicamente para pesajes de muestras cuyo peso este por arriba de 110 mg a 500 mg A tiempo constante el switch TIME CONSTANT (provisto de 4 pasos de 0 a 0.5 seg.) del selector permite el filtrado eléctrico de la señal de entrada. El sistema TGA-951 esta mostrado esquemáticamente en la fig 1.4.

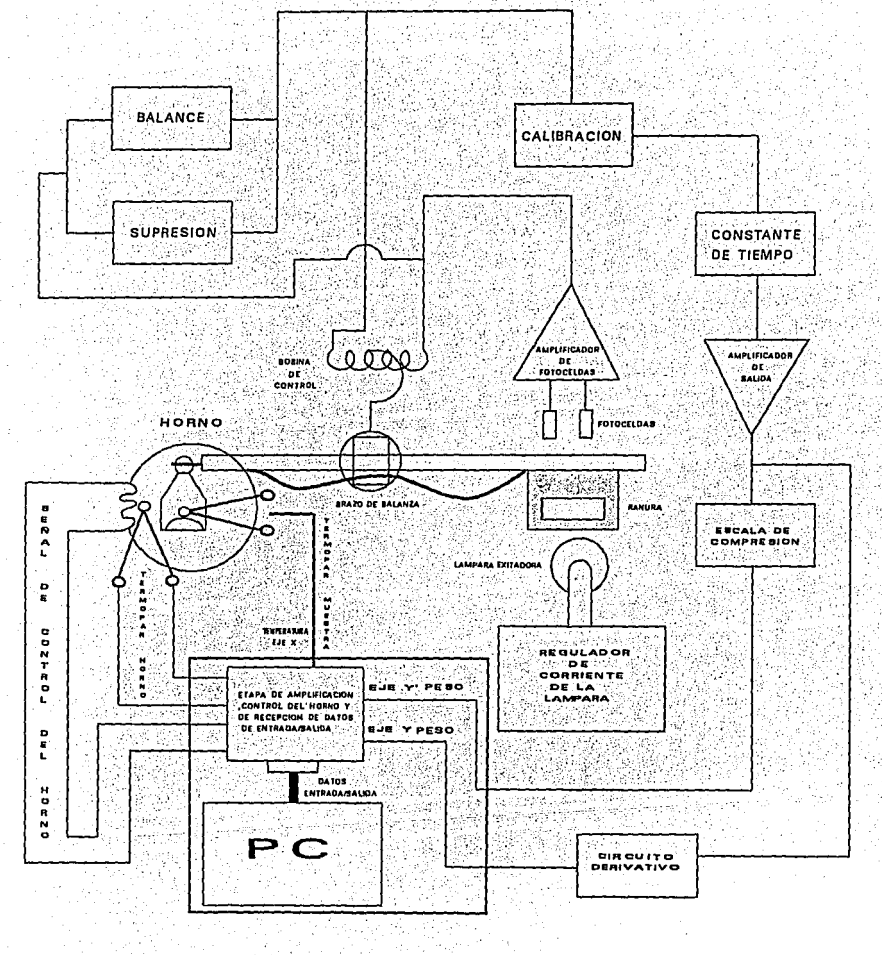

FIG  $1.4$ FALLA DE ORIGEN

consumers and contract

 $21^{\circ}$ 

Los componentes que no se encuentran encerrados por ninguna linea están localizados en el TGA-951, los componentes encerrados por la linea solida son referidos al control y el registrador para el TGA-951.

CONSTITUCIÓN DE LA BALANZA TERMOGRAVIMETRICA TGA-951.

El analizador termogravimetrico 951 esta constituido por tres unidades de ensamblaje : El ENSAMBLAJE DEL HORNO, EL ENSAMBLAJE DE LA BALANZA Y EL ENSAMBLAJE DEL GABINETE.

### ENSAMBLAJE DEL HORNO.

Localizado en un acople externo el ensamblaje del horno es donde se encuentra posicionado el horno. El horno es constituido por una resistencia de alambre enredado realizado en un material denominado KANTHAL. Las  $principales~~especificaciones~~del~~horno~~son~~las~~que~~se$ enunciaran a continuación; :.: . -:, '~ .:· ·:: >" ...

*• :,::\_',·r.i* 

POTENCIA = 500 WATTS;

 $VOLTAJE$  DE ENTRADA  $= 120$  V;

 $CORRIENTE$  DE ENTRADA = 5 Amp;

TEMP. MAX. DE CALENTAMIENTO = 1350 ºC

22

;

La resistencia del horno tiene una baja masa termal lo cual permite que el horno pueda ser calentado o enfriado rápidamente teniendo un rango de temperatura de cuarto de 1200 °C. Un termopar control platinel, localizado en la pared del horno, monitorea la temperatura del horno. Aun cuando el horno puede ser enfriado rápidamente para trabajos muy rápidos se devén alternar 2 o mas hornos.

# ENSAMBLAJE DEL GABINETE.

El ensamblaje del gabinete contiene los controles de operación de la balanza y se asocia con los circuitos electrónicos. A continuación en la tabla 1.1.A. y 1.1.B. Se especifican características de operación de cada uno de los controles del TGA-951 :

Switch de 2 posiciones, su (1) FAN SWITCH operación es realizar el enfriami ento rápido del horno una vez que

este ya ha sido utilizado.

Posición izquierda : Encendido.

Posición derecha : Apagado.

#### Switch Toggle de 3 posiciones, (2) DERIVATIVO

tiene la función de mandar SWITCH

automaticamente la señal derivati.

24

a nivel cero para balancearla

después de disturbios externos:

Posición central : Activado.

Posición momentáneamente abajo:

Reinicio (reset).

Posición arriba: desactivado.

Normalmente se tiene que tener la

posición desactivada cuando se

carga la muestra

Switch de pulsación momentánea. (3) SWITCH

RECORDER CERO desconecta las salidas de señales

TGA y salidas cortas de muestra

poniendo estas salidas a cero

volts (GND).

(4) CONTROL Potenciometro que balancea la DE BALANCE muestra cuando los pesos en ambos lados de la balanza son menores de 5mg en cada una.

Switch selector de 4 posiciones (5) CONTROL CONSTANTE DE varia la cantidad (en segundos) de señal de salida. Filtrando para TIEMPO reducir el ruido de la señal. Potenciometro (6) CONTROL con un tope. (apagado) que permite DE : **ESCALA** DE : ா COMPRESIÓN compresión de la señal de salida al 40% de su valor original. Para

lecturas directas en porcentaje

en la posición apagado la señal

de salida de peso es calibrada

directamente en mq.

(7) CONTROL Switch selector de ll posiciones

BURDO DE , que provee supresión burda de

SUPRESIÓN DE . peso en pasos de 10mg.

PESOS - Expande la escala de pesos

TGA : para observación de perdidas

de pesos pequeños en grandes

muestras.

(8) CONTROL Potenciometro que provee supresión

FINO SUPRESIÓN fina menor de lOmg por cada paso ·

DE PESOS del control burdo.

# TABLA l.l.A.

## CONTROLES DE CALIBRACIÓN (PANEL TRASERO) .

TABLA 1.1.B.

(9) CONTROL Potenciometro utilizado para DE AJUSTE DE compensación electrónica del

UNIÓN DE REF. termopar del horno.

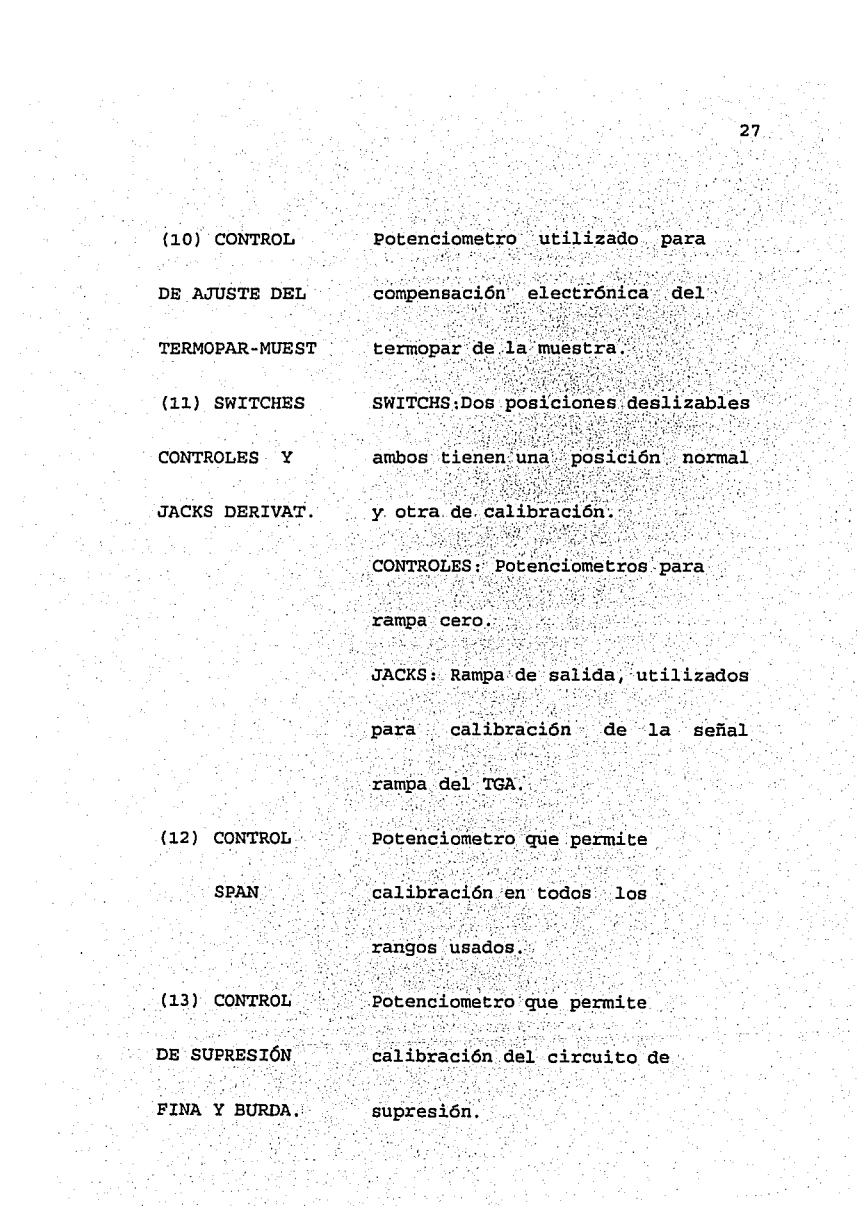

ni A

i sa titul.<br>Antara pi

 $\begin{array}{l} \mathcal{L}(\mathbf{r}_{\mathrm{A},\mathrm{C}}) \\ \mathcal{L}(\mathbf{r}_{\mathrm{A},\mathrm{C}}) \\ \mathcal{L}(\mathbf{r}_{\mathrm{A},\mathrm{C}}) \end{array}$
### ENSAMBLAJE DEL BALANCE.

El ensamblaje de balance, es montado en un soporte de varilla horizontal tiene una envoltura de vidrio en cada una de sus dos terminales, el vidrio largo envuelve encerrando la terminal del mecanismo de balance. La otra envoltura llamada el tubo del horno encierra la terminal del balance del horno. Los tubos son realizados con cuarzo lo que hace resistir altas que puedan temperaturas. Mas sin embargo para temperaturas por debajo de 500 °C se pueden utilizar tubos pirex. El ensamblaje del balance es una de las partes medulares de la termobalanza TGA-951 ya que en este se encuentran los principales mecanismos de la microbalanza de pesos para procesar la muestra. En la figura 1.5 se realizo un esquema del ensamblaje de balance.

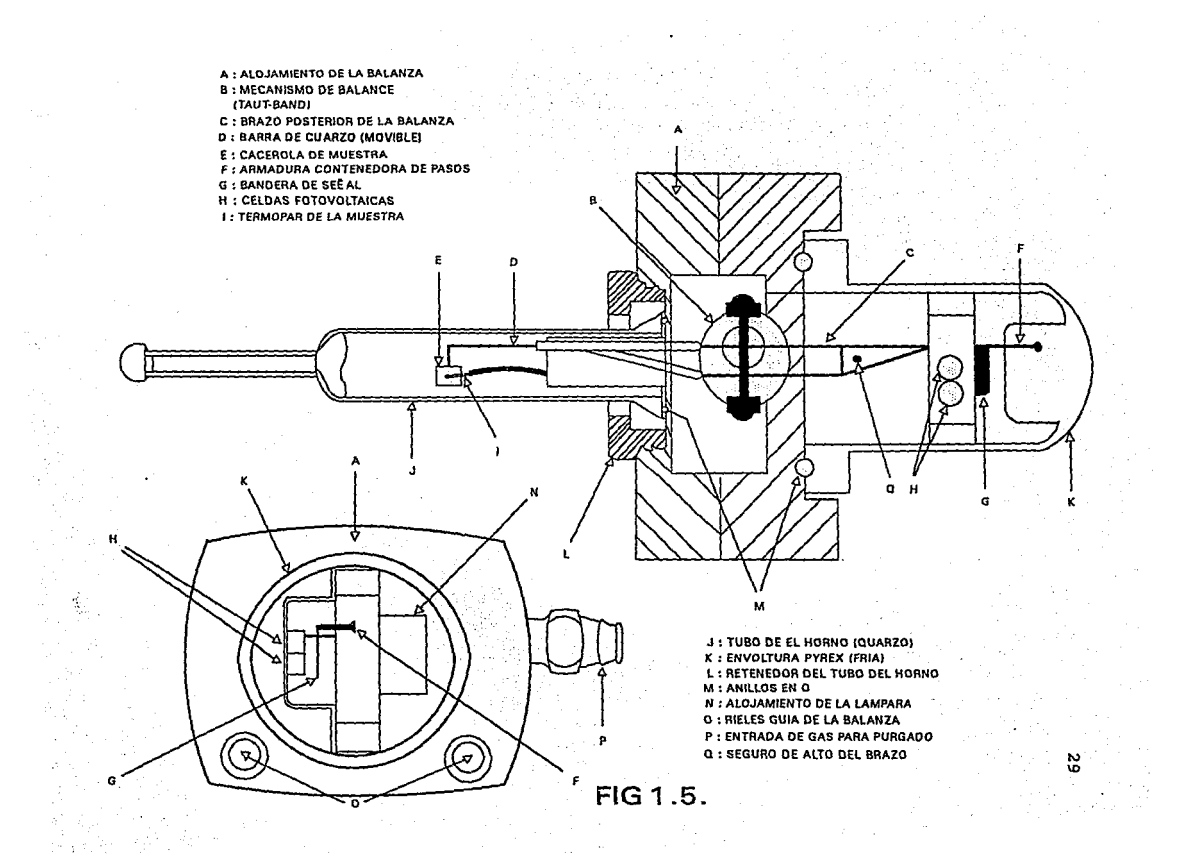

ESPECIFICACIONES DE LA BALANZA TERMOGRAVIMETRICA.

El tener una ·información exacta de los parámetros en los cuales se rige la balanza termogravimetrica TGA-951, es primordial para implementar cualquier dispositivo anexo a esta. Estas .especificaciones indicaran los rangos permitidos en la función de operación del TGA-951. A continuación en la tabla 1.2. Se expondrán estas especificaciones o rangos de operación del TGA-951.

CAPACIDAD 500 mg incluyendo cacerola muestra. RANGOS DE PESO 0.020mg a 500mg a escala completa RANGO DE TEMPERATURA Ambiente a 1200°C SUPRESIÓN. En el rango de , llOmg a 500mg EXACTITUD DE SUPRESIÓN  $\pm 0.4X$  de supresión EXACTITUD.DE MEDICIÓN  $\pm$  1.0% de escala DE PESOS, and complete

PRECISIÓN DE MEDICIÓN  $0.4%$  de escala

DR PESOS

RANGO DERIVATIVO  $0.020$  a 50 mg/min

 $0$ (direc).1,2,5 seq CONSTANTE DE TIEMPO

PRESIÓN

Atmosférica a 100 Pa (1 TORR)

completa

VELOCIDAD DE PURGADO Arriba de 1 L/min TERMOPAR DEL HORNO Platinel IT TERMOPAR DE LA MUESTRA  $Chromel - Alumel$ 

TARLA 1 2

CONECTOR DE ENTRADA SALIDA Y ALIMENTACIÓN DEL TGA-951.

Las entradas, salidas y alimentación del TGA-951 se realizan a través de un conector tipo AMP-213522-1 el cual se constituye por 34 pines y su identificación es por medio de letras alfabéticas. La siguiente fig.1.6. nos dará una descripción mas general de este conector.

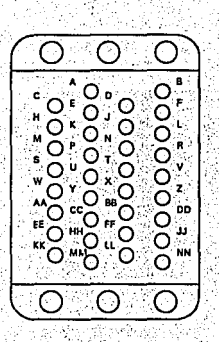

**FIGURA** OR DE ENTRADA, SALIDA **ENTACION DEL TGA-951** 

En la tabla 1.3. Se enunciara tipo, función y letra de identificación, de los pines del conector AMP-213522-1 que se utilizan en el funcionamiento del TGA-951.

LETRA DE TIPO **REFERENCIA** 

**FUNCIÓN** IDENTIFICACIÓN

n

я

C

SALIDA SEÑAL **TERMOPAR** TERMINAL (+) **MUESTRA** SALIDA SEÑAL **TERMOPAR** TERMINAL(-) **MUESTRA** SALIDA SEÑAL **TERMOPAR** TERMINAL(+) HORNO

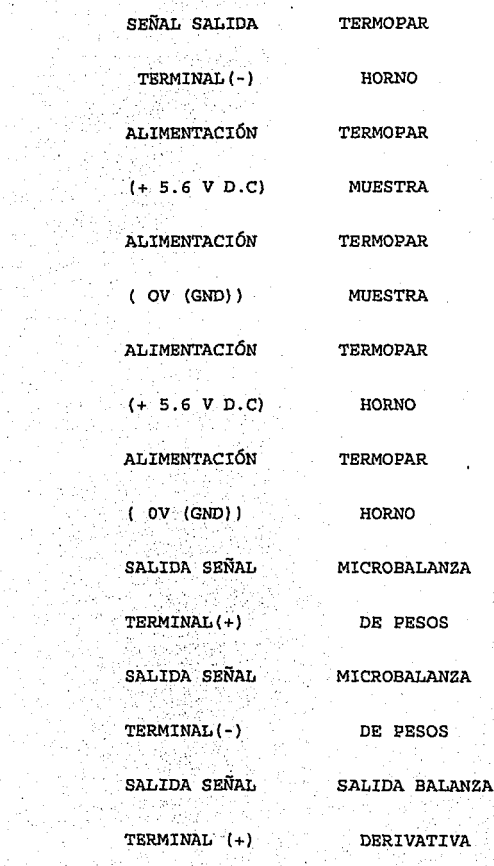

D

N

Ŀ

K

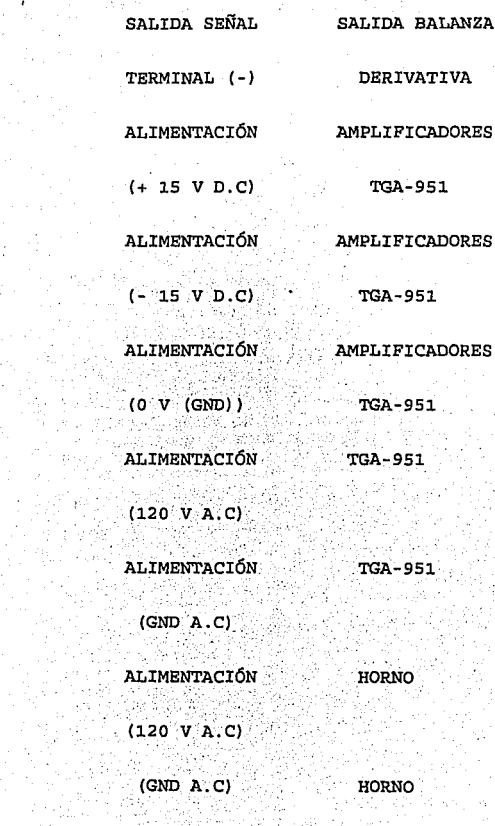

Y

X

И

 $\bf H$ 

KK

LL

MM

**NN** 

ובג đ ា

Como se ha mencionado a lo largo de la descripción. la balanza termogravimetrica para un funcionamiento optimo necesita contar con un sistema externo que sea capaz de controlar la temperatura del horno aplicada a la muestra y que adicionalmente con gran facilidad recoja almacene en una forma correcta todos los datos  $\mathbf{v}$ estas tres muestras. El sistema a referentes a implementar debe de contar con todas las características necesarias para un funcionamiento optimo de la balanza por lo tanto debemos para su diseño basarnos totalmente en los parámetros que trabaja el TGA-951 descritos en párrafos anteriores.

SELECCIÓN DEL DISPOSITIVO A UTILIZAR EN EL CONTROL DEL TGA-951.

El primer paso, que se tiene que realizar para la correcta implementación del dispositivo controlador del TGA-951, es una perfecta selección de algún elemento que tenga la facilidad de poder ser modificado para ejecutar dicha función. Existen diferentes elementos que se podrían usar para realizar esta operación. Mas, sin embargo en la actualidad uno de los elementos  $mas$ flexibles para estos casos, de enorme capacidad de almacenamiento, fácil manejo y de gran velocidad para procesar información, es la computadora personal (P.C).

El deseo o necesidad de utilizar la P.C. como dispositivo de control del TGA-951 trae consigo diferentes ventajas y desventajas. A continuación se enunciaran algunas de estas ventajas y desventajas para tener un parámetro mas exacto de la flexibilidad que se puede tener al utilizar o no la P.C.

**VENTAJAS:** 

tiempos controlados de acceso de datos. almacenamientos de información en grandes cantidades.

control sencillo de datos entrada\salida acceso directo a puertos entrada\salida.

DESVENTAJAS:

opera en su totalidad con señales digitales Alimentaciones restringidas a rangos de  $-5V$  a  $+5V$  y  $-12V$  a  $12V$ . para poder tener acceso a puertos

entrada/salida es necesario hacerlo por medio de algún lenguaje de programación.

Una de las principales desventajas, que ocasiona. importantes problemas en la utilización la P.C en el control del TGA-951 y en el de cualquier otro control, es su funcionamiento basado totalmente en señales de tipo digital (las señales digitales están basadas en niveles lógicos de voltaje o lo que es lo mismo tiene un cierto rango de voltaje para poder operar lo cual nos indica que  $inticamente$  puede ser 1 y 0 o alto y bajo). Si se recuerda, en la descripción de la balanza, las tres señales de muestreo que se obtienen son de tipo analógico, indicándonos con esto que se debe trabajar en el diseño y fabricación de algún elemento que tenga la habilidad de poder convertir o transformar en forma correcta estos dos diferentes tipos de señales (de: analógico a digital y de digital a analógico) para obtener un buen entendimiento entre balanza y computador. Otro factor que también influye y debe cuidarse al implementar este circuito convertidor de señales, son las facultades con que este debe contar para poder adaptarse a la arquitectura del computador, ya que el acceso de datos debe ser realizado a tiempos correctos de lectura de la P.C, evitando así posibles conflictos en la lectura/escritura de datos a través de nuestro computador. El nombre con el cual denominaremos a este circuito será el de INTERFAZ, el diseño y la descripción

detallada de la fabricación de este circuito interfaz constituve la primera parte de nuestro control del TGA- · 951 v serán vistas con mas detalle en el capitulo tres.

Un elemento adicional que también se tendrá que tener en cuenta es el circuito de control de calentamiento del horno, este tendrá que realizar la tarea de controlar la temperatura y tiempos de calentamiento del horno (circuito que será comandado a través de la P.C). El principio de funcionamiento que se tiene en mente para la realización de este elemento es como sique. el circuito debe ser capaz de mantener encendido o apagado el horno en ciertos lapsos de tiempo y de esta forma la temperatura del horno se encuentre en función del tiempo que se encuentre activo el horno. Estos tiempos de calentamiento se necesitaran comandar a través de la P.C. por medio de un programa de software el cual también será realizado según las necesidades de calentamiento del horno.

Incluido en el mismo modulo donde se aloja el control de calentamiento del horno se encuentra una fuente de alimentación adicional la cual alimente los voltajes de operación de los termopares del horno (5.6 V). de la muestra (5.6 V) y los voltajes de funcionamiento de los amplificadores operacionales internos de la balanza (+12 V, -12V) para una correcta operación de este dispositivo.

Un estudio mas detallado de la constitución y función del modulo de control del horno y fuente de alimentación del TGA-951 se vera en el capitulo dos.

Para concluir con el control de la TGA-951 es necesario establecer una correcta comunicación entre computador y balanza, esto se logra realizando una correcta programación del software quedando determinado con esto tiempos de calentamiento del horno. de acceso a los datos muestra y de salida de datos. Para un entendimiento mas general esta sección será desarrollada en el tercer capitulo.

## CAPÍTULO II

### DISEÑO DE LA PARTE ELECTRÓNICA

Como se ha venido mencionando con anterioridad, una de las partes de mas importancia y medulares en nuestro trabajo de tesis, es la que relaciona todo lo referente a la circuiteria electrónica. En la fig 2.1 se expone un diagrama de bloques en cual divide en cuatro partes nuestro sistema controlador de temperatura demostrando así la importancia de la parte que involucra la circuiteria electrónica en dicho sistema.

**ETAPA ELECTRONICA** 

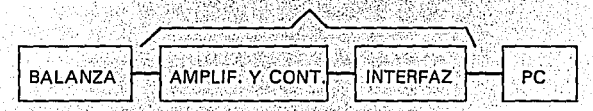

figura 2.1

En el capitulo siguiente y para un entendimiento mas explícito acerca de las diferentes partes que forman la circuiteria electrónica, esta será dividida en dos diferentes etapas. La primera etapa es referida a el circuito interfaz, para dejar en segundo termino lo

referente a la etapa de amplificación, control Y. alimentación del sistema. ETAPA DE INTERFAZ

Cuando se tiene la necesidad de utilizar cualquier equipo de computo para el manejo y adquisición de datos de cualquier sistema físico externo a este equipo, en la mayoría de ocasiones las salidas de estos sistemas son obtenidas de transductores, los cuales, tienden a originar señales del tipo analógico. Si nosotros tenemos un amplio conocimiento de nuestro computador debemos saber que el trabajo que realiza, en su totalidad lo hace con señales digitales por lo cual no podemos realizar una conexión directa entre nuestra P.C y el elemento externo ya que no podría existir un entendimiento entre ambos elementos. Para poder solucionar este problema se desarrollo el diseño de un elemento electrónico el cual nos puede hacer una traducción de señales de tipo analógico a digital y de digital a analógico y también pueda de una forma confiable y correcta mantener y accesar los datos para obtener mediciones exactas que contengan un minimo grado de error. El dispositivo al cual nos referimos lo hemos denominado con el nombre de INTERFAZ ELECTRÓNICA y podemos definir su función de la siguiente forma : es un traductor el cual interpreta y

traduce las señales analógicas a digitales y viceversa, entre nuestro equipo de computo y nuestra termobalanza de pesos.

Para una información mas general en la tabla 2.1 se enlistaran todos los componentes que forman parte de nuestro circuito interfaz: En primer lugar solo se enunciara cantidad usada, numero de identificación y tipo de elemento, para posteriormente referirse a cada uno de estos dispositivos electrónicos en una forma mas general y detalladamente como un conjunto.

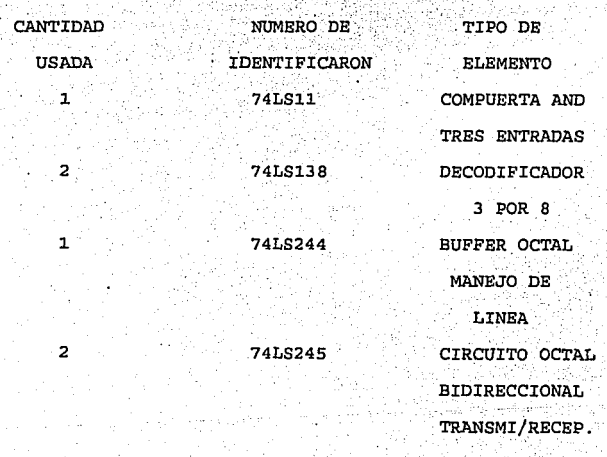

FLIP/FLOP 741.5273 TIPO D COMPARADOR **74LS688** BIT POR BIT MULTIPLEXOR MC4051 ANALOGICO **CONVERTIDOR** ADC0804 ANALOG/DIGIT **CONVERTIDOR** DAC08 DIGIT/ANALOG **TL081** AMPLIFICADOR **OPERACTONAL** DIP/SWITCH SWITCH 6 TIROS 50 KOHMS **POTENCTOMETRO RESISTENCIAS**  $8.2$  KOHMS RESISTENCIA **10 KOHMS** 5.2 KOHMS **RESISTENCIA** CAPACITOR 15 picoF **CAPACITOR**  $10$  microF

 $\mathcal{F}$  . And  $\mathcal{F}$ 

43

TABLA 2.1

C.I. 74LS11.

 $\overline{a}$ 

1

 $\mathbf{1}$ 

 $\mathbf{1}$ 

 $\mathbf{1}$ 

 $\mathbf{1}$ 

 $\mathbf{1}$ 

1

6

 $\mathbf{1}$ 

1

 $\mathbf{1}$  $\mathbf{1}$ 

El C.I. 74LS11 es denominado compuerta AND de tres entradas con salida buffer, en su interior el circuito se

constituve por tres compuertas AND de tres entrada cada una, las cuales son independientes entre si una de otra. Realizado con tecnología de alta velocidad, inmunidad al ruido y salida estable, el circuito esta constituido por un dip de 14 pines los cuales son divididos en tres grupos : Entrada. Salida S V S alimentación. E1. funcionamiento de este chip al igual que el todas las compuertas de tipo AND es el siguiente: los estados lógicos que puede aceptar la compuerta dependerá de el numero de entradas que contenga, si en cualquiera de las entradas a la compuerta se presenta un nivel bajo la respuesta automática a la salida será un nivel bajo, el único caso en el cual se puede presentar un nivel alto en la salida es que todas las entradas de la compuerta se encuentren en un nivel alto.

Para una descripción mas general de el C.I. 74LS11 refiérase al apéndice A.1.

C.I 74LS138.

 $\sim$   $\sim$   $\sim$ 74LS138 **R10** denominado es. DECODIFICADOR/DEMULTIPLEXOR 3 por 8, es fabricado con tecnología de alta velocidad y bajo poder por el proceso de diodo barrido schottky. Esta compuesto por un dip de 16 pines los cuales podemos dividirlos en cuatro grupos:

tres entradas-Activadoras, dos de ellas se activan con nivel bajo (E1, E2) y una en nivel alto (E3). tres Entradas-Selectoras (A, B, C), dos Entradas de Alimentación  $(VCC, GND)$  v ocho salidas activadas en nivel bajo $(Y0-Y7)$ . El modo de funcionamiento de el C.I 74LS138 es el siguiente: El circuito tiene la peculiaridad de poder desarrollar dos diferentes operaciones puede funcionar como decodificador o también lo puede hacer como demultiplexor En el caso de trabajar como decodificador el C.I convierte la información binaria de N lineas de entrada a  $2^N$  lineas de salida y la relación será descrita de la siguiente manera:

lineas de entrada =  $N$  . lineas de salida =  $2^N$  =  $2^3$  8 lineas de salida ;

Operando como demultiplexor el C.I recibe información por una de sola linea en este caso puede ser una de las lineas activadoras (El, E2 o E3)  $Y$  trasmite esta información en una de las 2<sup>x</sup> lineas posibles de salida dependiendo del estado que contengan las entradas selectoras (en este caso A, B, C) la relación que describe lo anterior es la siguiente:

Lineas selectoras =  $N = 3$ ;

Lineas de salida =  $2^N$  $= 2^3 = 8$  salidas : linea de entrada de datos =  $E1$ ;

La sig fig 2.2. muestra, como podría ser la conexión del C.I 74LS138 para funcionar como decodificador o como multiplexor.

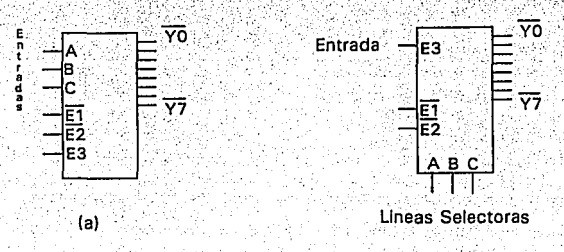

 $(b)$ 

FIG 2.2. (a) DECODIFICADOR . (b) DEMULTIPLEXOR

Otra singularidad que hace especial a este tipo de C.I es que gracias a la flexibilidad de sus entradas selectoras estos pueden ser extendidos fácilmente a decodificadores de un mayor numero de salidas por ejemplo con cuatro 74LS138 conectados correctamente en paralelo podemos obtener un decodificador de 5 por 32 lineas de salida.

Para una descripción mas exacta acerca de el C.I 74LS138 refiérase al apéndice A.1.

#### $C.174L5244$

El C.I 74LS244 denominado BUFFER OCTAL DE MANEJO DE LINEA se encuentra encapsulado en un dip de 20 pins el cual es dividido en cuatro grupos: ocho Entradas (divididas en 2 grupos de IA1 a IA4 y de 2A1 a 2A4), ocho Salidas (divididas en 2 grupos de 1Y1 a 1Y4 y de 2Y1 a 2Y4), dos Lineas de habilitación (1G y 2G activadas en nivel bajo) y dos Lineas de alimentación (VCC y GND). Puede ser utilizado en manejo y direccionamiento de memoria, direccionamiento buffer de acceso a registros, manejo de reloj y orientación del bus. La función primordial de el C.I 74LS244 es separar y poder manejar señales de datos de entrada o salida, de cualquier dispositivo digital que cuente con un único bus de datos dando un correcto tiempo de acceso a estas señales, evitando que puedan ocurrir daños a este dispositivo digital. El circuito se encuentra constituido en su interior principalmente por compuertas construidas con tecnología de tercer estado. Una compuerta de tercer estado tiene tres estados de salida

1). Un estado de baio nivel.

2) .- Un estado de nivel alto

3) .- Un tercer estado de alta impedancia

Este último se comporta como si la salida estuviera inhabilitada, lo cual significa que no puede afectar ni ser afectada por alguna señal externa en el terminal. Para mas información acerca del 74LS244 refiérase al apéndice Al.

## $C.T.74LS245.$

 $C.I$   $74LS245$  es  $11amado$ circuito **OCTAL** - 121 ° TRANSMISOR/RECEPTOR DE BUS. Diseñado con tecnología de alta velocidad y salida de tercer estado, su constitución esta basada en un encapsulado de 20 pins los cuales pueden ser divididos en tres grupos: de control (DIR), entrada/salida (A1-A7 y B1-B7, ya que es bidireccional), de habilitación (E, activada con nivel bajo) y de alimentación (VCC y GND). El 74LS245 esta designado para transmitir a travez de ocho lineas asincronas, dos. caminos de comunicación de datos a travez del bus. - E1. funcionamiento depende primordial mente de las entradas E y DIR del chip, si la entrada E no se encuentra activada no importa que pueda estar ocurriendo en las demás entradas el circuito nunca funcionara y se presentara una salida de tercer estado, por otro lado la entrada de control DIR nos determina en que modo funcionara nuestro C.I puede ser como entrada o como salida.

Para mas información acerca de el C.I 74LS245 refiérase al apéndice Al.

#### $C.1.74L8273.$

El C.I 74LS273 denominado FLIP-FLOP OCTAL TIPO D es diseñado con tecnología de alta velocidad y alta inmunidad al ruido, el C.I consiste en un registro compuesto por 8 flip-flops tipo D con reloj común y reset maestro comúnmente activado asincronamente en nivel bajo. Compuesto en un empaque de 20 pins que podemos dividir en 4 grupos: ocho entradas (DO a D7), ocho salidas (Q0 a Q7), una entrada de reloj (CP activado comúnmente en flanco de subida) y una entrada de reset maestro (MR) . La descripción de el funcionamiento de el C.I 74LS273 es la siquiente: En este tipo de flip-flops las transiciones de salida ocurren en un nivel especifico del pulso de reloj. Cuando el nivel de entrada del pulso excede este umbral, se cierran las entradas y el flip-flop es por tanto inactivo a cambios posteriores en las entradas hasta que el pulso de reloj regrese a cero y ocurra otro pulso. El interruptor de puesta a cero (MR) llevará a todos los flip-flops a un estado inicial de cero y el interruptor de comienzo empezara la operación de temporización del sistema. El interruptor de puesta a

cero debe limpiar todos los flip-flops asincronicamente sin la necesidad de un pulso de reloj.

Para una información mas general de el C.I 74LS273 favor de referirse al apéndice A.1.

### $C.174L5688.$

El C.I 74LS688 denominado COMPARADOR DE MAGNITUD BIT POR BIT es diseñado con tecnología de alta velocidad y alta inmunidad al ruido esta constituido por un encapsulado de 20 pins los cuales se dividen de la siquiente forma: catorce lineas de entrada (de P0 a P7 y de  $Q0$  a  $Q7$ ), una linea de salida (" $P = Q$ " activada en nivel bajo), una linea habilitadora (G activada en nivel bajo) y dos lineas de alimentación (VCC y GND). El modo de funcionamiento de el C.I 74LS688 es el siquiente: compara bit a bit dos palabras de ocho bits de largo cada una (PO con Q0, P1 con Q1, P7 con Q7) en el caso de que alguna de las entradas sea diferente automáticamente la salida se pone en nivel alto, en el caso contrario de que todas las entradas sean iquales se presentara un nivel bajo en la salida. Para que pueda funcionar correctamente el C.I 74LS688 la entrada habilitadora G debe de ser activada en nivel bajo, en caso contrario no importa que información se tengan en las diferentes entradas el C.I. 74LS688 se encontrara deshabilitado.

Para mas información acerca de el C.I 74LS688 ver el apéndice A.1 características de los circuitos.

### $C.T$  MC5041

Desarrollado con tecnología CMOS de alta velocidad y ruido el C.T. denominado baio **MC5041**  $A =$ MULTIPLEXOR/DEMULTIPLEXOR ANALOGICO. Se: encuentra constituido en un encapsulado de 16 pins los cuales podemos dividirlos en cuatro grupos: ocho switches entradas/salida (X0 a X7 que puede ser bidireccionales). cuatro lineas de control (A, B, C, Inhibit) una entrada/salida (X es bidireccional va que puede usarse como entrada o salida) y 3 lineas de alimentación. (VDD. VSS. VEE).  $E1$  modo de funcionamiento" de ം പ multiplexor/demultiplexor analógico es el mismo que el de cualquier multiplexor/demultiplexor digital la única diferencia es que como su nombre lo indica en forma de trabajar con señales digitales este lo hace con señales analógicas

## C.I ADC0804.

El C.I ADC0804 denominado CONVERTIDOR ANALÓGICO A DIGITAL se encuentra constituido en su interior por un convertidor digital analógico que funciona con el método de aproximaciones sucesivas, se utiliza el circuito equivalente de aquel denominado R-2R, pero en este caso

se cuenta con una red mas larga por lo cual se denomina RED 256R ya que se compone de una red de 256 resistencias de 300 ohms conectadas en serie. Los interruptores analógicos de derivación se encuentran entrelazados en los extremos de cada una de las resistencias de la red 256R, los cuales son secuenciados por aproximaciones sucesivas para igualar la diferencia del voltaje de entrada analógico (Vin(+)-Vin(-)) a la derivación correspondiente de la red 256R. El bit de mayor significado es probado primero y después de 8 comparaciones (64 ciclos de reloj) un código binario de 8 bits (111111111 = escala completa) es transferido a un enganchador de salida.

El voltaje de referencia para este circuito es, ya sea la mitad del voltaje aplicado como VCC, o igual al voltaje aplicado a través de la entrada Vref/2 (la ganancia interna de la entrada del voltaje de referencia actual debe ser cerca de un medio del valor teórico que debe ser la escala completa, es por eso que el pin se denomina Vref/2 (el voltaje referido dividido entre dos)) . Por ejemplo: si empleamos un voltaje de referencia de 5  $V.C.D$ para la alimentación VCC se debe emplear un voltaje inferior o igual a 2.5 V para ser aplicado a la entrada Vref/2. Es necesario alimentar la entrada al convertidor con un voltaje (C.D) de referencia estable ya

que cualquier variación influirá en la cuantizacion del convertidor. El convertidor A/D ADC0804 consiste en un simple chip de 20 pins, el cual puede ser dividido en cuatro grupos: tres entradas analógicas (Vin(+). Vin(-) Vref/2), tres entradas de control (CS, RD, WR activadas con nivel baio), dos entradas de reloj (CLKR, CLKIN), tres entradas de alimentación (VCC, DGND, AGND) , una salida de control (INTR activada en nivel bajo) v ocho salidas digitales (DBO a DB7). Para su buen funcionamiento el chip es protegido por un diodo de voltaje de referencia, un circuito de trabajo de demostración incluirá un circuito doble amp-op para aislar el circuito de referencia de la entrada de el convertidor A/D y la referencia. El valor de el voltaje de referencia es en realidad menor en una o dos veces el tamaño de cuantificacion que la mitad de escala completa esto es porque debemos considerar una entrada de cero volts.

El I.C. ADC0804 puede funcionar tanto en el modo funcionamiento libre o bajo la influencia de un microprocesador u otro control digital. Para desviar el control externo y permitir el funcionamiento libre del convertidor A/D conecte la entrada INTR a WR y ponga CS en nivel bajo. También es necesario entregar un nivel bajo momentáneo a WR después de encender la alimentación

c p

para asequrar que se empezara correctamente  $e1^{\circ}$ funcionamiento en modo libre.

El funcionamiento interno del ADC0804 esta basado en sus entradas de control: CS (chip selección), ಾರ (lectura), WR (escritura), INTR (interrupción requerida) que devuelve un nivel bajo cuando se a completado una conversión. A continuación y auxiliándonos con el diagrama 3.1 se dará una explicación del funcionamiento interno del ADC0804.

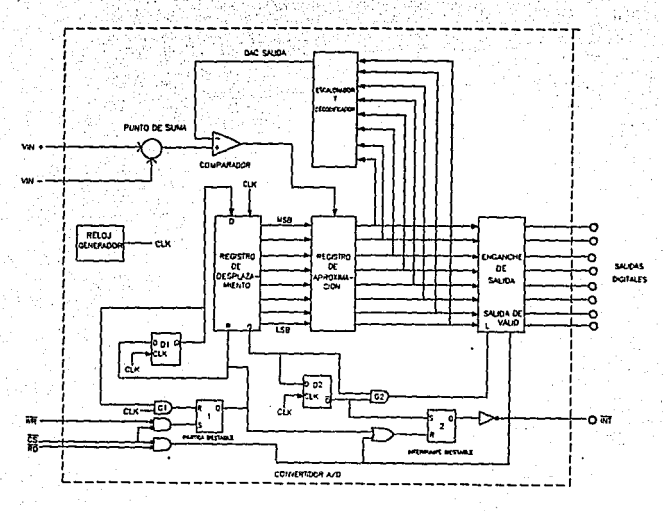

DIAGRAMA 3.1

FALLA DE ORIGEN

Cuando ambos CS y WR se ponen en nivel alto. la conversión comenzara de 1 a 8 pulsos de reloj mas tarde cuando el biestable de partida es puesto en estado inicial por el pulso siguiente de salida de la compuerta AND G1. La salida del biestable de partida es un pulso de reloj el cual armara la salida del biestable D1 colocando entonces un nivel alto en la entrada del registro de desplazamiento realizando con esto su activación.

Cuando se completa una conversión, la salida Q del registro de desplazamiento va a un nivel alto, esto hace que la salida de la compuerta AND G2 también un nivel alto, activando el circuito de enganche de salida, logrando enganchar los 8 bits del registro de aproximaciones sucesivas (SAR) en el enganchador de salida. Las salidas digitales solo pueden ser obtenidas si el enganche de salida es validado, para lograrlo es necesario que se encuentren las entradas de control CS v RD en nivel bajo. Al ciclo siguiente del reloj. el biestable D2 bascula haciendo que la salida de ≧la compuerta AND G2 sea un nivel bajo logrando armar el Flip-Flop(interrumpe biestable), lo que excita la linea INTR a nivel baio.

En el modo de funcionamiento libre, esto armara el biestable START (partida) produciendo la reinicialización

del sistema hasta que la linea INTR vaya a HI. Cuando la linea INTR va a HI será iniciada una nueva conversión.

C.I DAC-08

El DAC-08 denominado CONVERTIDOR DIGITAL ANALÓGICO MULTIPLICADOR esta catalogado entre los MDCA (convertidor digital analogico multiplicador) de bajo costo y gran velocidad. El C.I MDAC-08 se encapsulado en un dip de 16 pins los cuales pueden ser divididos en tres a)Terminales de grupos: alimentación de corriente .- El circuito cuenta con dos terminales de suministro positivo  $\mathbf{v}$ negativo respectivamente las cuales pueden tener valores en el rango de  $\pm$  4V a  $\pm$  18V.

b) Terminales de referencia(multiplicadora) - El MDAC-08 cuenta con dos entradas de referencia, entrada de referencia positiva y entrada de referencia negativa lo cual le da una gran flexibilidad.

El usuario puede ajustar la corriente de escalera de entrada al MDAC-08 con gran facilidad, de 4 µA a 4 mA, siendo un valor típico 2 mA.

 $Iref = \frac{Vref}{Rref}$ 

c) Terminales de entrada digital. - Existen 8 entradas de datos digitales de la entrada DO (LSB) a la entrada D7 (MSB) en las cuales se alimenta directamente el dato digital a convertir. Las terminales son totalmente compatibles con tecnología TTL o CMOS. La entrada lógica 0 es de 0.8 V o menos v la entrada lógica 1 es de 2 V o más, cualesquiera que sean los voltajes de la fuente. Por lo general el pin VLC, esta conectado a tierra. Sin embargo puede servir para ajustar el voltaje de umbral de entrada lógica, VTH, de acuerdo con VTH = VLC + 1.4V. Estas entradas digitales controlan ocho interruptores de corriente.

#### FUNCIONAMIENTO DE LA TARJETA INTERFAZ.

Para obtener un apoyo mas importante del funcionamiento de la tarjeta interfaz a continuación será presentado un diagrama esquemático (diagrama 3.2) donde se presentaran todos los elementos que constituyen dicha interfaz electrónica. Posteriormente se procederá a realizar una explicación detallada de cada una las partes que forman dicha interfaz.

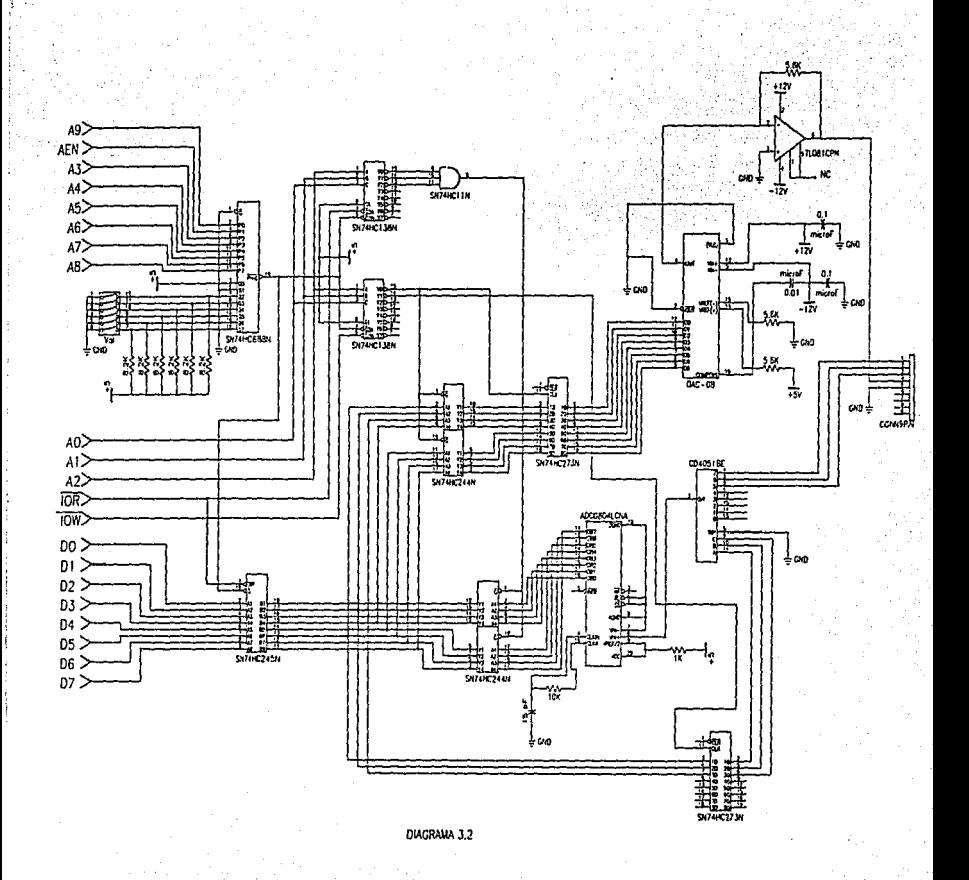

## SEÑALES ANALÓGICAS DE ENTRADA.

El principio de funcionamiento de nuestra tarjeta interfaz se origina en el momento en que se presentan las tres diferentes señales analógicas de datos en la entrada de la interfaz , peso de la muestra, temperatura de la muestra y temperatura del horno. Se debe tener en cuenta que el diseño de la tarjeta interfaz solo esta basado en contar con un dispositivo de conversión de señales analógicas a digitales, ya que seria incosteable colocar un convertidor por cada linea analógica de entrada que se tuviera, por tal motivo es necesario disponer de un dispositivo que tenga la capacidad de multiplexar estas tres o mas señales analógicas (por medio de un control) v a partir de esto poder obtener una a una las señales analógicas de entrada para una conversión correcta. El dispositivo que cumple con esta función es denominado decodificador/demultiplexor analógico MC4051 ۰. 'sú conexión en la tarieta interfaz es la siquiente: El C.I MC4051 en este caso será utilizado como demultiplexor ya que contara con ocho entradas y únicamente una salida, las tres entradas analógicas de muestreo, peso de la muestra, temperatura de la muestra y temperatura del horno son conectadas a los pines X0, X1, X2 del C.I 4051. El control de acceso de las señales analógicas de

muestreo se lleva acabo por instrucciones de software a través del puerto de salida 2A1 conectando directamente las entradas de acceso de datos del C.I 4051 A. B. C a las terminales de salida Q0, Q1, Q2 del C.I 74LS273 (FLIP-FLOP OCTAL TIPO D). Las señales de mando son obtenidas al alambrar las terminales B0, B1 y B2 del C.I 74LS245 (CIRCUITO BIDIRECCIONAL) a las entradas DO. D1 v D2 del C.I 74LS273. Para poder obtener un correcto acceso a estas señales de mando es necesario tener una conexión directa entre la entrada CLK del Flip-Flop tipo D y la salida del puerto 2A1 (pin Y1 del C.I 74LS138). En el momento en que se ejecuta la instrucción de software que da salida a un dato por el puerto 2A1, se presenta automáticamente un nivel bajo en la salida Y1 del decodificador 74LS138 originando que el Flip-Flop tipo D caiga de un nivel alto a un nivel bajo y bascule, teniendo por consecuencia que los datos que se encuentran en las entradas D0, D1, D2 del C.I. 74LS273 pasen directamente a sus salidas.  $provocando.$  la correcta activación de las entradas selectoras A, B, C, del C.I 4051 las cuales realizaran el control de acceso de las tres diferentes señales analógicas de entrada.

En la tabla 2.2 se ilustraran, las instrucciones y el camino que siguieron las palabras de control a través de

ĸ٨

los diferentes C.I que intervinieron en el acceso de las señales analógicas de entrada.

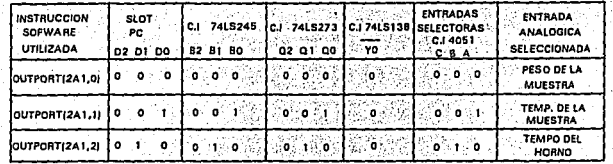

医子宫 医线物能力

## **TABLA** 2.2

Hasta el momento el único trabajo que a realizado nuestra tarjeta interfaz, ha sido el acceso de las tres diferentes señales analógicas de muestreo. El siquiente paso que se realizara es convertir estas señales analógicas a su correspondiente digital, para que así, de una manera correcta, puedan ser accesadas y no afecten o puedan dañar a nuestra computadora.

CONVERSIÓN DE SEÑALES ANALÓGICA A DIGITALES

El C.I empleado para realizar esta función es el denominado ADC0804 (CONVERTIDOR ANALÓGICO A DIGITAL), el cual es alambrado directamente de la entrada Vin(+) a la salida I/O del C.I 4051, provocando con esto que el control de señales de acceso queda determinado por instrucciones de software. Para poder obtener el

funcionamiento optimo el C.I ADC0804 se tuvo que operar en modo libre de esta forma no importara que tan rápido se puedan presentar las señales analógicas a convertir. el C.I ADC0804 se encontrara siempre listo para realizar la conversión de estas señales. Cuando se utiliza el convertidor en modo libre, la velocidad de acceso entre una y otra señal es la máxima que puede operar el C.I ADC0804 (en este caso se tendrá una velocidad máxima de conversión de 100 nseg/lectura lo que equivale a tener una lectura de datos cada 100 nseg). Debe recordarse que lo que en realidad dará la velocidad de acceso de señales en nuestra tarjeta interfaz no es la velocidad de acceso del convertidor si no los tiempos de lectura que se darán a travez de instrucciones de software.

## CARACTERÍSTICAS DE OPERACIÓN DEL ADC0804. ECUACIÓN ENTRADA-SALIDA.

La ecuación de entrada-salida de un convertidor analógico a digital nos permite predecir el valor de la salida digital, si se conoce el valor de la entrada analógica. La resolución se define como la razón de cambio del valor en el voltaje de entrada, Vi, que se necesita para cambiar en 1 LSB la salida digital. Si se conoce el valor de voltaje de entrada a escala completa, Vifs, que se requiere para producir una salida digital de

todos los unos, la resolución se puede calcular mediante la siguiente ecuación:

## resolución= $\frac{\text{Vifs}}{2^n-1}$

Por lo tanto la resolución del ADC0804 que se tendrá en la tarjeta interfaz será de:

# resolucion =  $\frac{5V}{2^{1}-1}$  =  $\frac{5V}{255}$  = 19.607843=%s

En una forma muy general la ecuación de entradasalida de un convertido analógico a digital se encuentra dada en función del voltaje de entrada y la resolución del convertidor. La siguiente ecuación nos determina el valor del dato digital de salida al alimentar un voltaje especifico en nuestro convertidor:

$$
D = \frac{Vi}{\text{resolution}}
$$

donde D es igual al valor decimal de la salida digital; o sea, D es igual al numero de bits menos significativos en la salida digital

continuación se describirá  $A \subseteq$ la ecuación de entrada-salida para el ADC0804 y se realizara un ejemplo para observar su funciona:
$D = \frac{V \text{in}(+)}{\text{resolution}} = \frac{2V}{19.607843 \text{ m} \cdot V_{\text{LSB}}} = 102 \text{LSB}$ 

El código digital para D=102 es 1100110 dato de salida.

#### ERROR BE CUANTIFICACION.

La fig 2.3 muestra una gráfica de entrada/salida del ADC0804. En ella se observa que la salida binaria es la misma para dos valores analógicos. Lo que nos indica que existe una incertidumbre inevitable respecto al valor exacto de entrada. Dicha incertidumbre se especifica como error cuantizacion.

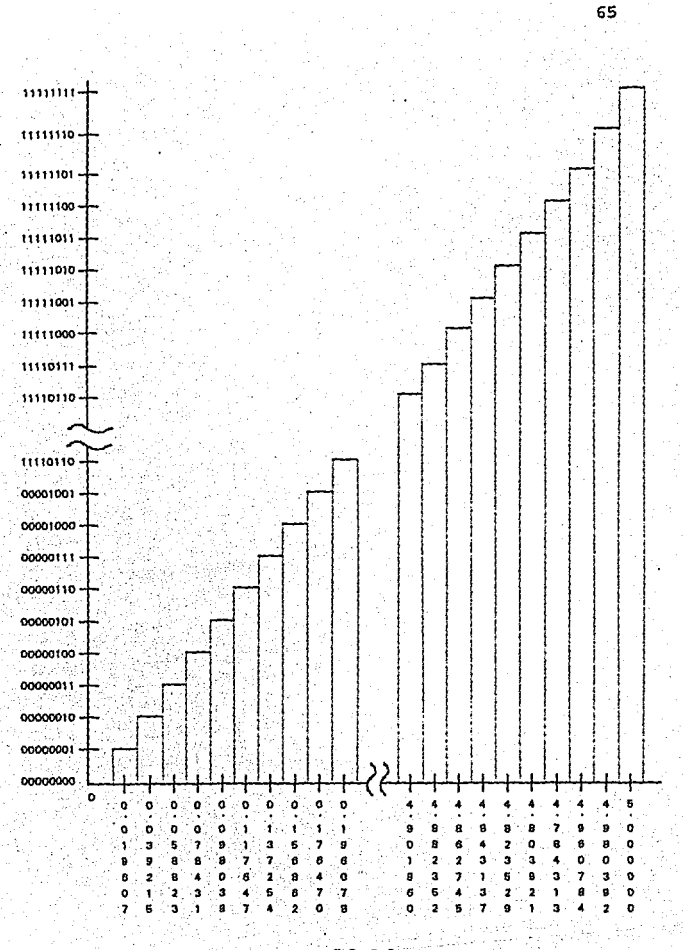

FIG 2.3

MANEJO DE DATOS EN LA PC.

Una vez realizada la conversión de señales analógicas a digitales la siguiente función que tendrá que ejecutar nuestra tarieta interfaz es el acceso de dichas señales digitales directamente en nuestro computador. Sin embargo, existe un gran problema, cuando se trabaja con un computador o cualquier otro dispositivo que este comandado por un microprocesador, en la mayoría de ocasiones el acceso a este dispositivo solo puede ser realizado a través de un bus principal de datos el cual funcionara para conducir tanto datos de entrada como de salida. Para solucionar este problema es necesario contar con un dispositivo el cual pueda desarrollar la función de poder retener y guardar los datos que serán mandados a través del bus para controlar el trafico que se pueda originar en el, hasta el momento, en que por medio de alguna señal de software se le indique que el bus se encuentra libre de trafico y puede ser utilizado para conducir datos ya sea de entrada o salida a través del bus. El dispositivo que cumple con esta función es el C.I 74LS244 retenedor LACHT, el cual es : conectado directamente de sus terminales A0 a A7 a las salidas digitales DO a D7 del ADC0804. En el momento en que se presentan cualquiera de las tres señales digitales de muestreo en las entradas del C.I 74LS244 estas son

retenidas, hasta que, por medio de una orden de software Le indique que el bus esta libre y puede permitir  $se^+$ transportar la información de entrada. La señal de activación que se utiliza para que el C.I. 74LS244 permita el paso de los datos de entrada, se realiza a través de la instrucción de software "entrada por un puerto". En este caso existen tres señales de muestra, por lo cual se contara con tres puertos de entrada (2A0, 2A1 y 2A2), teniendo por lo tanto tres señales activadoras para el C.I 74LS244. A continuación se describirá la forma en que fue activado el C.I 74LS244 en la tarjeta interfaz: para una correcta activación del C.I 74LS244 se tuvo la necesidad de acoplar tres diferentes circuitos integrados los C.I 74LS138, 7411 y 74LS244. Las salidas Y0, Y1, Y2. del C.I 74LS138 son alambradas directamente a las tres entradas de la compuerta AND C.I 74LS11, conectando también la salida de dicha compuerta a la entrada activadora G del 74LS244. En el momento en que se realiza una llamada a cualquiera de los tres puertos de entrada una de las tres salidas del C.I 74LS138 se pondrá automáticamente en nivel bajo provocando que la salida de la compuerta AND sea un nivel bajo también v active la entrada G del C.I 74LS244, permitiendo por lo tanto el paso de los datos de entrada. El poder utilizar circuitos retenedores y separados de bus nos da opción a poder

hacer un correcto uso del bus principal evitando que puedan existir daños a el microprocesador y a otros componentes de nuestro computador, dándonos la factibilidad de poder utilizarlo y controlarlo a nuestra completa necesidad y cuando así lo requiramos.

ENTRADA Y SALIDA DE DATOS DIGITALES PARA PROCESO EN LA  $P.C$ 

El diseño de la tarjeta interfaz esta basado para trabajar con un sistema bus de la pc que soporte 9 bits de direcciones para decodificar la dirección de puertos de entrada/salida. Los bits de A0 a A8 pueden ser decodificados para seleccionar una de las 512 direcciones del puerto en este caso se utilizaron las direcciones 2A0 Hex a 2a7 Hex tanto de entrada como de salida. El bit A9 es usado como un décimo bit en el decodificador pero su proposito es indicar que el sistema de bus es la fuente o sumidero para los datos de instrucción de entrada o salida . La señal bus AEN debe ser usada también en el decodificador , su proposito es abrir a el decodificador de un puerto de dirección de entrada/salida durante un ciclo de operación del bus DMA. Con la existencia relativa de un bajo soporte de puertos de dirección entrada/salida en el sistema bus. hay una alta probabilidad que un decodificador fijado pueda

sobreponerse con otra tarjeta en el sistema bus. Para superar este problema potencial, el circuito es diseñado de tal forma que las 8 direcciones decodificadas puedan colocadas en cualquiera de las 8 direcciones ser. limitando a los 512 espacios de direcciones. Esto se lleva acabo utilizando un set de valores a travez de un dip switch colocando en este el valor de la dirección presente en el bus. El circuito comparador C.I 74LS688 compara los 7 bits de direcciones (A3 a A9) con el set de valores del dip switch y genera una señal seleccionada de tarjeta. La señal seleccionada de tarjeta es usada para activar el 74LS245 y también para activar las siguientes direcciones decodificadas DI/DO de A0, A1, A2, IOR y IOW. Esto es llevado acabo usando los dos circuitos decodificadores 74138A y 74LS138B. La señal IOR es también usada para colocar la dirección del transmisorreceptor del bus activado 74245.

# CONVERSIÓN DE SEÑALES DIGITALES A ANALÓGICAS.

La tarjeta interfaz esta diseñada para soportar 8 puertos de salida a través de los cuales se pueden enviar señales digitales de 8 bits de largo, obteniendo con esto el mismo numero de señales de salida de control. Las señales de control son enviadas por medio del bus principal al activar cualquiera de los ocho registros de

salida con que se cuenta, los datos son entonces retenidos y capturados por un circuito tipo latch 74LS273 F-F tipo D. La activación del C.I 74LS273 es realizada en la tarjeta interfaz al conectar la salida YO del C.I 74LS138B directamente a la entrada CLK del C.I. 74LS173. en este caso solo se manejara una única salida de control por lo tanto el control se lleva acabo en el momento en que se ejecute una llamada al puerto de salida 2A0 presentándose automáticamente un nivel bajo en la salida Y0 del C.I 74LS138 lo que provocara que la entrada CLK del F-F tipo D, baya de un nivel alto a un nivel bajo y bascule permitiendo el paso de los datos hacia la salida del F-F tipo D. Como se recordara si nosotros deseamos controlar algún tipo de instrumento por medio de nuestro computador seria mas factible si en vez de contar con señales digitales se tuviese señales analógicas de salida ya que estas son mas factibles de interactuar con elementos eléctricos. Para poder lograr esto debemos contar con un dispositivo que tenga la característica de convertir señales digitales a analógicas . Esta función es realizada por el C.I DAC-08 CONVERTIDOR DIGITAL ANALÓGICO MULTIPLICADOR de 8 bits. A continuación se especificaran los parámetros de operación del DAC-08 para proseguir con la descripción de su funcionamiento en la tarjeta interfaz.

CARACTERÍSTICAS DE OPERACIÓN DEL C.I CONVERTIDOR DIGITAL A ANALÓGICO DAC-08.

ECUACIÓN ENTRADA-SALIDA.

Cada entrada digital al DAC-08 requiere una señal eléctrica que representa un 1 lógico o bien un 0 lógico. Do es el bit mas significativo (LSB) y D7 es el bit mas significativo (MSB). El voltaje de salida analógica V0 se gráfica contra 256 posibles palabras digitales de entrada de las cuales V0 se muestra en función del bit menos significativo.

#### RESOLUCIÓN.

La definición de resolución en el DAC-08 v en cualquier convertidor digital a analógico se puede describir de la siguiente manera: Es la razón de cambio en el voltaje de salida producida por un cambio del bit menos significativo en la entrada digital. La ecuación que establece el calculo teórico de la resolución en el DAC-08 a diferencia de otros convertidores es un poco mas complicada de obtener, va que si se recuerda en su definición se puede observar que la operación de este C.I esta basada en corrientes de alimentación (referencia) y salida (salida equivalente) y no en voltajes como algunos otros convertidores. La ecuación característica para obtener la resolución en convertidores digitales a

analógicos operados por voltajes de referencia es  $1a$ siquiente:

RESOLUCION =  $\frac{\text{Vref}}{2^n-1}$ 

DONDE:

Vref = VOLTAJE DE REFERENCIA.

= NUMERO DE BITS OUE TRABAJA EL CAD.

Pero para el caso del DAC-08 la ecuación será modificada de la siguiente manera, obteniendo con esto una correcta información de la resolución con que opera este circuito:

RESOLUCION =  $\frac{\text{Vref}}{\text{Rref}} \times \frac{1}{2^n}$  = Iref  $\times \frac{1}{2^n}$ ;  $Iref = \frac{Vref}{Rref}$ 

DONDE:

Vref= VOLTAJE DE REFERENCIA.

Rref= RESISTENCIA PARA AJUSTAR LA CORRIENTE

DE ESCALERA DE ENTRADA AL DAC-08.

n = NUMERO DE BITS QUE TRABAJA EL DAC-08.

La resolución con que opera el DAC-08 en el la tarieta interfaz queda determinado entonces por las siquientes ecuaciones:

> $Vref = 5V.$  $Rref = 5.6$

 $n = 8$  (ya que el convertidor es de 8 bits).

**ENTONCES:** 

# RESOLUCIÓN =  $\frac{5V}{5.6KQ} \times \frac{1}{2^8} = 0.8928 \text{ mA}$  $RESOLUCION = 3.4<sub>u</sub>A$

Como también se menciono en la descripción del DAC-08 este circuito cuenta con 2 terminales de salida que le dan una mayor flexibilidad de operación . La terminal 4 que proporciona la señal Isal (corriente positiva) y la terminal 2 que es su complemento Isal (corriente) negativa). Si colocamos el interruptor interno (pin 1) en posición "1", la corriente del escalón correspondiente fluye a travez del conductor de Isal. Si lo ponemos en la posición "0"; fluirá por el conductor Isal. La corriente Isal equivalente del escalón se puede calcular a partir de la siguiente ecuación:

# Isal = RESOLUCIÓN X D.

D = VALOR DECIMAL DE LA PALABRA DE ENTRADA.

La corriente de salida a plena escala en el conductor de salida de la terminal 4 se produce cuando la entrada digital del DAC-08 es 11111111, de manera que D=255. Esta corriente la definiremos como Ifs y se determinara como sigue:

 $\texttt{IFS} = \texttt{RESOLUCION} \times 255$ 

La suma de todas las corrientes de escalón del DAC-08 es igual a Ifs. Si se recuerda, como existen 2 terminales de salida Isal e Isal el valor de Ifs será entonces:

 $\overline{Isal}$  = Ifs - Isal

Como solo se encuentra en función la terminal Isal entonces se tiene que Isal = 0. Deduciendo entonces la siguiente ecuación que nos permitirá obtener la corriente equivalente en cualquier escalón del DAC-08.

 $\overline{\text{Isal}} = \text{If } s - \text{Isal}$ 

 $Como$   $\overline{Isal} = 0$ , entonces Ifs = Isal.

Utilizando esta ecuación se obtiene para el DAC-08 una corriente equivalente a escala completa del siquiente valor:

Ifs = Isal = RESOLUCION  $\times$  D. Ifs = Isal = 3.4 $\mu$ A × 255 = 867 $\mu$ A

Una vez que ha sido analizado el convertidor digital a analógico DAC-08 se proseguirá con la explicación de su funcionamiento en la tarjeta interfaz. Como se observa en el esquema general (Diagrama 3.2) existe una conexión directa entre la salida digital de datos del C.I 74LS173 (Q0 a Q7) y las entradas de datos digitales del DAC-08 (D0 a D7) esto trae consigo una conversión de datos de la siguiente manera. En el momento en que se presenta la palabra a convertir el DAC-08 es activado produciendo

automáticamente en la salida una corriente que es proporcional a la alimentación que es suministrada en la entrada, para transformar esta corriente a un voltaje es necesario contar con el C.I TL080 (amplificador operacional).

75

#### VOLTAJE DE SALIDA UNIPOLAR.

El diagrama 3.3. muestra como es transformada la corriente de salida Isal del DAC-08 a un voltaje equivalente Vo, por medio del amplificador operacional TL080. Esto se logra realizando la conexión del TL080 en configuración de amplificador inversor.

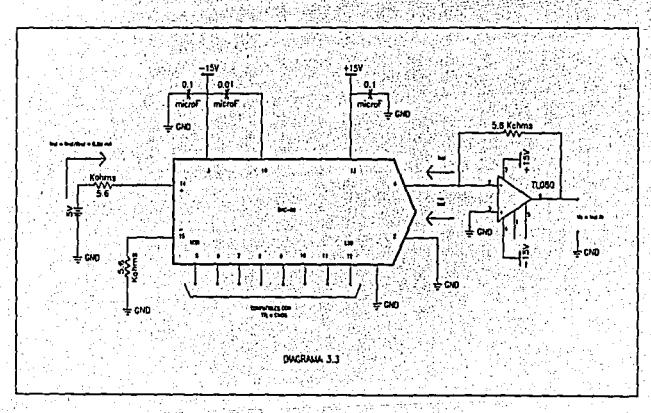

#### AMPLIFICADOR INVERSOR.

El circuito mostrado en el diagrama 3.4 es denominado amplificador inversor.

Es un amplificador cuya ganancia depende primordial mente de los valores de su resistencia Rf, Ri y de el voltaje de alimentación. El circuito inversor puede trabajar en 2 modos: 1) aplicando un voltaje positivo a la entrada inversora o el contrario 2) aplicando un voltaje negativo a la entrada inversora.

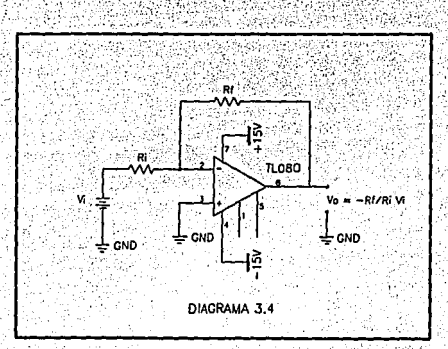

En este caso se analizara el circuito inversor aplicando un voltaje negativo a la entrada inversora ya que esta será la configuración con que se utiliza en la interfaz. Por lo tanto, para obtener las ecuaciones que describen el funcionamiento del circuito inversor se

procederá a realizar el siguiente análisis: se aplica un voltaje negativo Vi (puede ser C.D o C.A) a través del resistor de entrada Ri a la entrada inversora (-) del amp-op. Se proporciona realimentación positiva por el resistor Rf. El voltaje entre las entradas inversora (-)  $y$  no-inversora (+) es esencialmente igual a 0  $V$ . Por lo cual, la terminal (-) es OV, de modo que el potencial de tierra se encuentra en esta entrada (-). Por esta razón se dice que la entrada inversora (-) es una tierra virtual.

Tomando en cuenta lo expuesto anteriormente el circuito inversor puede quedar representado de 1a siguiente manera (diagrama 3.5):

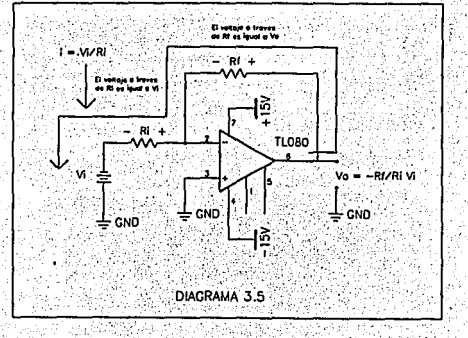

Realizando el análisis por nodos tenemos que:

$$
\frac{VO - (-Vi)}{Ri} + \frac{Vi - Vf}{Rf} = 0
$$
  

$$
\frac{VO}{Ri} + \frac{Vi}{Ri} + \frac{Vi}{RF} - \frac{Vf}{Rf} = 0
$$

Como Vo = 0 ya que es la entrada no inversora (tierra virtual) entonces las ecuaciones se reducen a:

 $\frac{0}{Ri} + \frac{Vi}{Ri} + \frac{0}{Rf} - \frac{Vf}{Rf} = 0$  $\frac{VI}{R_1} - \frac{VI}{Rf} = 0$ 

La ecuación que caracteriza el funcionamiento del circuito inversor con alimentación negativa a travez de terminal inversora queda entonces de la siguiente su ∶ manera:

$$
\frac{VI}{RI} = \frac{Vf}{Rf}
$$
  

$$
VI = \frac{RF}{Ri} \times Vi = If \times R
$$

Si se observa con cuidado en el diagrama 3.3. la salida Isal del DAC-08 equivale a contar con una corriente de retroalimentación negativa (If del circuito inversor) que, al atravesar por la resistencia Rf (con un valor 5.6 Kohms) nos dará el comportamiento del mencionado circuito inversor con alimentación negativa.

Por lo tanto si se hace una similitud entre las ecuaciones de comportamiento del DAC-08 y del circuito inversor se obtienen las siguientes expresiones que

# FSTA TESIS NO DEBE 79 SALIR DE LA BIBLIOTECA

determinan el voltaje equivalente convertido (de digital a analógico) en la tarieta interfaz:  $V0 = Isal \times Rf$  $Isal = If$  $V0 = If \times Rf$ finalmente la ecuación resultante que Ÿ caracterizara el voltaje V0 de salida es: RESOLUCION =  $\frac{\text{Vref}}{\text{Rref}} \times \frac{1}{2^n} \times \text{Rf}$  $Vo = RESOLUCION \times D = Isal \times Rf$ 

el voltaje de resolución para el DAC-08 será entonces: 2000

$$
RESOLUTION = \frac{5V}{5.6K\Omega} \times \frac{1}{2^1} \times 5.6K\Omega = 0.01953V
$$

Con lo cual podemos obtener el voltaje a escala completa y cualquier otro voltaje en cualquier escalón del DAC-08:

 $V0 = 0.01953V + 255 = 4.98045V = 5V$ 

La velocidad de salida de datos estará dada por instrucciones de software, con lo cual se estará consiguiendo que el convertidor funcione en modo libre significando esto, que convertirá cualquier numero de señales en tiempos controlados por el software aplicado a la tarjeta interfaz

Y AMPLIFICACIÓN ETAPA DE ALIMENTACIÓN, CONTROL DE SEÑALES.

Como se hace referencia en el titulo, el siguiente apartado esta basado en la explicación de los tres diferentes circuitos electrónicos, que concluyen la totalidad de la etapa electrónica del control de la balanza termogravimetrica TGA-951. Para un entendimiento mas claro se procederá explicando uno a uno los tres circuitos que contiene esta etapa.

### CIRCUITO DE ALIMENTACIONES EXTERNAS DEL TGA-951.

Como se enuncio en la descripción de la balanza termogravimetrica este instrumento para su correcto funcionamiento se auxilia de tres diferentes señales externas de C.D  $(+12 \sqrt{V} - 12V)$  +5.6 V ). La obtención de estas señales se realizara implementando, una fuente de alimentación que producirá voltaje bipolar y con derivación.

#### FUENTE DE ALIMENTACIÓN DE VOLTAJE.

El mejor y mas confiable método para obtener energía de C.D partiendo de una alimentación de C.A es rectificar, filtrar y regular esta señal de C.A. en la fig 2.4 se indica con diagrama de bloques como se realiza

esta función. Las ideas de rectificación, filtrado y regulación se trataran en las secciones siguientes.

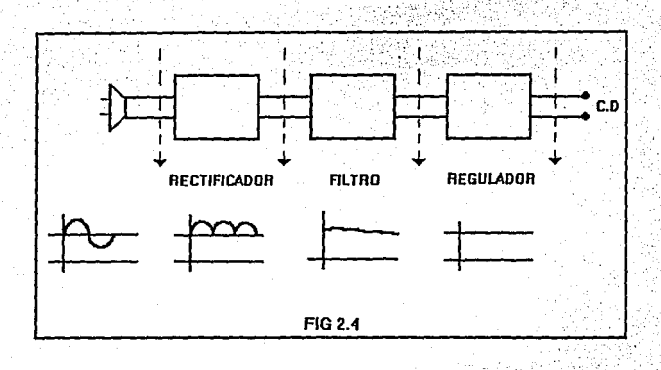

RECTIFICACIÓN.

RECTIFICADOR TIPO PUENTE.

El circuito rectificador utilizado en el diseño de la etapa de alimentación de la balanza termogravimetrica TGA-951 es el denominado, rectificador de onda completa tipo puente (ver diagrama 3.6 (a)).

La operación del rectificador tipo puente esta en función de dos ciclos de operación semiciclo positivo y semiciclo negativo: Durante el semiciclo positivo la tensión Vi(t) ocasiona que los diodos D1 y D2 conduzcan, (diagrama .3.6 (b)) mientras que para el semiciclo negativo los diodos que conducirán son <sup>2</sup> בם  $e1$  $v$  D<sub>4</sub>  $(Fig.3.6 (c))$ .

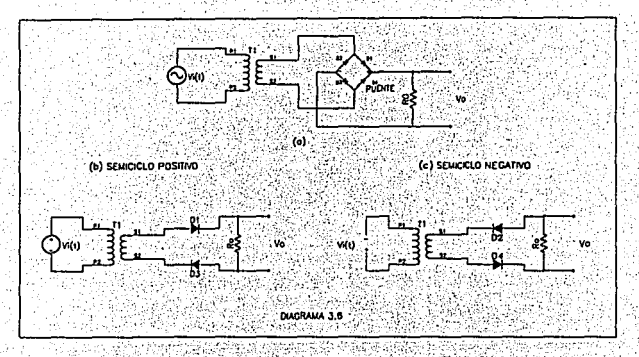

En cada semiciclo la corriente Io (provocada por la tensión Vi(t) ) pasa a través de Ro en la misma dirección. Por lo anterior se deduce que la forma de onda del voltaje de salida es igual a la del rectificador de onda completa (fig.2.5)

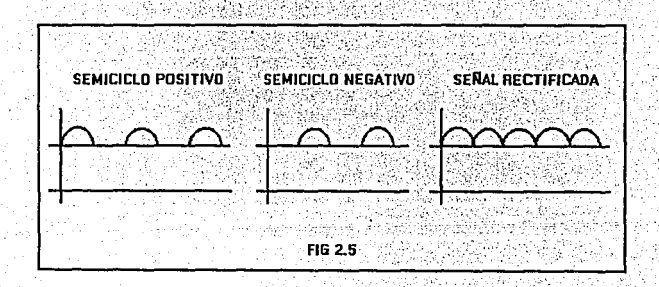

FILTRAJE DE LA SEÑAL RECTIFICADA.

La señal rectificada es una combinación de un voltaje fijo (C.D) y un voltaje alternante superimpuesto. El objeto de la etapa de filtraje es suprimir la porción alternativa de la señal. Consideremos el principio de operación de todos los filtros como apoyado en cualquiera de estos dos conceptos. El primero es que la porción C.A se elimina ofreciendo un camino de baja impedancia a tierra para la porción de C.A de la señal, manteniendo otro camino de alta resistencia para la porción de C.D. Esto se lleva acabo mediante un resistor y un capacitor en serie entre la entrada de señal y tierra. El segundo concepto es aprovechar la acción del bloqueo de un inductor, cuya impedancia aumenta con la frecuencia, para detener la porción de C.A mientras pasa la parte de C.D sin mucha atenuación.

FILTRO RC.

Es el mas común de los filtros y por lo cual es el que se utilizara para realizar el filtrado de la señal en nuestro circuito de alimentación. En el diagrama 3.7 se expone con detalle la constitución con que cuenta este elemento.

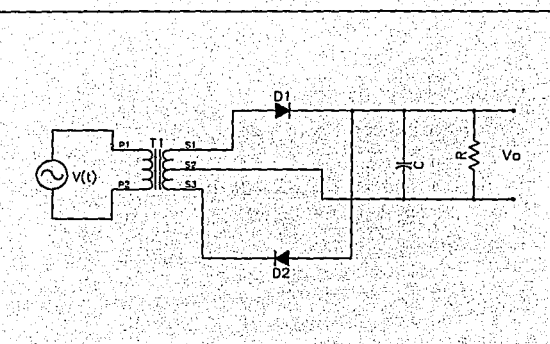

DIAGRAMA 3.7

El resistor representa la carga de la fuente de poder. El valor de la capacitancia se escoge de manera que  $|X_c| < R_L$ . Por ejemplo, si  $R_L = 10K\Omega$ , entonces el valor típico de  $|X_c|$  es 100  $\Omega$  . Debido que la frecuencia de la señal rectificada de onda completa es de 120 Hz para la frecuencia de linea de alimentación de 60 Hz, la capacitancia que se necesita es:

$$
C = \frac{1}{2\pi f |X_c|} = \frac{1}{(2\pi)(120)(100)} = 13 \mu F
$$

La Fig. 2.6 muestra cómo es la salida del circuito partiendo de una señal rectificada de onda completa.

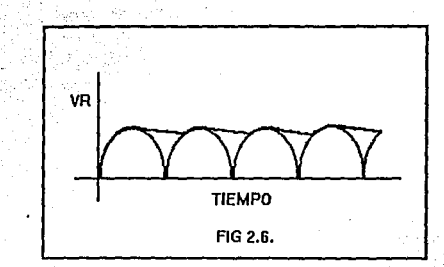

Durante el primer ciclo, el capacitor se carga hasta su valor pico, de donde empieza a decaer a un régimen más lento gobernado por la constante de tiempo RC. En el siguiente ciclo la carga del capacitor se restablece hasta su valor pico, antes de decrecer de modo apreciable. Si se va ha eliminar la mayor parte alterna de la señal, la constante de tiempo debe ser muy grande en comparación con el periodo de la señal . En este ejemplo,  $RC = 0.13$  seq, mientras que el periodo es  $1/(120$  $Hz) = 0.008$  seg; así se asegura la operación correcta.

Con la excepción del primer ciclo, la forma de onda que se obtiene a la salida es una buena aproximación a la onda triangular. Así, es posible calcular las series de Fourier para ella, su análisis es útil para evaluar las magnitudes del voltaje de C.D. la onda de C.A

fundamental, así como sus armónicas más altas. Esto es de particular interés en el filtraje donde el valor de la porción de C.D y la cantidad de señal de C.A remanente después del filtraje son consideraciones importantes en el diseño . Se ha ideado una expresión para el factor de rizado del filtro RC, y es la siguiente:

$$
r = \frac{1}{2\sqrt{3}\text{TR}_1\text{C}} \rightarrow (3.1)
$$

las relaciones entre R1, C, Vp y Vcd se dan por

$$
V_{el} = \frac{V_{p}}{1 + \frac{1}{2R_{L}C}} \rightarrow (3.2)
$$

Se ignoró la caída de tensión directa a travez del diodo. Estas ecuaciones se pueden simplificar insertando la frecuencia de la señal de C.A. Para todas las fuentes de alimentación que rectifican en onda completa, la frecuencia del rizo es el doble de la frecuencia de linea, o sea de 120 Hz. Entonces se tiene que:

$$
= \frac{1}{420R, C} = \frac{2.4 \times 10^{-3}}{R, C}
$$

y, al hacer una aproximación,

$$
V_{\rm cl} \approx V_{\rm p} (1 - \frac{1}{2R_{\rm L}C}) \approx V_{\rm p} (1 - \frac{4.2 \times 10^{-3}}{R_{\rm L}C})
$$

R٤

Si la corriente en la carga es cero  $(R_1 \rightarrow \infty)$ , desde las equaciones (3.1) v (3.2) se puede ver que el factor de rizo es cero y  $V_a \rightarrow V_b$ . Si la corriente aumenta (lo que equivale a un decremento en la resistencia de carga), el factor de rizo aumentará y Vcd disminuirá. Esto sugiere que el filtro carece de regulación en situaciones donde la corriente de carga varía considerablemente. Al volver a escribir la ecuación (3.2), y usar el hecho de que  $L_a \approx \frac{V_a}{R}$  entonces la ecuación quedara determinada de

la siguiente manera:

$$
V_{cd} \approx V_p - \frac{I_{cd}}{240C}
$$

Hay dos cosas que son claras de esta ecuación: el voltaje de salida disminuye linealmente cuando aumenta la corriente que pasa en la carga, y la magnitud de la nendiente de esta variación decrece cuando se incrementa la capacitancia. Por tanto, se puede alcanzar mejor regulación utilizando la capacitancia práctica mas grande.

# REGULACIÓN DE LA SEÑAL FILTRADA.

La ultima parte de la fuente de alimentación referida a la regulación de la señal filtrada, con esto se lograra obtener una señal mas pura con alta requiación y bajo rizo. La regulación de la señal puede llevarse a cabo por dos medios : por medio de diodos Zener o por circuitos integrados que desarrollan esta función. En nuestro circuito implementado hemos utilizado los dos métodos por lo cual a continuación se dará  $_{\rm una}$ explicación breve de cada uno de ellos.

## REGULACIÓN POR MEDIO DE DIODOS ZENER.

Un dispositivo que se utiliza muy a menudo como regulador de voltaje es el diodo Zener. El análisis del diodo de unión o unijuntura omite una característica importante de la operación del diodo . la avalancha o el proceso de ruptura inverso. Suponiendo que se aumentara grandemente la polarización inversa en un diodo. Cuando el voltaje sea suficiente, los electrones de valencia serán liberados de sus posiciones alrededor del núcleo que los ata. Como los electrones poseen energía en exceso.  $\sim$  sus colisiones con otros atomos liberarán electrones adicionales por choques; éstos a su vez soltarán por impacto más electrones, y así la corriente inversa llega a ser una avalancha.

Quien primeramente observó y utilizó este efecto fue Clarence Zener, cuyo nombre se aplica a este fenómeno. Una versión más completa de la conducta de la corriente y el voltaje de un diodo se puede ver en la fig 2.7.

gρ

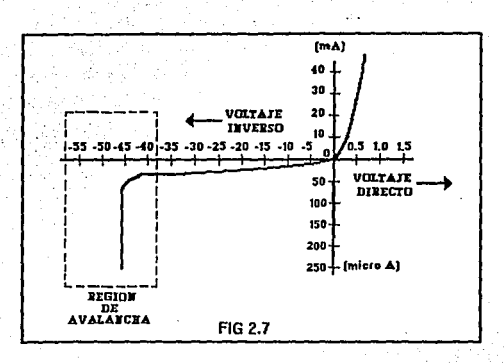

Observe que, para los voltajes inversos mayores que el de ruptura, basta solamente un cambio muy pequeño en voltaje para causar un gran cambio en corriente. -Es patente en la fig 3.6 que, cuando se polariza en forma inversa un diodo Zener, cualquier corriente que fluya y sea mayor que unos pocos micro amperios debe estar acompañada por un voltaje cuando menos tan grande como el voltaje Zener. Además, el cambio en el voltaje a través del diodo Zener, Vz, es completamente pequeño para cambios relativamente grandes en la corriente inversa Iz. A la variación del voltaje respecto a la corriente se le designa como impedancia dinámica, Zz. Esta es la clave para utilizar al diodo Zener como un estabilizador de voltaje. Suponga que una fuente de alimentación Vu. de 21

R9

Volts y 150 mA sin regulación, se desea regular a 15 Volts con un diodo Zener, como se muestra en la fig 3.6. De una lista de diodos Zener se tiene que seleccionar el que tenga las siguientes características:

# $Vz = 15$  Volts,  $IZ > 150$  mA.

Se usa un resistor para limitar la corriente  $Su$ valor se puede calcular directamente, usando el 20% del valor máximo de la corriente permisible como el valor de Iz con objeto de tener un factor de seguridad.

$$
R = \frac{V_{\rm U} - V_{\rm Z}}{I_{\rm L} + 0.2 I_{\rm Z(m4)}}
$$

En operación, el diodo Zener mantendrá el voltaje Vz entre sus terminales (y, por lo mismo a través de la carga) en todo tiempo, mientras Vu excede a 15 Volts: el exceso de Vu con respecto a Vz aparecerá a través de R. Bajo estas condiciones la regulación es excelente, pese a las demandas de corrientes de la carga.

#### REGULADORES EN CIRCUITOS INTEGRADOS

En la actualidad, los reguladores de voltaje han aumentado en numero y disminuido en costo, lo cual hace fácilmente construir una fuente de poder con características de operación excelente. Estos dispositivos trabajan con un mínimo de filtro externo. lo

cual reduce los costos y la complejidad del diseño en la construcción de una fuente de poder. La consideración mas importante en el uso de reguladores de este tipo es la gama de voltajes de entrada que producirán el voltaje de salida que se desee. Esto nos indica que si, por ejemplo, se quisiera obtener una fuente regulada de 15 V y por mencionar algo se utilizara un regulador LM 340-15 la entrada pudiera estar en el rango de 17.5 y 35 Volts obteniendo corrientes de salida de hasta 500 mA. En el diagrama 3.8 se muestra la configuración de como puede ser conectado este circuito para realizar la función menciona anteriormente.

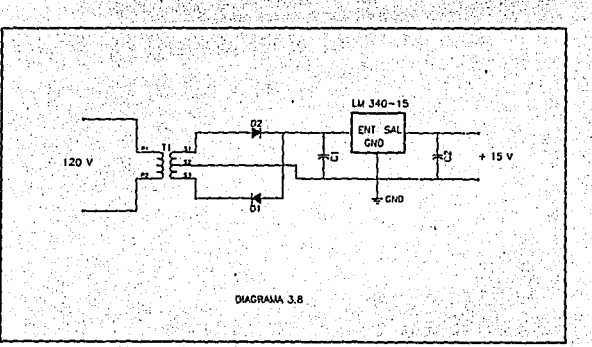

Si nos damos cuenta el regulador por si mismo verifica mucho el filtraje, esto es, su salida permanece constante para una entrada que varía. El resto del

trabaio de filtraie lo hace C1, cuya principal función es asegurar que el voltaje de entrada al regulador no caiga abajo de 17.5 Volts durante la porción del decrecimiento del voltaje de linea de la onda completa rectificada. El valor de C1 se puede calcular de la siguiente forma:

$$
i = C_1 \frac{d}{dt}
$$

donde i es el valor máximo de corriente de la fuente de alimentación dt ≈ At = el tiempo de duración de un ciclo  $(1/120)$  $sec$   $para$   $1a$ señal de media  $\text{condal}$  ,  $\mathbf{v}$  $dv \approx \Delta v = Vp - Vmfn$ . Por casos de seguridad utilizaremos un calculo conservativo para  $\Delta v$ ; fijemos Vmin = 18.5 V (en vez de los 17.5 V recomendados para el regulador), realizando los cálculos

 $(18\sqrt{2}) - 18.5 = 7.9V$ 

tomando  $\Delta v = 5V$  para un margen adicional de sequridad:

$$
CI \cong 0.5A \times \frac{11}{120s} \times \frac{1}{5V} \cong 800 \mu F
$$

En consecuencia, cualquier capacitor con un valor que exceda de 800µF y con un voltaje de trabajo de C.D (WVDC) de 35V o más servirá en forma adecuada.

CIRCUITO DE CONTROL DE TEMPERATURA DE LA BALANZA TERMOGRAVIMETRICA TGA-951.

Por lo general, el control de la temperatura no se ve como un sistema de instrumentos. No obstante, es una herramienta de mucho valor para la medición *y* control experimental preciso. Al considerar las funciones básicas del sistema de control de temperatura, se puede lograra tener una idea de como incorporar mejoras en el sistema. El planteamiento básico para la regulación de la temperatura considera, qué cantidades de calor se deben agregar al sistema cada vez que la temperatura cae abajo de un nivel prefijado. Por consiguiente, la naturaleza de<br>la detección es de acción puesto y fuera. la cantidad de calor que se agrega se determina por la longitud de tiempo que el transductor está puesto (el tiempo que la temperatura está abajo del nivel prefijado). Este control .. de ·temperatura ·es· denominado control:. por temporizaciones.

#### SISTEMAS DE CONTROL POR TEMPORIZACIONES.

Con este sistema de regulación, la banda proporcional, pierde el sentido. En este caso *y* basándose en la fig 2.8 se describe el funcionamiento de este tipo de control.

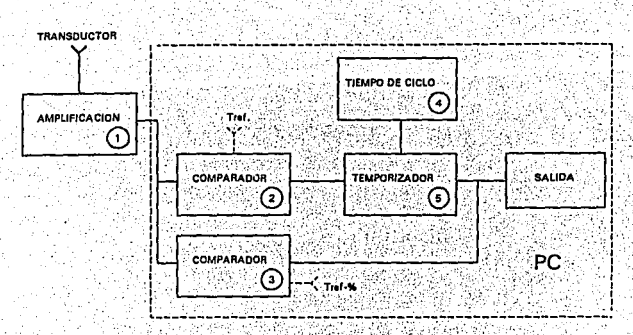

 $FIG. 2.8$ 

La potencia calefactora se gobierna única exclusivamente mediante temporizaciones. Rata temporización que normalmente es preseleccionada, fija el tiempo que está conectada la resistencia calefactora. Este tiempo será siempre el mismo independientemente del error. El sistema presenta ventajas respecto a otros tipos de sistemas, en casos en donde no se requiera una regulación muy precisa del sistema de la temperatura, dado que supone un costo menor. las salidas se efectuaran mediante contactores elementos estáticos ెం indistintamente. La descripción general del diagrama de bloques fig 2.8 es como sigue: después de obtener la salida amplificada del transductor (termopar del horno), se efectúan dos comparaciones. Mediante el bloque 3 se compara la señal de salida del horno, con una temperatura inferior a la prefijada en cierto tanto por ciento. Una vez esté dentro de la zona proporcional, el comparador dejara de dar señal, actuando la salida solo en función de la temporización prefijada por el bloque 5. Cuando la temperatura esté por encima de la prefijada el comparador (bloque 2) bloqueará el temporizador y en, consecuencia, la salida.

Como se observa en la fig 2.8. Todo el proceso de control es llevado a cabo por medio de nuestro computador esto nos permite una gran flexibilidad en la utilización de este tipo de sistemas.

#### SALIDA POR RÉLEVADOR.

Las salidas de todo circuito electrónico industrial deben cuidarse en extremo (aun mas cuando se utilizan equipos de computo para realizarlos), puesto que son una zona de conexión con el exterior y a través de ellas nos pueden llegar fenómenos indeseados. El tipo de salida utilizado en este caso es el denominado salida por rélevador explicado a continuación. La gran ventaja de este sistema reside en su sencillez y robustez eléctrica; su punto débil estriba en la corta vida de sus contactores (variable según la carga entre cien mil y quinientas mil maniobras).

El circuito de salida por rélevador diseñado para el control del TGA-951 es mostrado en el diagrama 3.9.

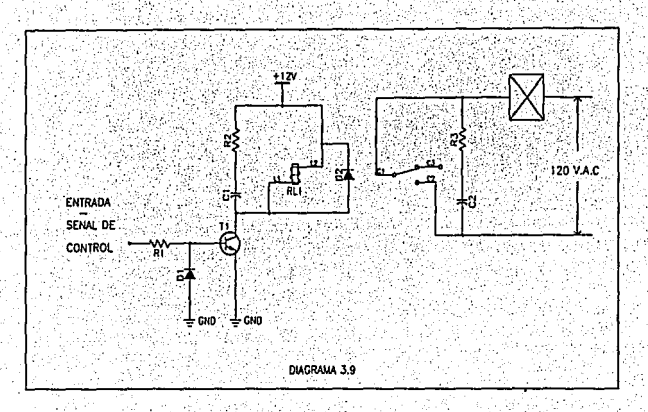

la explicación de sus función es la siquiente:

La señal de salida de control obtenida de la P.C ataca directamente a través de R1 el transistor T1 cuando su nivel está alto. Cuando es bajo, D1 protege la unión basé emisor de la tensión inversa limitándola a su caída de tensión directa; esta ligera polarización negativa es útil para desviar la l<sub>cso</sub> y evitar que circule por la unión base-emisor quedando multiplicada por la ganacia. Si D1 estuviera colocado antes de R1 aumentaría asimismo el consumo. D2 tiene por misión limitar la sobre tensión originada en el rélevador al pasar el transistor de saturación al corte. R2 C1 se utiliza para linealizar la recta de carga del transistor. Usualmente el rélevador aobierna a ்யம் contactor de potencia **cue** es predominantemente inductivo, por lo cal al abrir el circuito se originará una fuerte sobretención en función de la energía almacenada  $(-Ll^2)$  y de la velocidad de apertura del circuito. Se pueden alcanzar valores de 1500 a 2500 V de pico. La función de R3 C1 es amortiquar estos picos , por una doble razón: proteger los contactos del desgaste ocasionado por la chispa v en segundo lugar, al disminuir la dv/dt del circuito, atenuar en lo posible y en su origen los parásitos que pudieran afectar al circuito de control.

AMPLIFICADORES DE LAS SEÑALES DE SALIDA DE LOS TERMOPARES MUESTRA Y DEL HORNO

Como se observo en el primer capitulo las señales obtenidas tanto del termopar de la muestra como del termopar del horno se manejan en rangos muy pequeños de voltaje. Si nosotros deseamos realizar un correcto acceso de estos datos muestra a nuestro computador el rango en el cual tienen que operar debe ser equivalente a los voltajes con que trabaje nuestro convertidor de señales

analógico a digital (colocado en la interfaz). Por tal motivo es necesario implementar un circuito que tenga la facultad de amplificar estas señales muestra hasta poder entrar en el rango permitido del convertidor analógico a digital y así poder ser accesadas correctamente. En esta ocasión para realizar esta función se utiliza el circuito denominado NO INVERSOR, realizado con C.I amplificadores operacionales TL071 ( para mayor información acerca de la función de este circuito integrada ver Apéndice A1).

#### CIRCUITO AMPLIFICADOR NO INVERSOR.

El circuito amplificador no inversor cuenta con la principal característica de que su voltaje de salida Vo es idéntico en polaridad al voltaje de entrada Vi, La resistencia de entrada R1 del amplificador no inversor es en extremo grande. Ya que para fines prácticos se tiene voltaje 0 entre las terminales  $(+)$  y  $(-)$  del amp-op. ambas están al mismo potencial Vi, por tanto, Vi aparece a través de R1, lo que causa que la corriente I fluva. como se muestra en la siguiente ecuación:

La dirección de l'depende de la polaridad de Vi. La corriente de entrada a la terminal (-) del amp-op es despreciable. Por tanto, I fluye a través de Rf y la

o s

caída de voltaje a través de Rf se presenta por Vrf y se expresa como sigue :

$$
Vrf = I(Rf) = \frac{Rf}{RI} \times Vi
$$

El voltaje de salida Vo se encuentra por la adición de la caída de voltaje a través de R1, la cual es Vi, al voltaje a través de Rf, el cual es Vrf.  $V_0 = V_1 + \frac{Rf}{R1} V_1$ 

$$
Vo = \left(1 + \frac{N}{R1}\right)Vi \rightarrow 0.81
$$

Se ordena la ecuación para determinar la ganancia de voltaje, y se obtiene: a contra contra entre a contra contra entre a contra contra entre a contra contra entre

$$
A_{\text{CL}} = \frac{V_0}{V_1} = 1 + \frac{Rf}{R1}
$$

sta anv

La ecuación anterior muestra que la ganancia de voltaje de un amplificador no inversor es iguala la magnitud de la ganancia de un amplificador inversor mas 1. Para el caso de los amplificadores del termopar muestra y termopar horno se manejaron los siguientes valores de ganancia:

 $Si$  Rf = 3300 Kohms ; R1 = 10 Kohms. Se tiene que : a constituit

$$
A_{CL} = 1 + \frac{3300K\Omega}{10K\Omega} = 331
$$
Los voltaies equivalentes de salida de los termopares son: Vimin =  $0.060$  V y Vimax = 0.0656 V. Aplicando la ec. obtienen los voltajes amplificados de **B1** se los termopares:

Vomin =  $(331)(0.06 \text{V})$  = 19.86V  $\rightarrow \rightarrow$  Vomax =  $(331)(0.0656 \text{V})$  = 21.7136V

Si se realiza una diferencia entre estos dos voltajes el resultado será la obtención del rango de voltaje que trabajara nuestro convertidor analógico/digital:

Veguiv = Vomax - Vomin  $\rightarrow \rightarrow$  Veguiv = 21.7136V - 19.86V = 1.8536V

Al aplicar la ec. de entrada/salida del ADC0804 se obtendrá el numero de escalones o de muestras que se podrán trabajar:

 $D = \frac{Vequiv}{resolucidn} = \frac{1.8536V}{0.019607 \frac{V}{1.00}} = 94.53766512LSB$ 

Para finalizar se divide el numero de escalones entre la máxima temperatura que opera el horno:

Esc.de.Ope =  $\frac{Tmaxh}{D} = \frac{1200°C}{94.53766512LSB} = 12.6933 \frac{°C}{LSB}$ 

Lo que nos indica que se podrá obtener una lectura aproximadamente cada 13°C Rango bastante aceptable.

El diagrama 3.9 compone el circuito en general de la etapa de alimentación, control y amplificación del

control de la termobalanza gravimetrica TGA-951. Se debe recordar que las tres partes están constituidas en un único modulo para mas comodidad en su manejo. Para una referencia mas exacta acerca de los C.I utilizados en este modulo, observe al apéndice A.1.

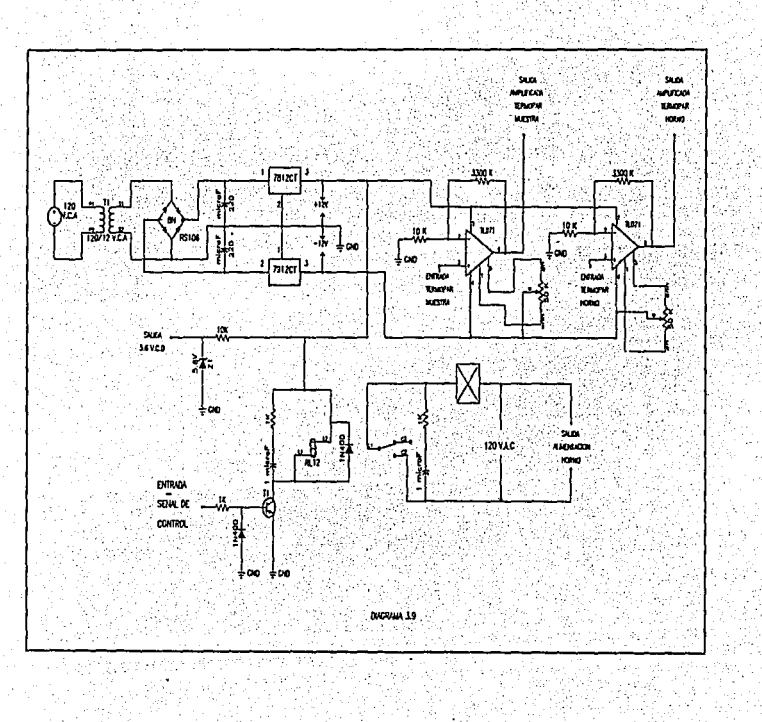

CONECTORES DE ENTRADA/SALIDA DE SEÑALES DEL MODULO DE LA **ETAPA** ALIMENTACIÓN, CONTROL **AMPLIFICACIÓN** DE **DE** Y SEÑALES.

La entrada y salida a este modulo es llevada acabo por medio de dos conectores: el primero de ellos es un conector tipo Plug DB de 25 posiciones el cual tiene como fin realizar la unión con la termobalanza gravimetrica TGA-951. v el segundo es el que realiza la comunicación con la computadora personal conector tipo Plug DB de 9 posiciones. En la tabla 2.3 y 2.4. Se muestra el orden y la función que se les dio a cada uno de los pins de los diferentes conectores que se utilizaron:

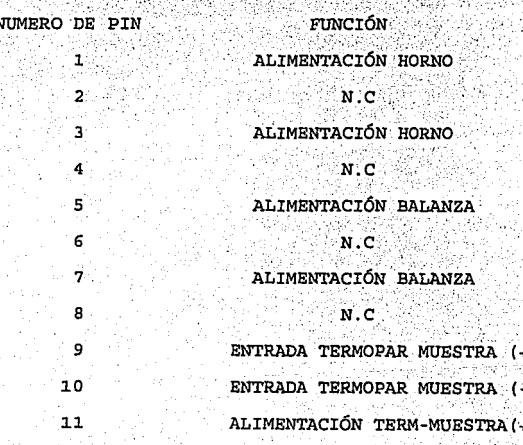

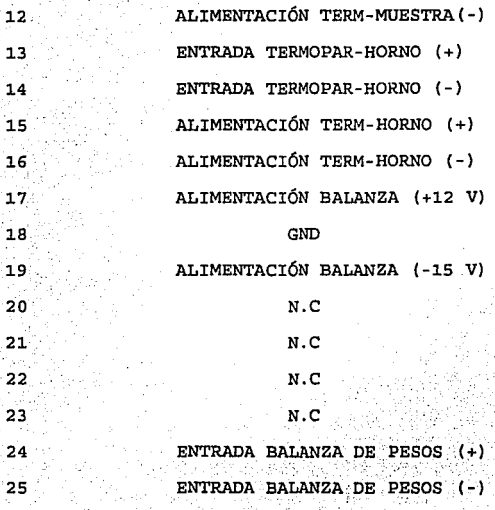

TABLA 2 '.3

NUMERO DE PIN 1

6 7

FUNCIÓN k SEÑAL HORNO<sup>(+)</sup>

**SEÑAL MUESTRA (+)** SEÑAL BALANZA (+)  $GND$ 

SEÑAL CONTROL DEL.

 $HORNO(+)$ 

\_GND

N.C

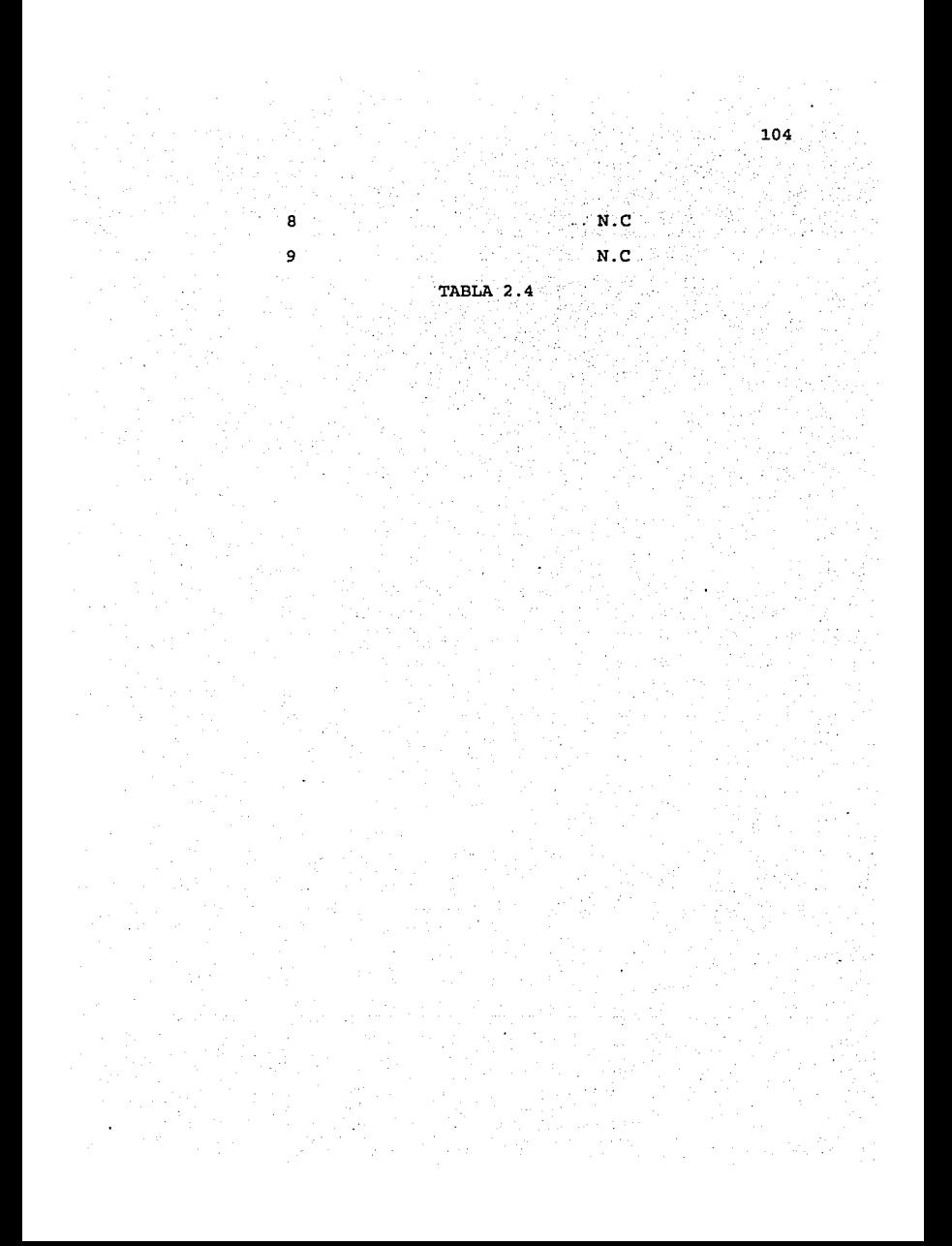

## CAPITULO III

#### ETAPA SOFTWARE

El trabajo que desempeña la etapa de software en el control de la balanza termogravimetrica TGA-951, al igual que el de la etapa interfaz, representan una de las partes medulares de este provecto de tesis. En este capitulo se desarrolla toda la programación que se utiliza en la ejecución de ordenes necesarias en el control de las diferentes variables del TGA-951 para su correcta función.

Es necesario tener una idea muy clara de cuales son las variables que será necesario controlar ya que esto nos permite tener un mínimo de problemas al implementar el software controlador del TGA-951 A continuación se enunciaran cada de las variables utilizadas en ъľ control del TGA-951 haciendo referencia de cada una de ellas: a) Temperatura : Tiempos de calentamiento y posibles escalones de calentamiento utilizados por el horno. b) Acceso de entrada de datos.- Seleccionara y dará el tiempo y momento adecuado en el cual se pueda accesar cualquiera de los tres datos muestra de entrada contando con la flexibilidad de poder guardar estos datos

muestra en archivos o simplemente poder visualizarlos en pantalla.

c) Salida de datos de control. - Seleccionara y dará el tiempo y momento adecuado en el cual se puedan mandar cuales contendran un señales de salida. las peso. especifico para poder ser convertir a travez de la etapa interfaz en señales analógicas que pueda ser utilizadas para controlar cualquier elemento exterior que se requiera.

Para una mejor comprensión el capitulo será dividido en tres secciones: la primera es referente a los pasos que se tuvieron que seguir para poder realizar una correcta selección del lenguaje de programación  $\mathbf{a}$ utilizar, en el segundo apartado se enunciaran los diagramas de flujo y se finalizara con la edición del listado del programa controlador del TGA-951. SELECCIÓN DEL LENGUAJE DE PROGRAMACIÓN.

El poder contar con una idea fija del comportamiento que debe seguir el programa controlador de la balanza termogravimetrica y los requisitos necesarios que debe cumplir dicho control, nos da la flexibilidad y la facilidad de hacer una selección optima del lenguaje de programación a utilizar. Los puntos que se expondrán a continuación son los necesarios que tenia que cumplir el lenguaje de programación para poder ser tomado en cuenta.

1) Portabilidad .- Se dice que un lenguaje tiene portabilidad o es transportable cuando este software escrito se puede adaptar de un tipo de computadora a otro. Por ejemplo , si se puede llevar fácilmente un programa escrito para un APPLE II+ a una IBM PC, entonces ese programa es transportable.

2) Programación a nivel de sistema .- Se dice que el adecuado para programación a nivel de software es sistema cuando este permite una fácil manipulación de bits. bytes y direcciones.

3) Conocimiento del software .- El software a utilizar debe de ser conocido ampliamente ya que el trabajo que se con el es parte primordial para el realizara funcionamiento del control de la balanza

Al realizar comparaciones entre diferentes lenguajes de programación e ir eliminando estos dependiendo si cumplian o no los puntos expuestos anteriormente sefinalizo con la selección del lenguaje de programación denominado lenguaje C.

Se preguntaran por que fue escogido el lenguaje C en forma de escoger cualquier otro lenguaje de programación a continuación para responder esta pregunta se expondrán como el lenguaje C cumple todos los requisitos que se pidieron satisfactoriamente.

1) Portabilidad .- El código C es muy transportable ya que cuenta con una gran compatibilidad para poder trabajarse tanto en computadoras personales (P.C) como en APPLE y aun en redes locales (sistema UNIX). Ademas las instrucciones utilizadas y la forma de escribir  $1a$ programación no tiene mucha variación de un sistema a otro. El soporte de Turbo C del estandar ANSI asegura transportabilidad del código en otros entornos.

2) Programación a nivel de sistema . Como lenguaje de tipo medio, C permite la manipulación de bits, bytes y direcciones. Esta posibilidad hace del lenguaje C un lenguaje adecuado para la programación a nivel de sistema ya que inicialmente, C se utilizo para la programación de sistemas. Un programa de sistemas es parte de una gran clase de programas que forma una porción del sistema operativo de la computadora o sus utilidades de soporte. Por ejemplo los siquientes son normalmente programas llamados del sistema:

Sistemas Operativos

**Interpretes** 

**Editores** 

Ensambladores

Compiladores

Administradores de base de datos.

3) Conocimiento del Software .- En este punto no se puede aunar bastante ya que es cuestión mas que nada del programador y la capacidad con que cuente este del manejo del lenguaje. En el caso personal se tenían dos opciones de trabajo con lenguaje C o con lenguaje ensamblador quedándonos con el C por la siguiente causa:

Aunque el lenguaje ensamblador da a los programadores la potencia para conseguir tareas con  $1a$ máxima flexibilidad y eficacia es notoriamente difícil de manejar cuando se desarrolla y depura un programa. Aún, más como el lenguaje ensamblador no esta estructurado por naturaleza, el programa final tiende a ser un código espaqueti : una madeja de saltos, de llamadas e indices que es muy difícil de poder seguir.

DIAGRAMAS DE FLUJO DEL PROGRAMA CONTROLADOR DE LA BALANZA TERMOGRAVIMETRICA TGA-951.

Un diagrama de flujo es una representación gráfica de la lógica que sigue el programa en su funcionamiento. El diagrama esta formado por simbolos que representan las funciones de los programas, y de lineas de flujo, que denotan la secuencia en la que se deberán realizar estas funciones. Por lo regular los diagramas de flujo son leídos de arriba hacia abajo y la única variación que se

hace a esta lectura vertical es la efectuada cuando se ejecuta una decisión, que podría hacer un cambio en la secuencia. En las paginas siguientes se expondrá el diagrama de flujo y listado del programa controlador del TGA-951. con lo que se trata de dar una visión mas general de la estructura y funcionamiento de la etapa de programación.

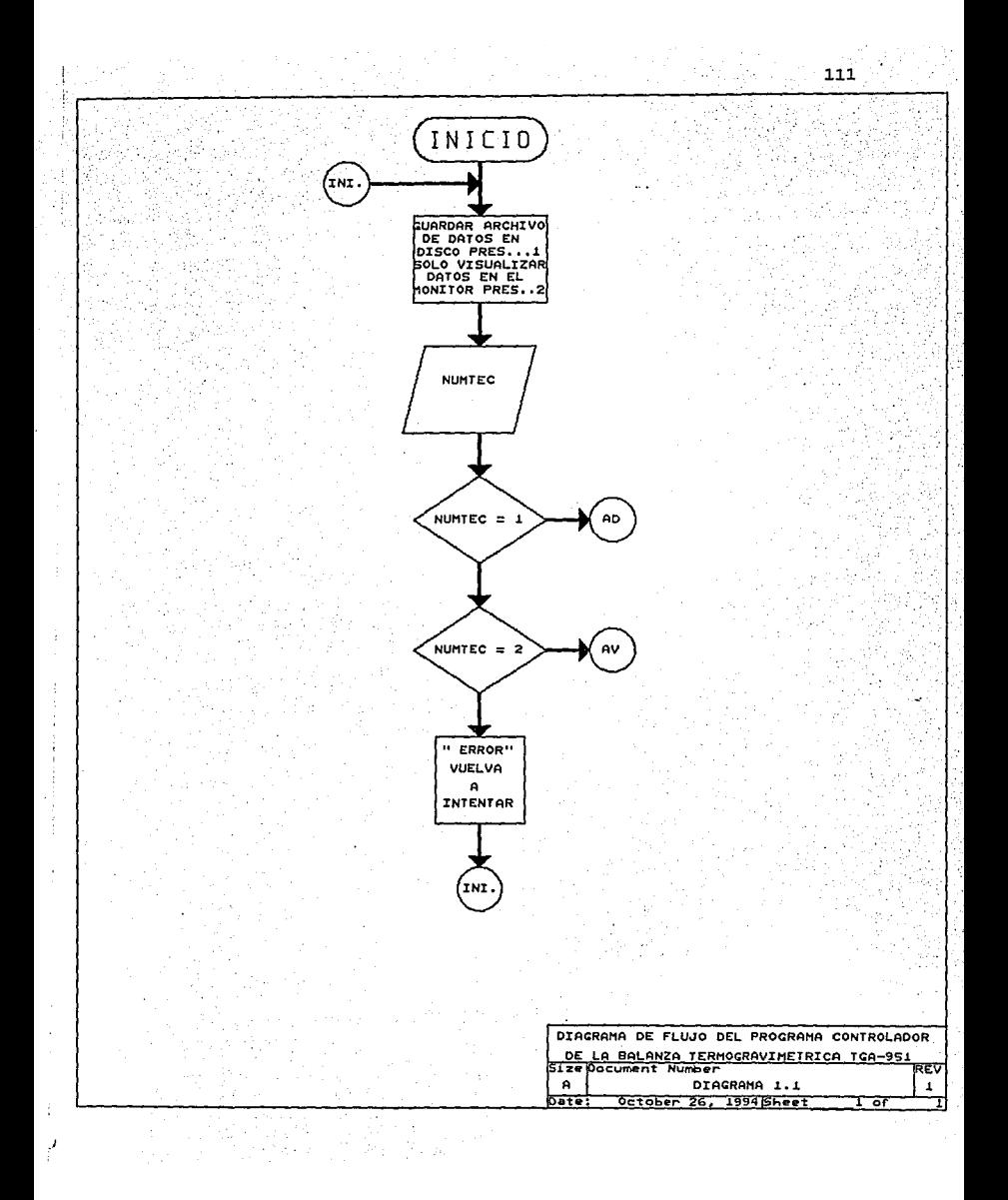

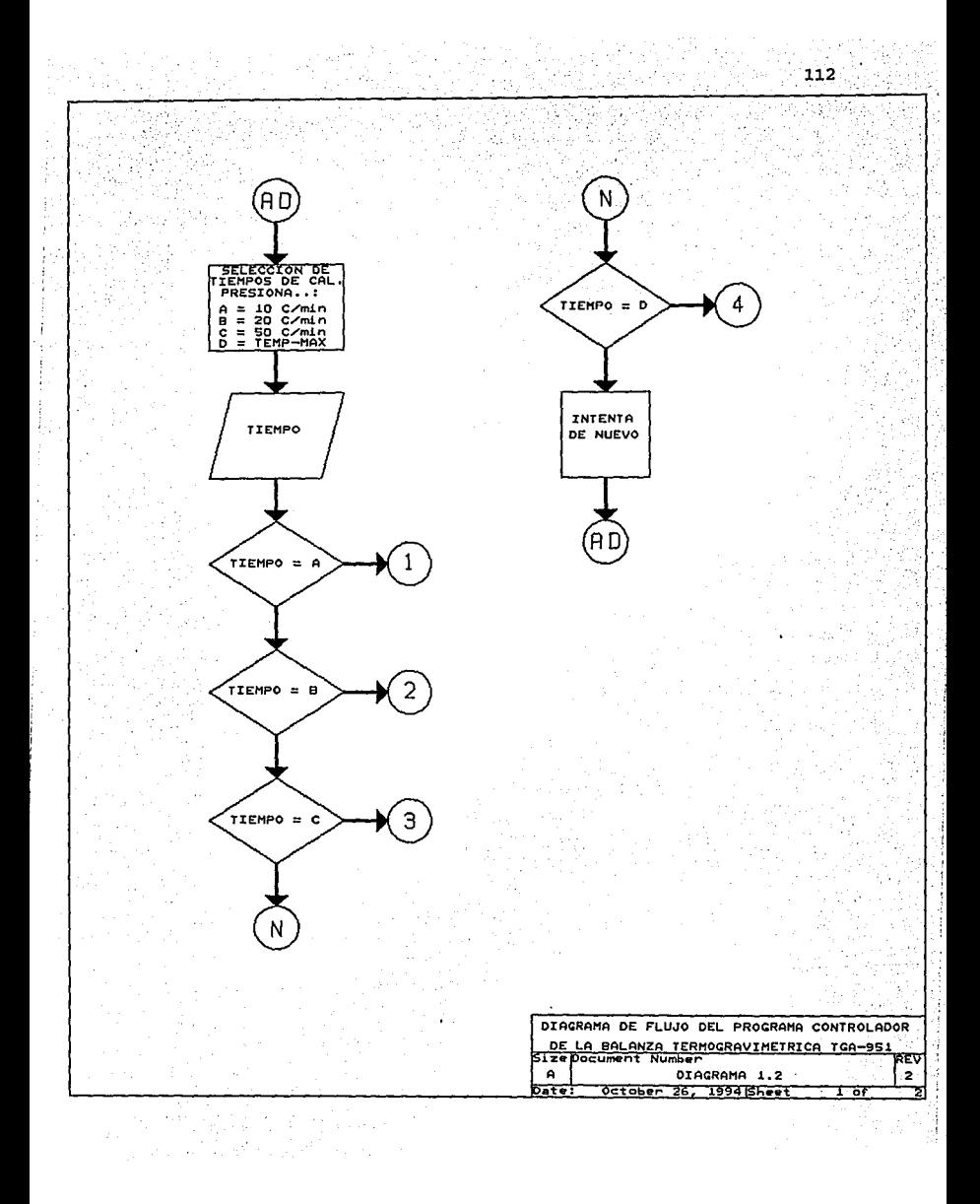

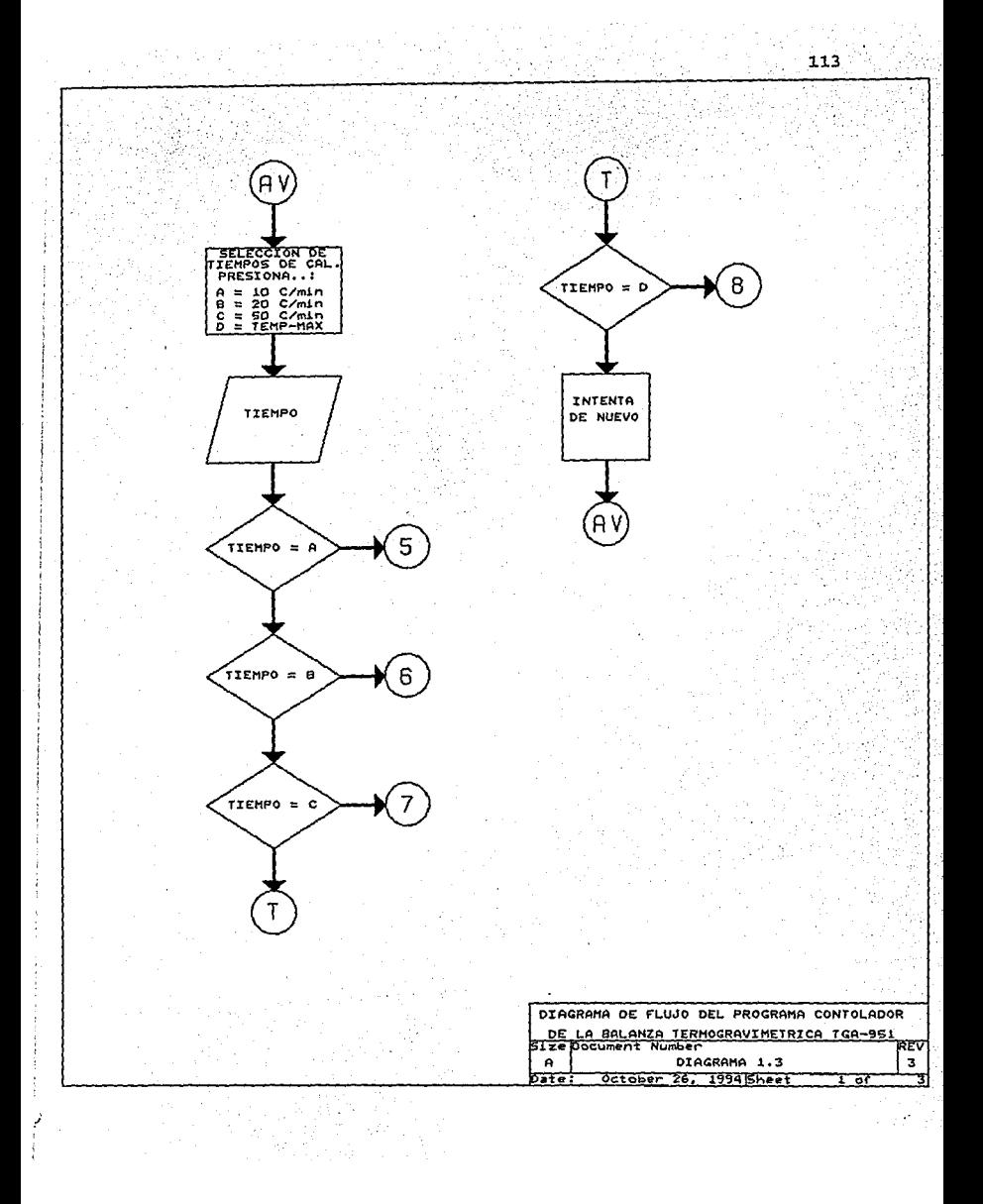

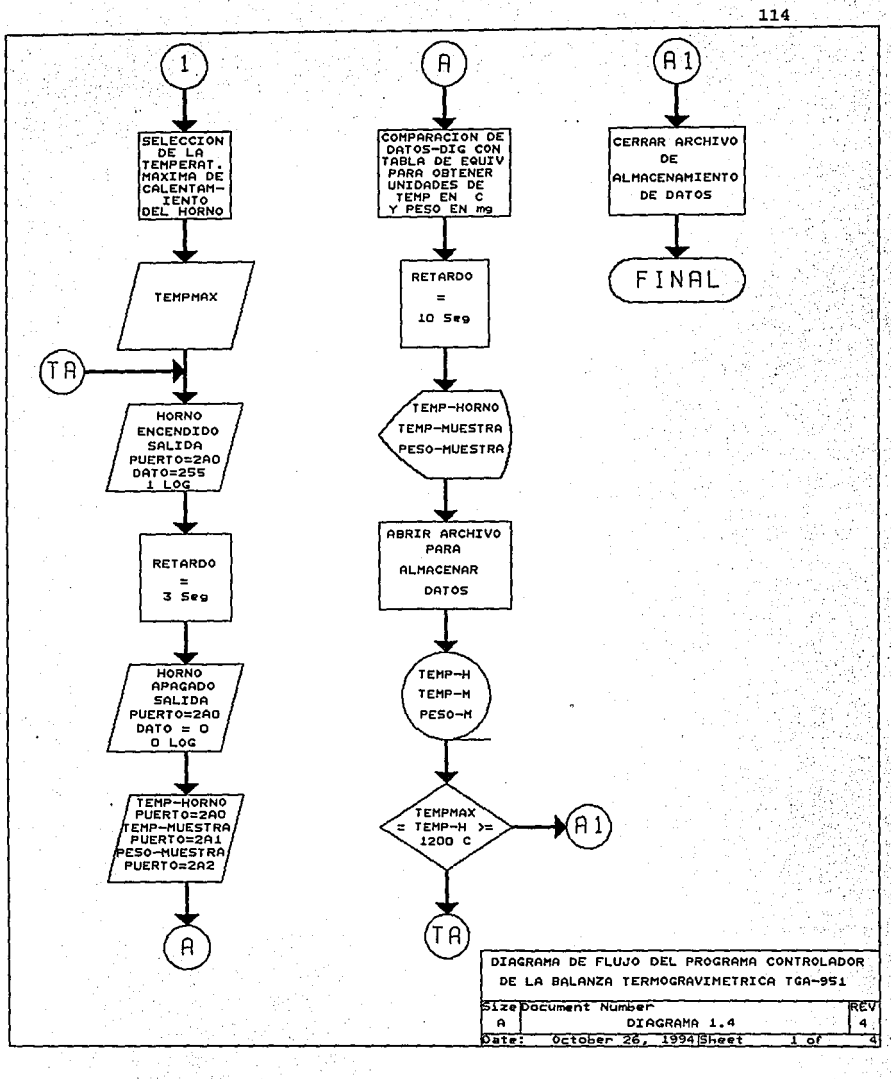

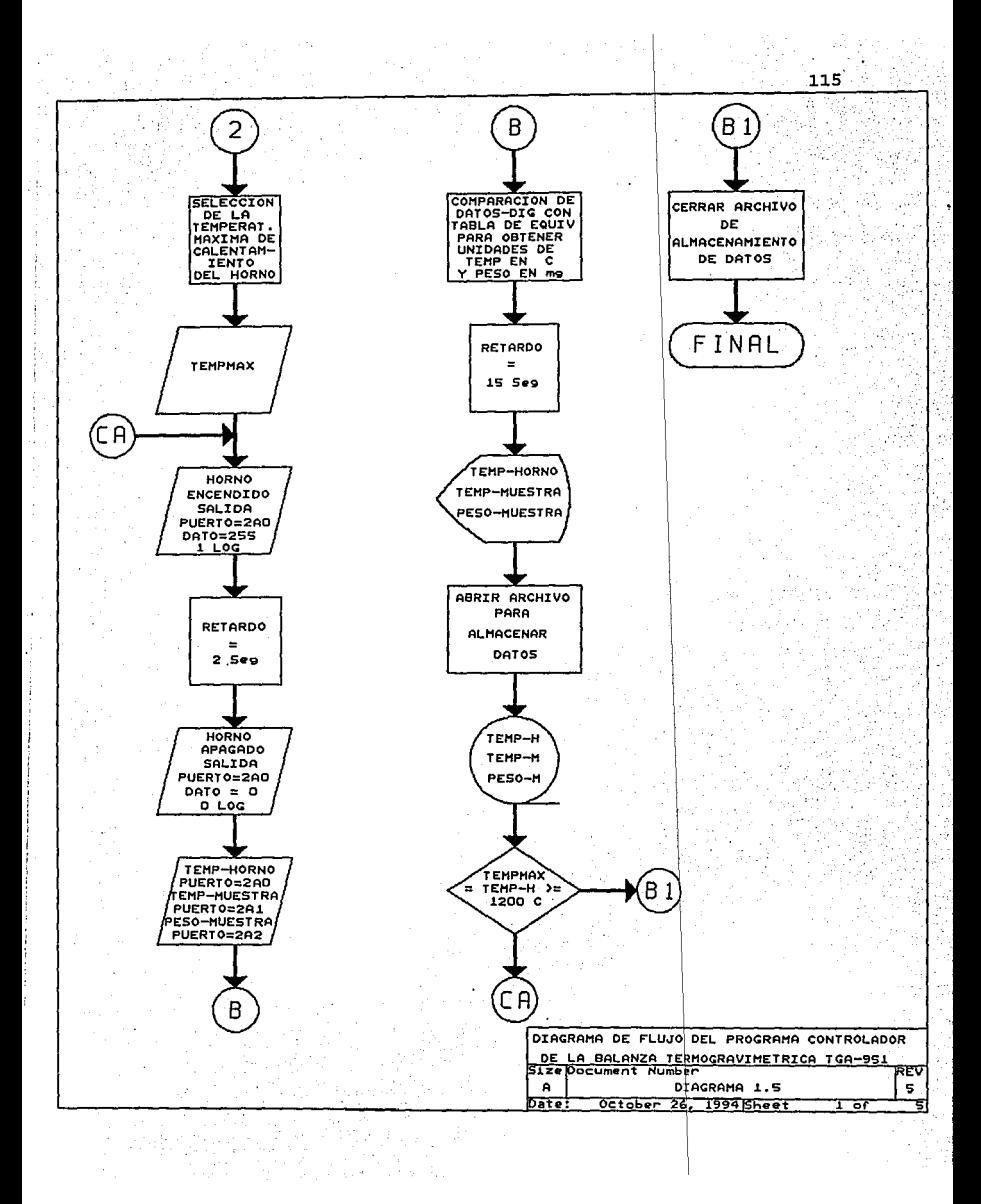

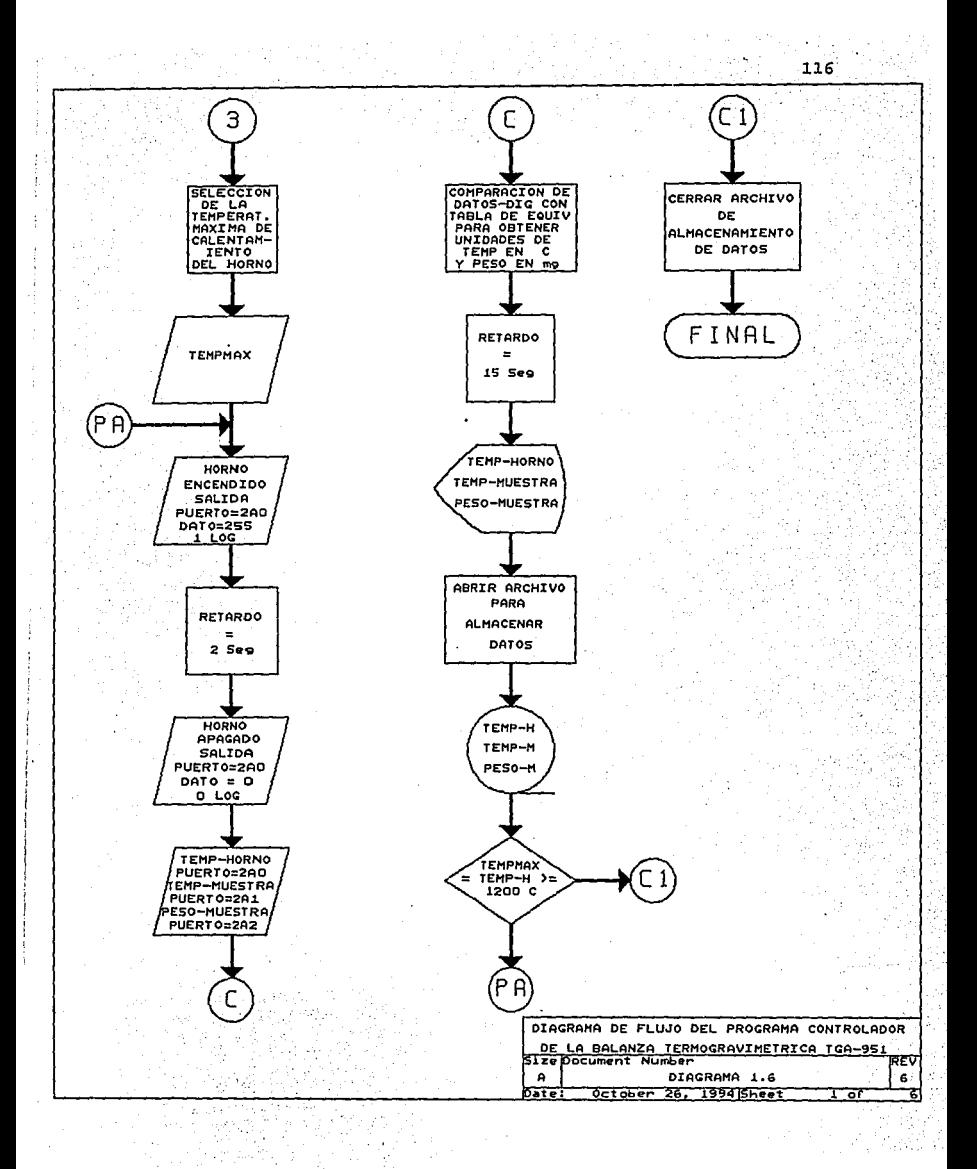

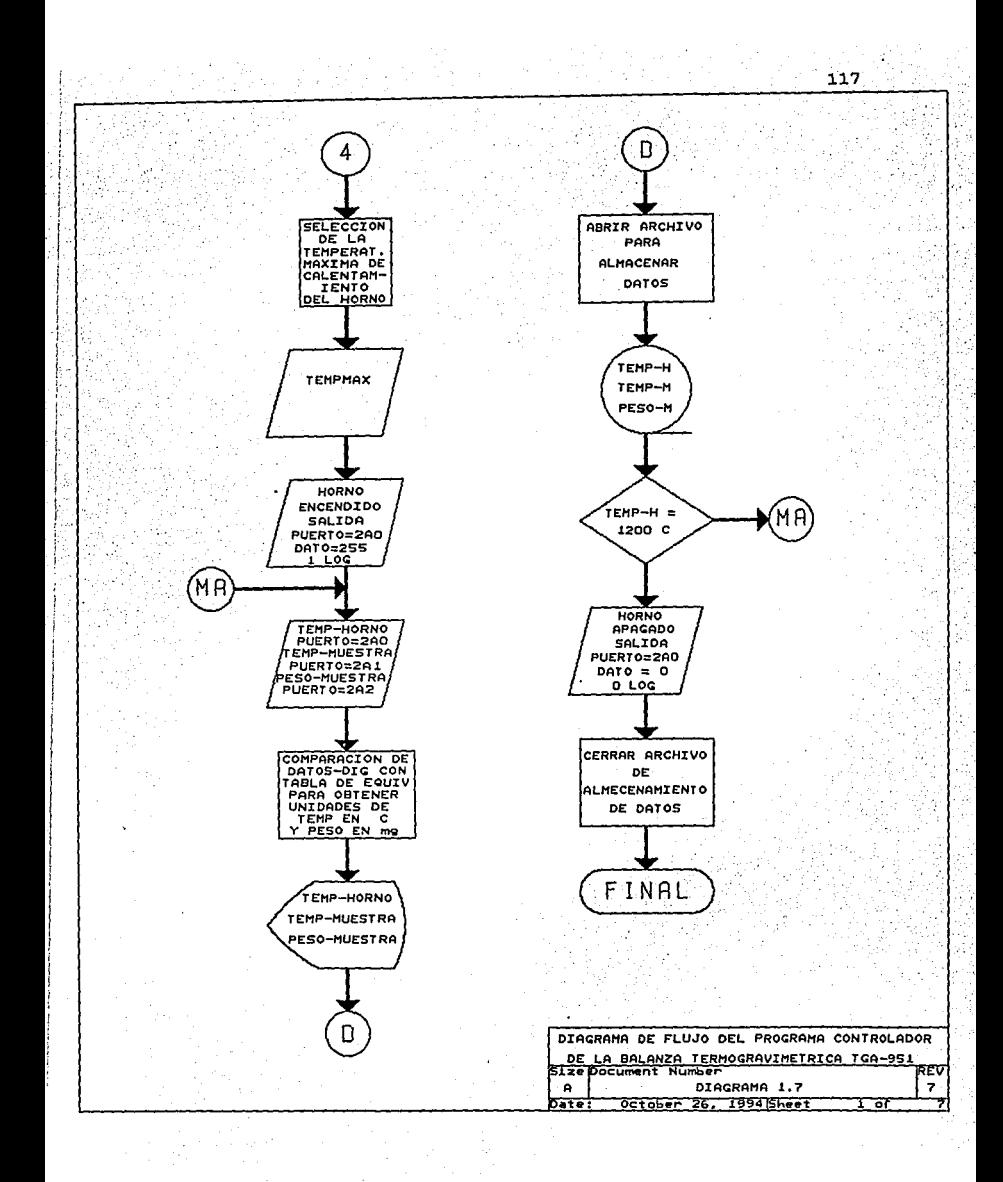

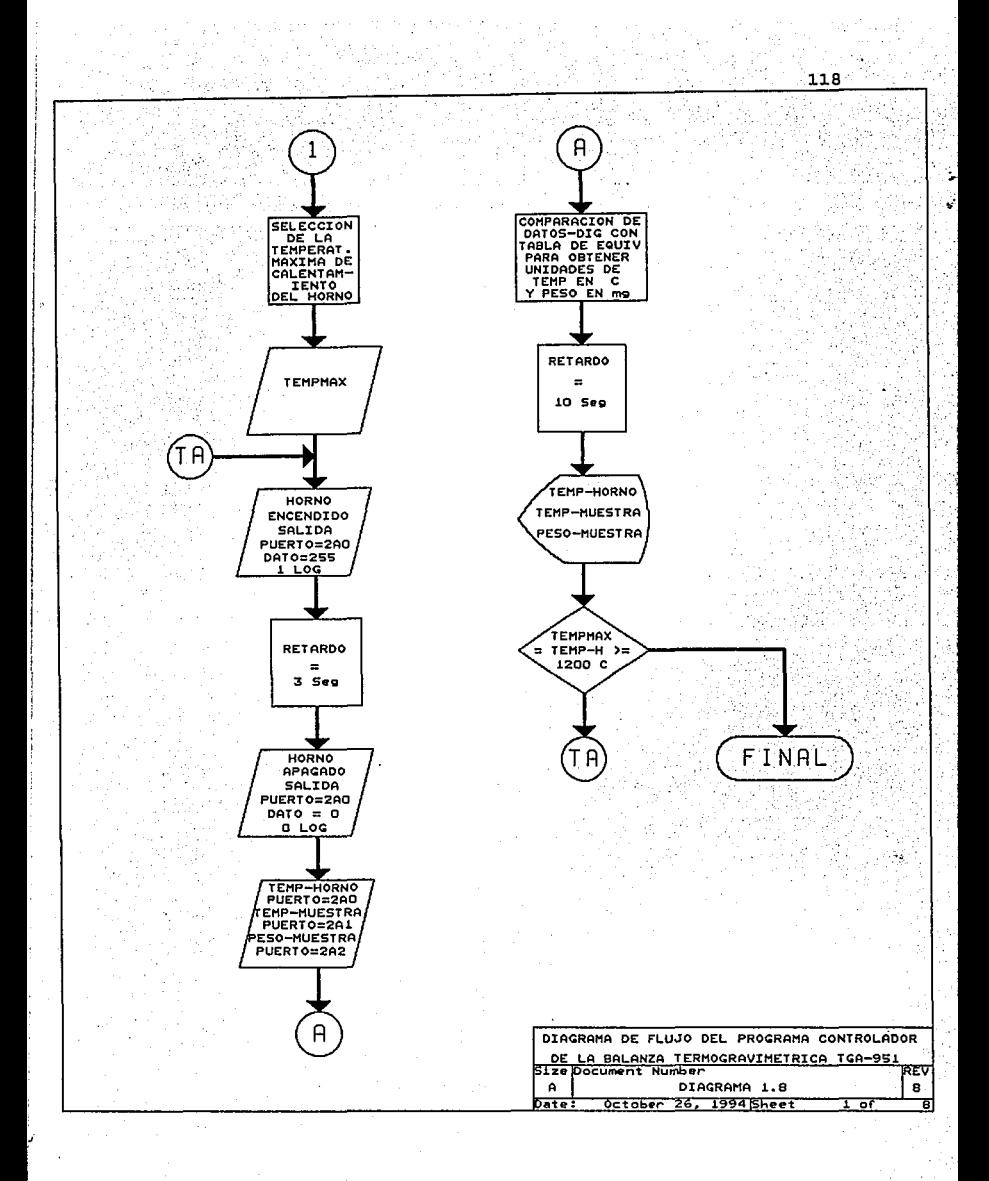

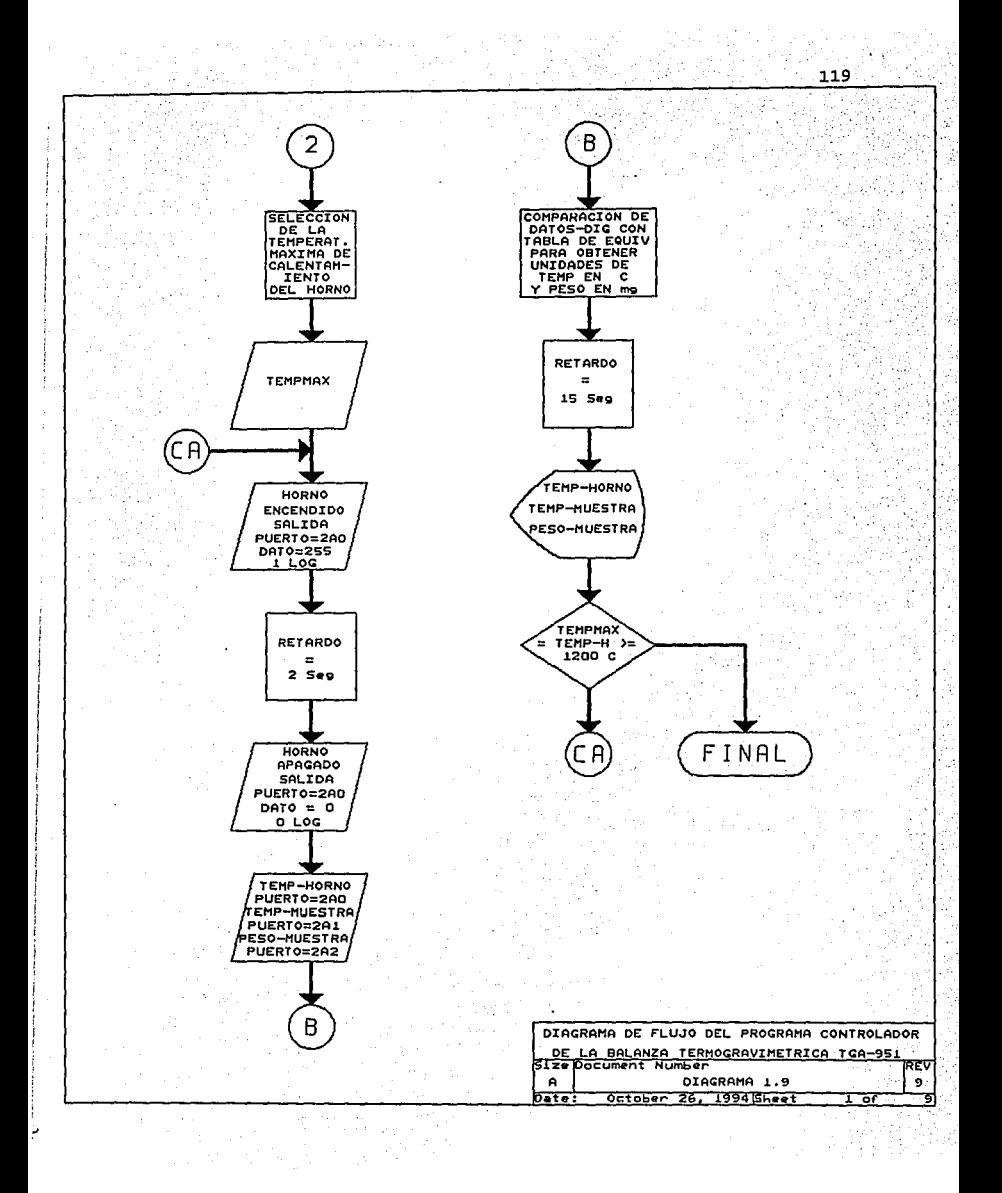

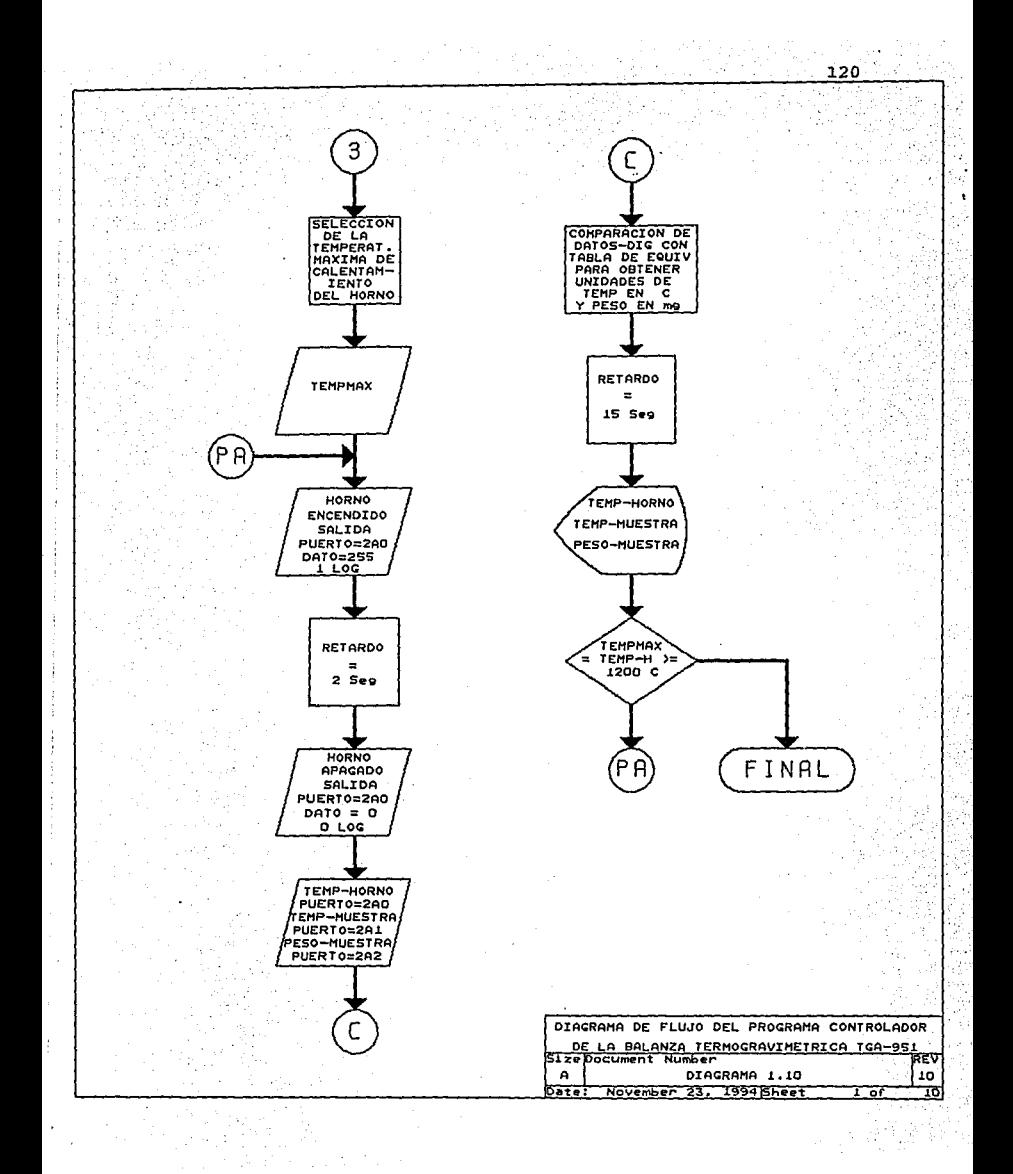

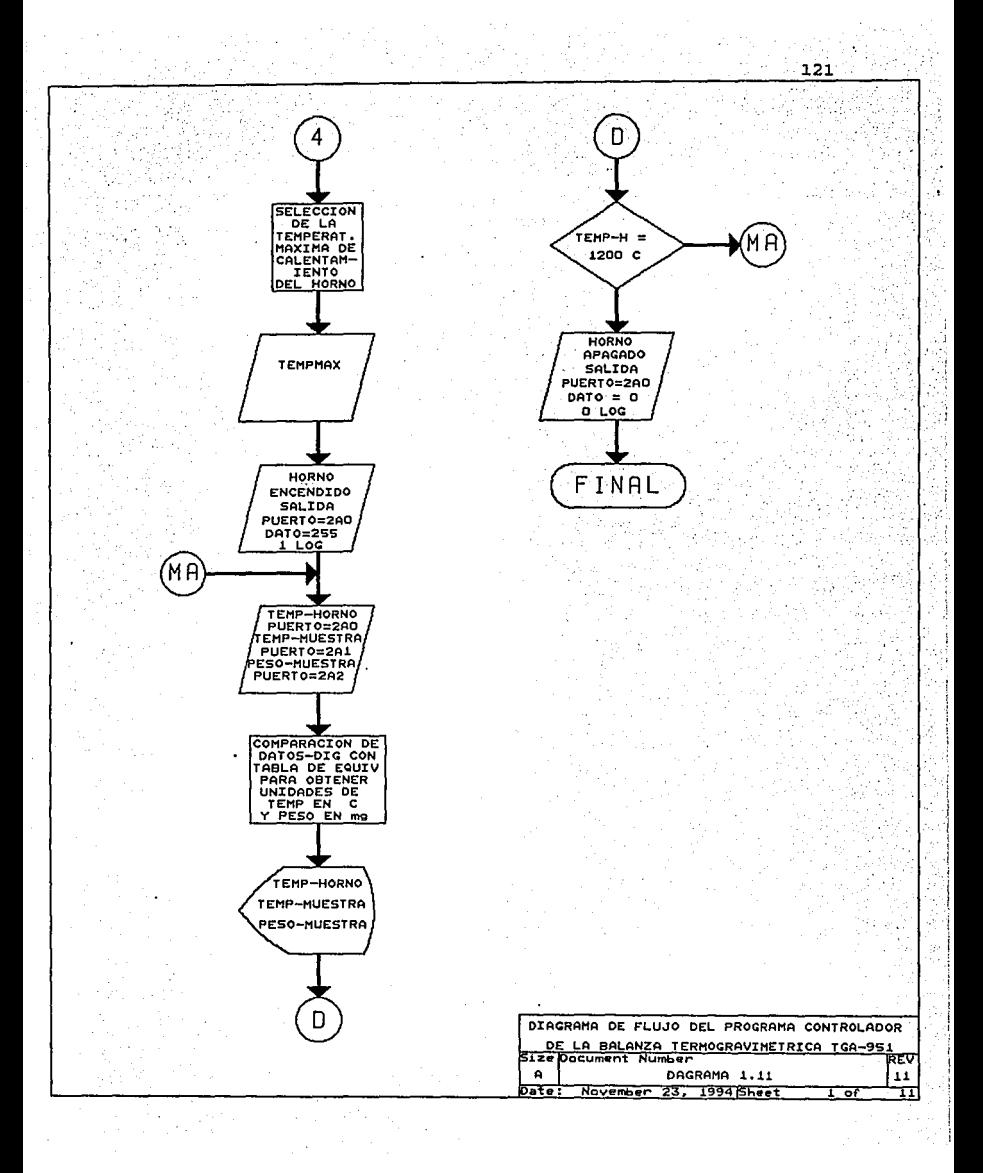

# CAPÍTULO IV

# EVALUACIÓN DE RESULTADOS

El poder evaluar todos los resultados obtenidos al desarrollar cualquier tipo de proyecto, siempre será de gran relevancia *y* de gran ayuda para poder tener un entendimiento mas general de la confiabilidad de dicho proyecto.

En el caso del control realizado para la balanza termogravimetrica TGA-951 la evaluación de resultados se puede realizar al analizar las gráficas obtenidas denominadas "TERMOGRAMAS".

# TERMOGRAMAS TGA.

Definiremos un termograma como . la: representación gráfica de los cambios de pesos en la muestra en función de la temperatura de dicha muestra. Como se observó en la operación de nuestro control del TGA~951 el programa no fue realizado para gráficar las señales muestra solo para guardar los datos de estas señales en archivos, por lo la realización de termogramas será hará externamente por un programa gráficador (harvar grapics)

obteniendo así el comportamiento de las muestras analizadas.

### **LECTURA DE TERMOGRAMAS TGA.**

La interpretación de los termogramas no es cosa fácil, ya que si no se tiene una base de conocimientos en química es difícil de entender. A continuación se planteara un ejemplo del seguimiento que tiene el termograma para poder ser interpretado. Esto no asegura que pueda existir un total entendimiento de la interpretación de los termogramas, ya que para lograr esto seria cuestión de un estudio y análisis mas completo, lo cual no es de importancia para nosotros ya que ese no es el punto principal de la realización de este proyecto de tesis.

EJEMPLO:

la fig 4.1. muestra el termograma obtenido para una muestra de oxalato de calcio monohidratado. Como se puede observar en la gráfica; la ordenada máxima del termograma (20 mg) representa el peso inicial de la muestra, ésta se corrió en una atmósfera de N, con un flujo aproximado de 10 ml/min.

-~·

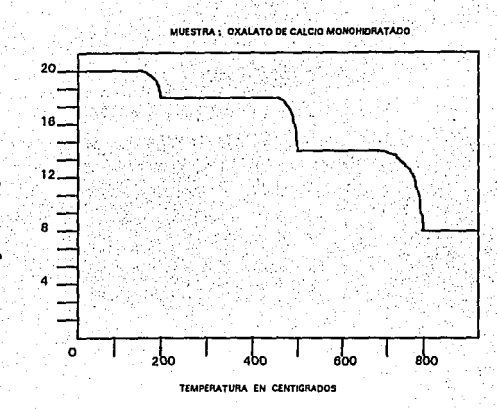

FIGURA 4.1.

INTERPRETACIÓN DEL TERMOGRAMA TGA.

El termograma presenta tres escalones:

El primer escalón corresponde a la perdida de 1 mol de H<sub>2</sub>O por mol de CaC<sub>2</sub>O<sub>4</sub>.

El segundo escalón corresponde a la descomposición del oxalato en monóxido de carbono y carbonato de calcio.

El tercer escalón corresponde a la descomposición de CaCO<sub>3</sub> en CaO y CO<sub>2</sub>.

CÁLCULOS:

Primer escalón. El peso molecular del  $(CaC_2O_4)(H_2O)$  es 146, la ecuación que representa el primer escalón en la descomposición del oxalato es:

 $(CaC<sub>2</sub>O<sub>4</sub>)(H<sub>2</sub>O) \xrightarrow{a} CaC<sub>2</sub>O<sub>4</sub> + H<sub>2</sub>O$ 

el peso de agua perdida en el primer escalón es:

$$
\frac{(146\text{mg})\text{de(CaC}_2\text{O}_4)}{(18\text{mg})\text{de(H},\text{O})} = \frac{(20\text{mg})\text{de(CaC}_2\text{O}_4)(\text{H}_2\text{O})}{(\text{Xmg})\text{de(H}_2\text{O})}
$$

por lo tanto,  $X = 2.46$  mg, de  $H_2O$ .

De la gráfica se ve que el valor obtenido es de 2.48 mg de H.O. Valor que esta en buena concordancia con el valor teórico anterior.

Segundo escalón. Este escalón esta representado por la ecuación:

$$
\text{CaC}_2\text{O}_4 \longrightarrow \text{CaCO}_3 + \text{CO} \uparrow
$$

El peso del CO perdido es: er a gyme**sie**d f

$$
\frac{(146\text{mg})\text{de}(CaC_2O_4)}{(28\text{mg})\text{de}(CO)} = \frac{(20\text{mg})\text{de}(CaC_2O_4)(H_2O)}{(X\text{mg})\text{de}(CO)}
$$

por lo tanto  $X = 3.83$  mg de CO.

De la gráfica se ve que el valor es de 3.72 mg de CO. Tercer escalón. Este escalón está representado por la ecuación:

$$
CaCO1 \xrightarrow{4} CaO + CO2
$$

el peso de CO<sub>2</sub> perdido es:

#### $(146mg)de(CaC<sub>2</sub>O<sub>4</sub>)$   $(20mg)de(CaC<sub>2</sub>O<sub>4</sub>H<sub>2</sub>O)$  $(44mg)$ de $(CO<sub>2</sub>)$  $(Xmg)de(CO<sub>2</sub>)$

por tanto,  $X = 6.03$  mg de  $CO_2$ .

De la gráfica se ve que el valor es de 5.96 mg de CO<sub>3</sub> La masa total perdida por la muestra es :

126

 $2.48mg \rightarrow H<sub>2</sub>O$ 3.76 $mg \rightarrow CO$ 5.96mg  $\rightarrow$  CO<sub>2</sub>  $12.16$ mg

El valor de la ordenada mínima, peso final es:

 $20$  mg - 12.16 mg = 7.84 mg (de CaO).

La dificultad para consequir muestras de análisis. Por la poca disponibilidad monetaria con que se cuenta provocó que las pruebas que se realizaron fueran una minoría. Los termogramas presentados a continuación fueron obtenidos al aplicar el funcionamiento del control implementado para el TGA-951. los compuestos utilizados para su análisis fueron sal y azúcar comerciales y los resultados son los siguientes.

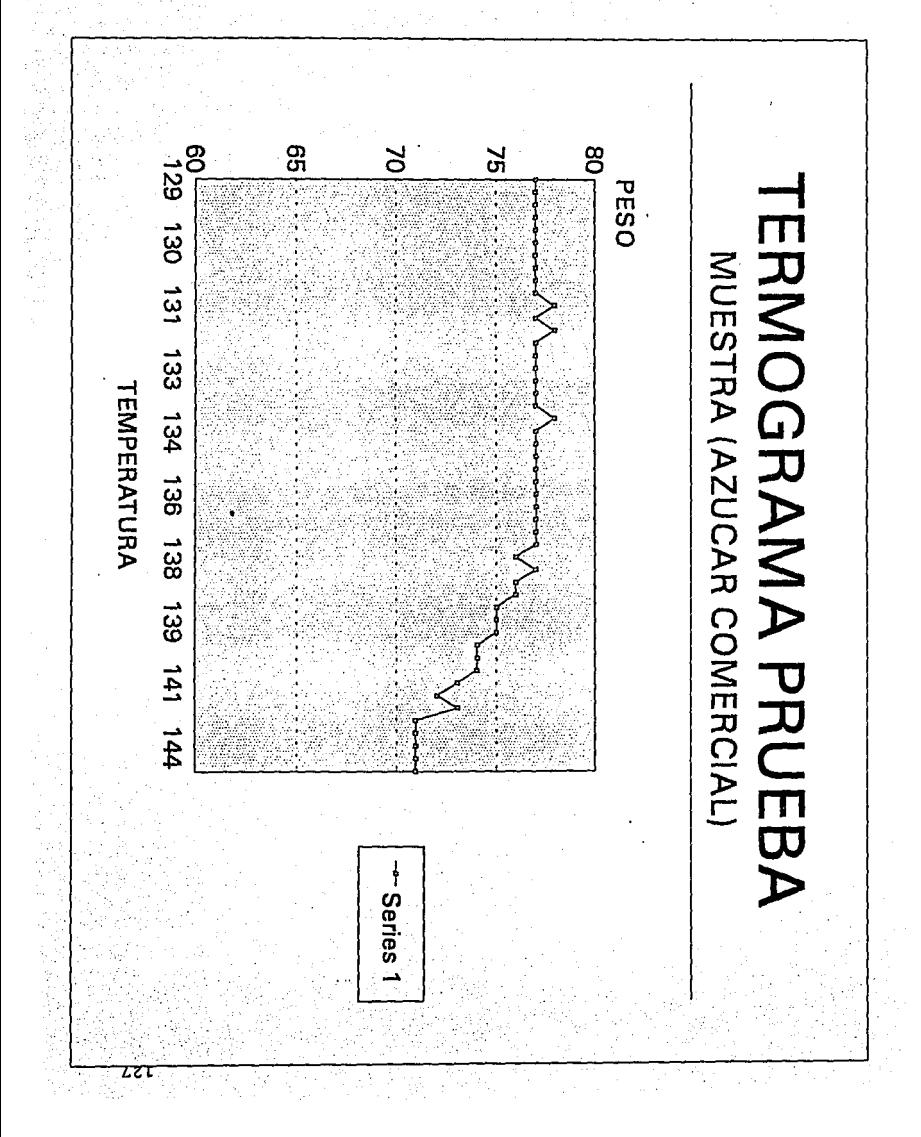

# CAPÍTULO V CONCLUSIONES

Al terminar de elaborar cualquier tipo de proyecto, siempre se hace hincapié en las posibles ventajas o en el posible aprendizaje que se obtiene al trabajar tanto tiempo en ello. A mi parecer una de las mas importantes conclusiones que se pueden mencionar en este apartado, es lo relacionado con la vocación de investigación que fue adquirida en el desarrollo del trabajo de tesis. Es cierto que a lo largo del estudio de una carrera profesional se realizan un sin fin ·de investigaciones en distintas materias, mas sin embargo, este tipo de trabajos son específicos y no tienen un gran fondo, ya que en la mayoría de ocasiones los docentes que encargan<br>la elaboración de estos proyectos proporcionan las suficientes bases y puntos de referencia para un sencillo desarrollo. A diferencia de lo expuesto anteriormente, al realizar un trabajo tan importante como lo es una tesis profesional, la ayuda que se recibe del asesor de tesis, aun y cuando es muy valiosa no es la suficiente para salir adelante, ya gue los puntos a seguir pueden cambiar fácilmente y por lo tanto la investigación a ejecutar

será muy ardua y en algunos casos muy extensa. Como el asesor solo tiene la responsabilidad de guiar el trabajo no puede influir de una forma importante en  $\mathbf{A}$  $\mathbf{v}$ desarrollo del mismo, toda la responsabilidad queda en manos del realizador del proyecto de tesis.

En relación al provecto en especifico los apartados de mas importancia y que de alguna manera resaltan entre los demás son los que hacen referencia tanto a la etapa interfaz electrónica como a la etapa de programación.

importancia que tiene la etapa interfaz La es primordial ya que en realidad es en este modulo donde se permite toda la comunicación entre el dispositivo a controlar (TGA-951) y el elemento controlador (P.C). Otro también es importante mencionar es punto que  $1a$ compatibilidad de este elemento para poder ser utilizado no solo en el control de la balanza termogravimetrica, si no en cualquier otro tipo de control, que se desee implementar. Para finalizar el comentario acerca de la importancia de la tarjeta interfaz solo se dira que cuenta con una gran flexibilidad para poder trabajar en cualquier tipo de P.C que se pueda utilizar.

El segundo apartado que se puede definir como uno de los de mas relevancia, es el referido a la etapa de programación. Si deseáramos realizar un simple comentario para que se observe la importancia que tiene esta etapa

mencionaríamos lo siguiente: El circuito electrónico que realiza el control y la tarjeta interfaz no tienen ningún sentido de existir si no se cuenta con una etapa de software que tenga la capacidad de ejecutar las ordenes de acceso de datos y de mando al control del TGA-951.

En lo referente a la constitución del programa en si, se mencionara que la utilización del lenguaje de programación C, hace que el programa con algunos simples sea compatible para diferentes tipos de cambios computadoras.

Si se pudiera medir la importancia de estas dos etapas en el proyecto realizado asiendo analogía con un ser humano se diría que la etapa interfaz seria el corazón y la etapa de programación el cerebro humano.

Para finalizar con el apartado de conclusiones solo se desearía hacer mención que uno de los factores que limito una mejoría en la realización de este proyecto de tesis, fue la falta de recursos monetarios, un simple ejemplo es el siguiente: en un principio se pensaba realizar una interfaz con capacidad de conversión de señales analógicas a digitales de 16 bits. pero los problemas de alto costo y poca demanda en el mercado estos dispositivos forzaron a desistir de trabajar con ellos restringiendonos a dispositivos únicamente de 8 bits. El trabajo de la realización del control de la

balanza termogravimetrica fue hecho lo mas sencillo *y* entendiblemente posible, tratando de lograr con esto que en realidad pueda ser un apoyo importante para cualquier estudiante de la carrera de ingeniero mecánico eléctrico que lo desee consultar.

### A P É N D I C E A  $\mathbf{1}$

# **PAGINACION VARIA**

# **COMPLETA LA INFORMACION**

 $(M)$  MOTOROLA

TRIPLE 3-INPUT AND GATE

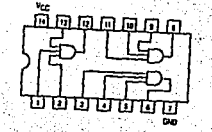

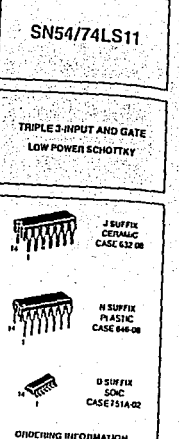

SIGHSXIJ<br>SINGSXIJI

Crus  $\frac{1}{2}$ Stifa sawn

# **GUARANTEED OPERATING RAN** Ē

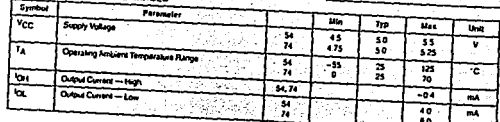

**DC CHARACTERISTICS OVER OPERATING TEMPERATURE RANGE (www.** 

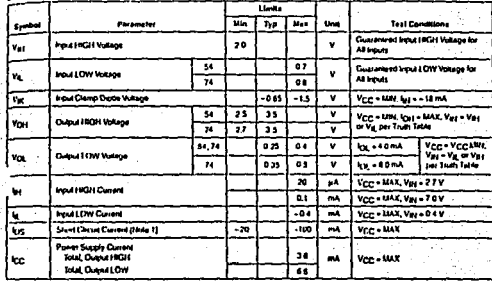

SN54/74LS11

**AC CHARACTERISTICS IT . . 25 CL** 

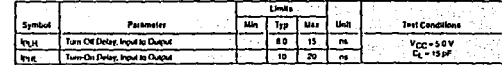

375.50

FALLA DE ORIGEN

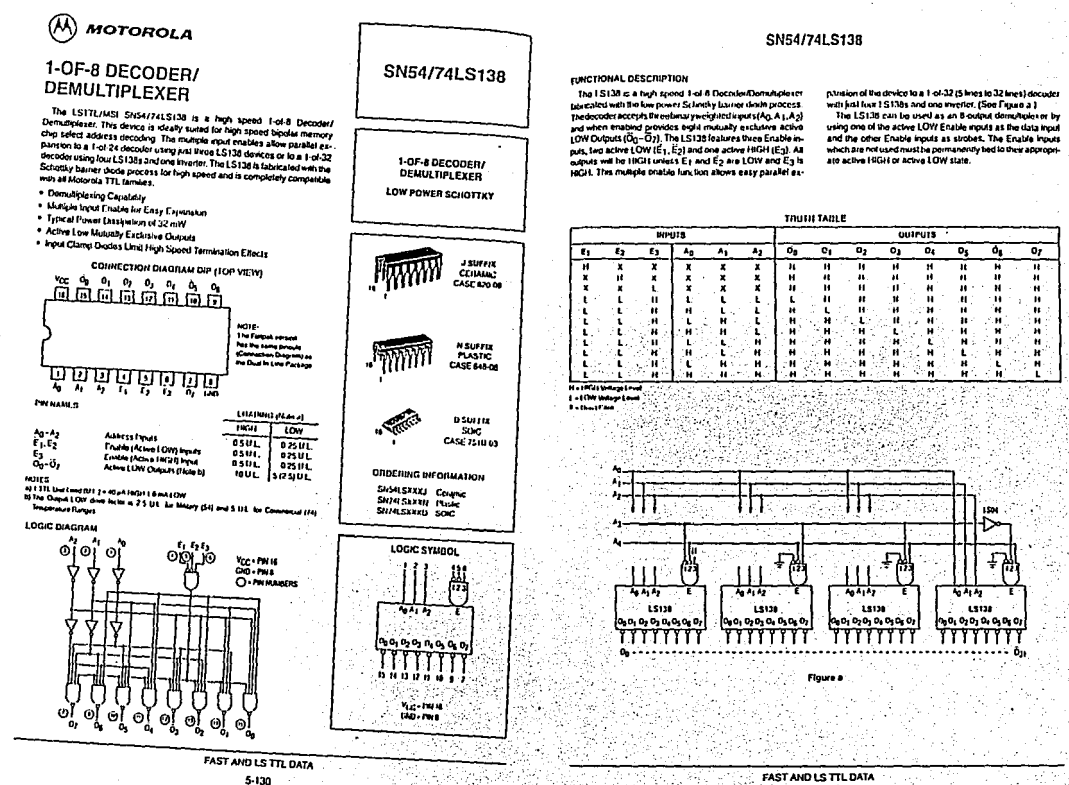

 $\tilde{\mathbf{r}}$ ORIGEN

FALL.

₻

 $5-131$
# SN54/74LS138

#### **GUARANTEED OPERATING RANGES**

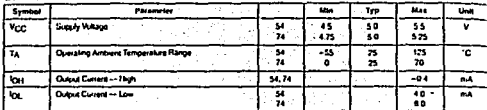

DC CHARACTERISTICS OVER OPERATING TEMPERATURE RANGE funion of province Marchell

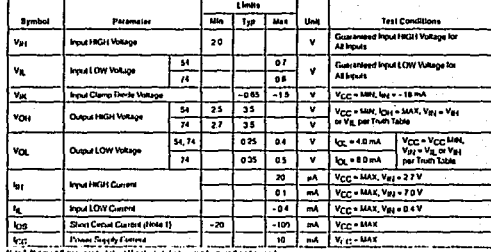

fåde i föd med finnsaranded struklig state fal a jung, me ka men dag 1 sajeri

#### AC CHARACTERISTICS (TA . 25'C)

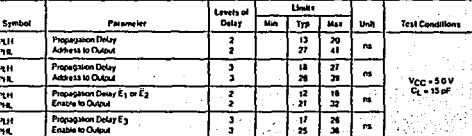

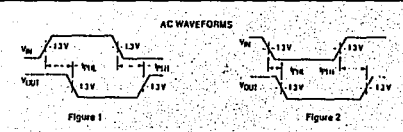

(М) мотопоца

# DUAL 1-OF-4 DECODER/ DEMULTIPLEXER

The LS11UMSI SNS4/74LS139 is a high speed Dual 1-of-4 Decoder/Demust pleaser. The dovice has two independent decoders, each accepting two example and providing four motivate primates wherever LOW Outputs. Each decreter to a an activity OV/ Enable equal which can be used as a data injuri be a 4-output domains it was a month of the US139 can be used as a function generality providing all four minimities of two variables. The LS139 is tablecated with the Schottky barrier diodo process for high spend and is constituty compatible with all kinicated TTL families.

- . Schuttly Process for High Speed
- · Mutanetium Crystability
- . Two Completely Independent 1-at-4 Decoders
- . Active Low Musually Exclusive Outputs
- . Input Clamp Dioitos Limit High Speed Termination Effects
- + LSD > 3500 Volt

ī.

 $A_0, A_1$ 

 $\alpha - \alpha_1$ 

HOLES:

CONNECTION DIAGRAM DIP (TOP VIEW)

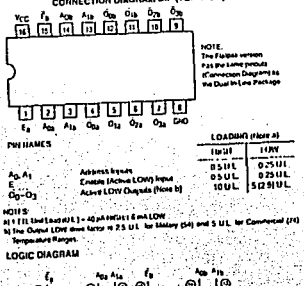

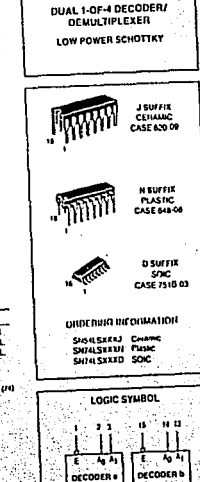

 $0.000$ 

 $0, 0, 0, 0, 0$ 

Verserin II no.ml

SN54/74LS139

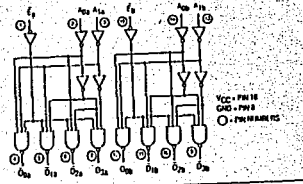

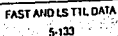

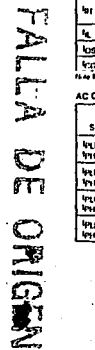

**FAST AND LS TTL DATA** 

5-132

# SN54/74LS221

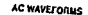

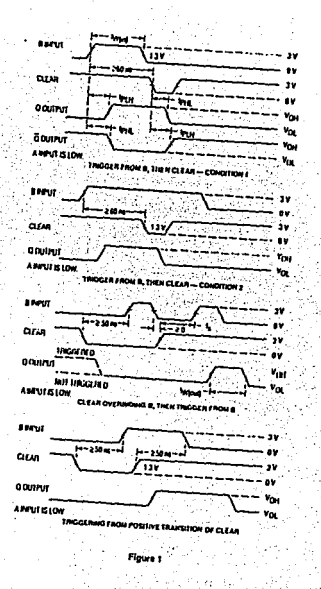

FAST AND LS TTL DATA

 $5 - 238$ 

⋒ **MOTOROLA** 

# **OCTAL BUFFER/LINE DRIVER** WITH 3-STATE OUTPUTS

the Sti54/74LS240, 241 and 244 are Octal Butters and Line Drivers designed to be employed as memory address directs, clock diviera and e-s-prended framameters/receivers which provide improved PC hoard **CANADA** 

- Historesis at Innuis to Impigue Noise Margers

. 3 State Outputs Drive Bus Lines or Bulter Memory Address fletesters a topul Clamp Deades Lynd High Speed Toppination Effects

LOGIC AND CONNECTION DIAGRAMS DIP (TOP VILW)

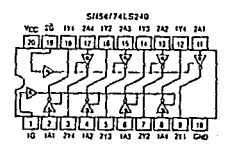

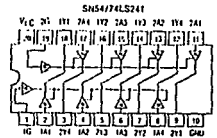

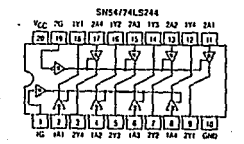

SN54/74LS240 SN54/74LS241 SN54/74LS244

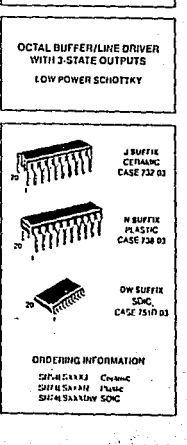

FALLA O  $\mathsf{m}$ ORIGIN

FAST AND LS TTL DATA  $3 - 239$ 

# SN54/74LS240 · SN54/74LS241 · SN54/74LS244

# SN54/74LS240 · SN54/74LS241 · SN54/74LS244

le ann

#### **INDIATABLES**

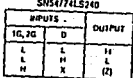

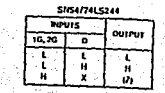

**SNS4/741-5241** 

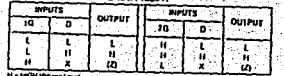

5.6 **Program** 

## **GUARANTEED OPERATING RANGES**

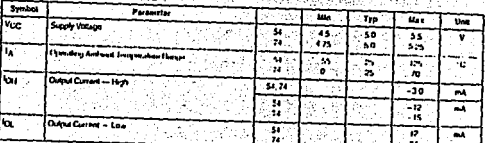

OC CHARACTERISTICS OVER DITTIALING TEMPERATURE HANGE Now and were specified  $\overline{\mathbf{u}}$ 

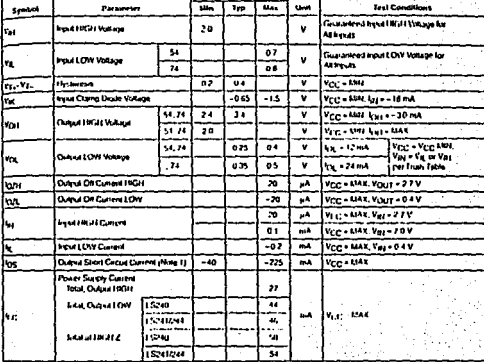

56

#### AC CHARACTERISTICS (IA + 25 C.Veg + 50 V)

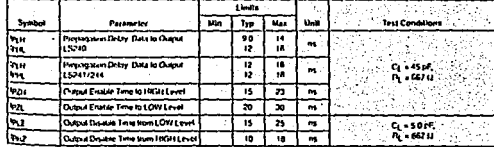

FALLA DE ORIGEN

FAST AND LS TTL DATA وروث

**FAST AND LS TTL DATA**  $5-241$ 

# FALLA  $\frac{\Delta}{\Delta}$ DRIGEN

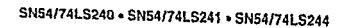

#### **AC WAVEFORMS**

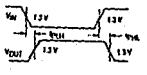

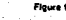

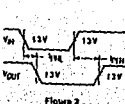

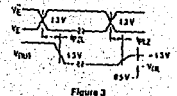

's sw

 $-121$ 

**FAST AND LS TTL DATA** 

يتبانا

 $111$ 

**Law** 

**Froute 4** 

Vous

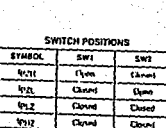

۷m

**SM** 

Cort.

TO OUTPUT

**Floure 5** 

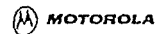

# **QUAD BUS TRANSCEIVER**

the SNS4774LS242 and SNS47741 S243 are Quad Bus Transnations/flereacts throughod for 4-late acquisitionals 2-way thin communications Mazen Ball buses.

. Historiesis at lopids to Improve Norse Immunity

. 7 Way Asynchronous Data Bus Communication

. Innut Clarici Dioxies Linni High-Speed Termination Effects

#### LOGIC AND CONNECTION DIAGRAMS DIP (TOP VIEW)

#### 5/154/741.5242

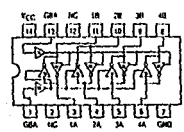

5N54174L5243

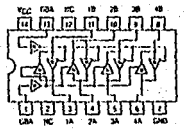

SN54174LS242

WPUTS

 $\frac{1}{2}$ 

ň ×  $\mathbf{u}$ 

'n

×  $\bar{\mathbf{m}}$ 

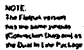

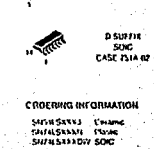

SN54/74LS242 SN54/74LS243

**QUAO BUS TRANSCEIVER** 

LOW POWER SCHOTTKY

**SUITA** 

CEIMING

**CASE 632-08** 

**MAGNET PLASTIC** 

CASE \$45.05

TRUTH TABLES

**CUSEMELSOLY** 

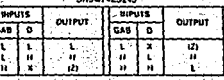

tra seges innage Love t = tOtY Weightered

Zation Imperience

ùЛ

outeut

**FIPUTS** 

**GLAT** D

 $\mathbf{r}$ м  $\mathbf{r}$ 

x

 $\blacksquare$ Ĥ

 $\mathbf{a}$ 

**Kidmoond** 

**DUTPUT** 

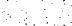

**FAST AND LS TIL DATA**  $5 - 243$ - 58

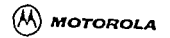

# **OCTAL BUS TRANSCEIVER**

The SN54/74LS245 is an Octal Bus Transmiter/Receiver designed for Bland asynchronous 2-way data communication between data bises. the entire state and the contrast transport in the contrast of the basic of the basic products of the basic products in the state of the basic products. the book A depending upon its loops lovel. The Enable input (E) can be used to solals the bunner

- . Hysteresis inputs to knowne house learnumly
- · 2 Way Asynchronous Data Bus Communication
- . Input Diades Limit High-Speed Termination Effects
- . ESD > 3500 Vota

# LOGIC AND CONNECTION DIAGRAMS DIP (TOP VIEW)

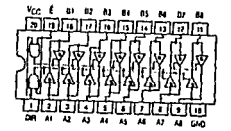

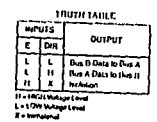

FALI

 $\triangleright$ 

 $\frac{\mathbf{C}}{\mathbf{D}}$ 

ORIGEN

#### **GUARANTEED OPERATING RANGES**

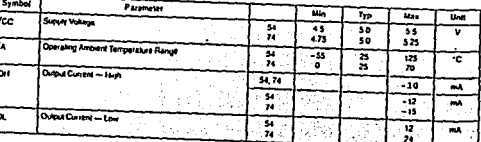

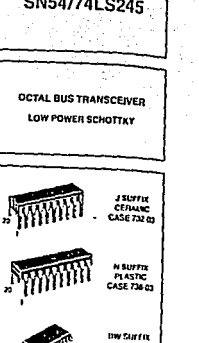

.<br>Sm

 $20.921$ CASE 75 (P.O.

#### **ORDERING N# ORMATION**

SIGNSTARJ CHANG SHT-LSKKKH PLUG SHIALSXXXDW SOIC

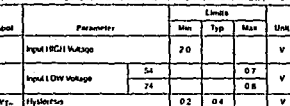

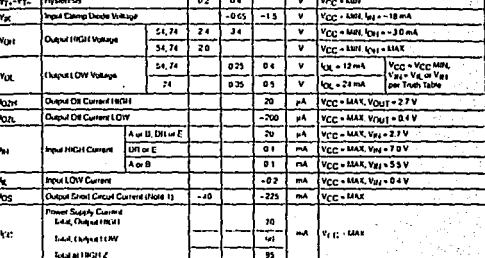

SN54/74LS245

Text Conditions

Test Cenditions

Guaranteed input HIGH Voltage for

Guaranteed Input LON Votage for

Alleys

**Allegan** 

#### leye 1. Hot more than are only of thought at 8 Sport at 8 line, it is from it an 1 second

#### AC CHARACTERISTICS (TA + 25 C. Veg. - 50 V. Trige /Ti ALL - 60 m) **Links Alla** Tira J Mes

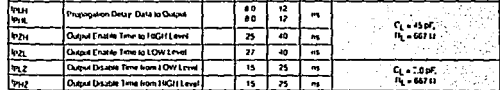

ne CHARACTERISTICS OVER OPERATING TEMPERATURE RANGE (which referred speaks)

# SN54/74LS266

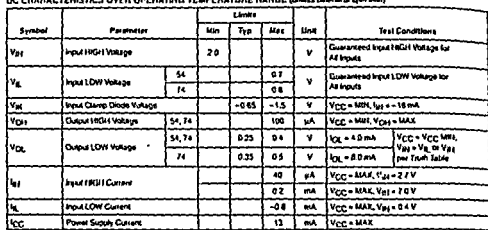

# AC CHARACTERISTICS (Is a 25 C)

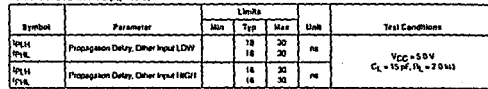

DC CHARACTERISTICS OVER OPERATING TENREBATINE RANGE Anima Idurante com del

 $\langle \hat{\lambda} \rangle$  MOTOROLA

# OCTAL D FLIP-FLOP WITH CLEAR

. The SNS4774L5273 is a light speed & Da Dagistar, The register consists of<br>part D-Tyse Fto-Ftoes with a Common Clock and an asymchronous action<br>{OW Master Timsal, This device is supplied in a 20 pin package featuring 0.3 nchilead spacing.

- . 8 Ba High Speed Register
- Parallel Reputer
- . Common Clock and Master Resel
- . Input Clamp Diodes Limit High-Spend Termination Effects

CONNECTION DIAGRAM DIP (TOP VIEW)

<u>เซลต์กลิกลิกลิกลิกลิก</u>

# <u>ਯਹੂਯੂਯੂਯੂਯੂਯੂਯੂਯੂਯੂ</u> LOADING (Note 6)

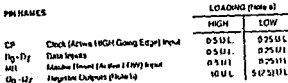

AOILS

Stift Unifered Literature (STP) 8 matOW In the Cubid LOW does for the at 2 5 U.C. for storing (54) and 5 U.L. h

**EFAI Sources about Elected to** 

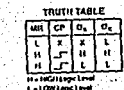

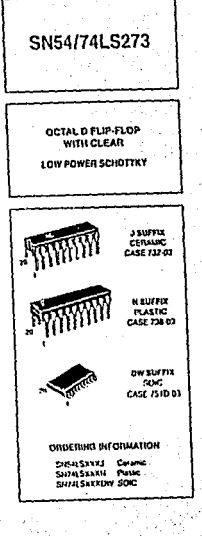

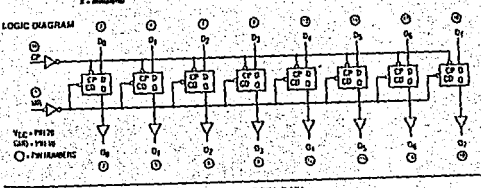

FAST AND LSTTL DATA 5-277

**FALLA**  $n_{\overline{n}}$ **NESISEN** 

FAST AND LS TTL DATA

# SN54/74LS273

#### SN54/74LS273

#### **FUNCTIONAL DESCRIPTION**

the SNS4714 S273 is an 8 fM Purallel Register with a common Clock and common Master Fleset. When the MR input is LOW, the O outputs are LOW.

independent of the other inputs, talents sien meeting the setur and hold lime requirements of the Dirigions is knowledge to the C outputs on the LOW-to-HIGH transition of the clock was

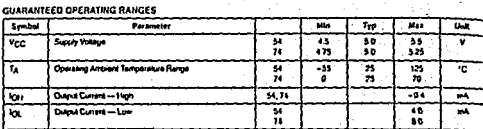

#### DC CHARACTERISTICS OVER OPERATING TEMPERATURE RANGE turing promise weedows

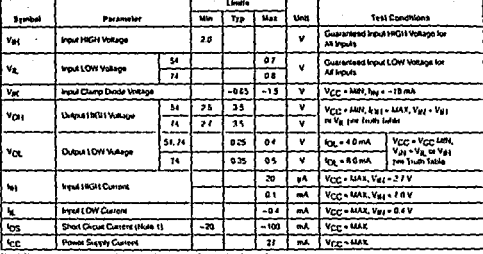

#### AC CHARACTERISTICS (7A = 25 C. VCC = 50Y)

**FALLA** 

 $\frac{C}{m}$ 

ORIGEN

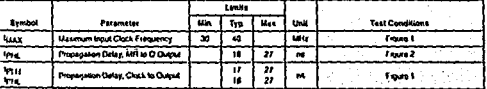

- C CETHIN REQUIREMENTS ITA - 25 C. VLC . SOVI

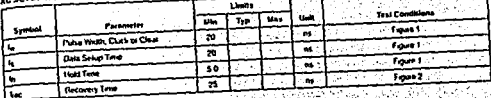

AC WAVEFORMS

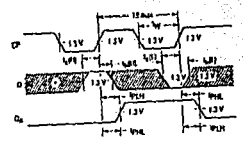

"The shidod areas indicate when the triple to personal to change for the titlelike quicus personnects

Figure 1, Clock in Output Gelays, Clock Pulse Width, Frequency, Selap and Hold Those Data to Clock

#### DEFINITION OF TERMS

SEAUP TRAE (ts) - is defined as the minimum firm required for the correct logic level to he prevent at the logic senst prior to the clock transition from LOW to 10GH in order to be recognized and transleried to the outputs

HOLD THAT, (tig - is delined as the existence then following the clock transition from LOW-to-HiGH that the logic level must be manitained at the injudict entire to ensure continued

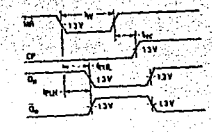

Figure 2. Master Resol to Output Delay, Master Resal Pulse Width, and Master Heast Recovery Time

secupition. A negative HOLD 11UE indicates that the comect logic level may be released puer to the clock leansition from LOW to HIGH and std be recognized.

RECOVERY TIME (kec) - is detect as the minimum time required between the ond of the reset pulse and the clock transmost from ECIV-to-19GH in order to recognize and transfer 1963 stata to the Chourputs.

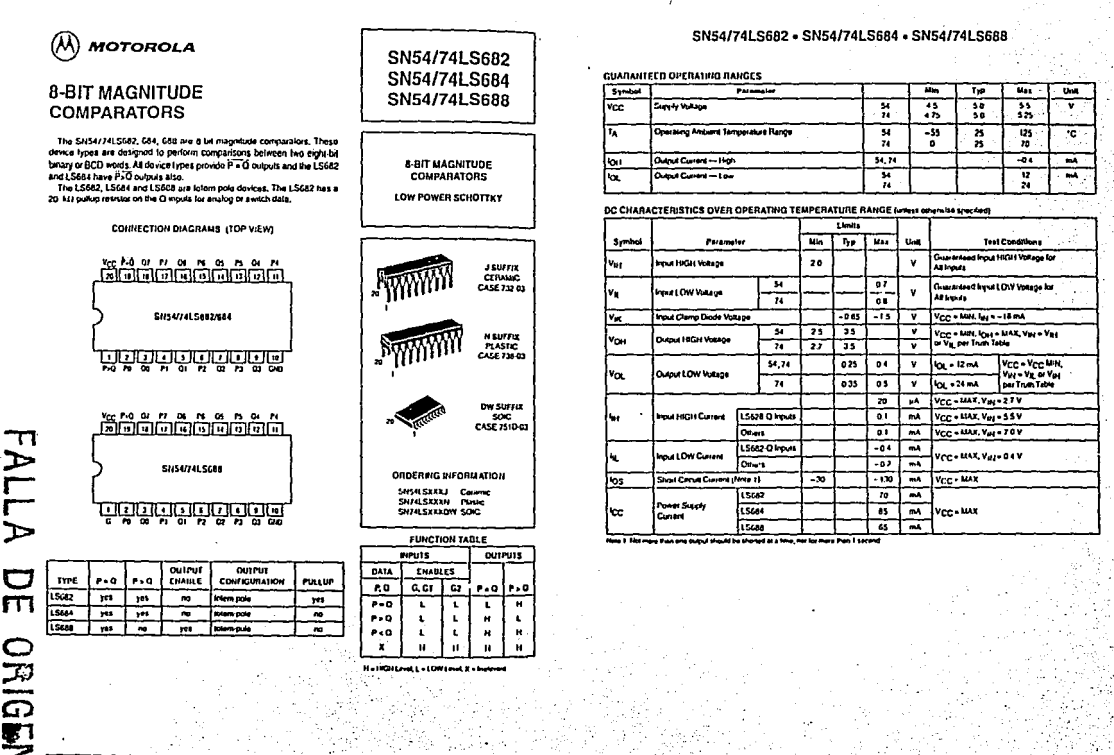

**FAST AND LS TTL DATA** 

FAST AND LS TTL DATA  $5 - 379$ 

#### SN54/74LS682+SN54/74LS684+SN54/74LS688

AC CHARACTERISTICS (14 - 25 C)

LOGIC DIAGRANS

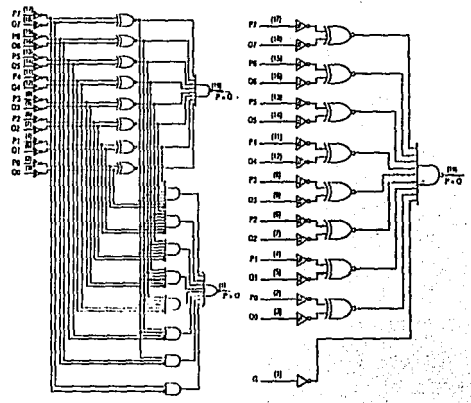

SH54/741.5682 thru LS684

**SNS4/74LS688** 

**SHS471L5682**  $\overline{um}$ .<br>Parameter  $\overline{\mathbf{w}}$ Sundan ┳  $\overline{v}$ taas. **Test Candis**  $\frac{1}{25}$ 굪 쨆 .<br>Tapytalon Delay, P to P = O  $\mathbf{a}$ mн π  $\overline{\mathbf{a}}$ **Prosession Deux Olo P-5** ï e. Vcc - 50V<br>CL - 45pr -<br>PL - 647 u  $\mathbf{m}$ hu.  $\overline{\mathbf{r}}$ 굓 Properties Dairy, P to P v O  $\blacksquare$ 圖 ¥ a Prosecutor Drive, D to P 20 ¥. SN54/74LSG64  $\overline{\mathbf{u}}$ 77 τ. w. Symbols Partnerter u. Uni **Text County**  $\overline{\mathbf{u}}$  $\overline{r}$ **Anti** -<br>Prizesekon Deten, P to P v D  $\blacksquare$ **PH** 厩  $\frac{16}{15}$  $\frac{25}{25}$ Propagekon Deley, O to P = O w Vocesov  $7 - 455$  $\overline{P}$  $\overline{v}$ ē  $-0.70$ en Delux Panésa. ÷ দিদ ł. Ξ Propagation DeUy, Q in P is O × ستأ SHSU74LSCAR Limits anas Astropan - 2

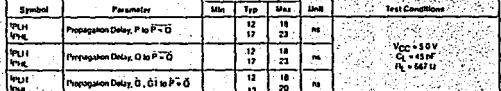

FALLA  $\overline{C}$ **URIGEN** 

**FAST AND LS TIL DATA** 5-381

# MC14049UB+MC14050B

#### **FIGURE 2 - EYPICAL OUTPUT SOURCE CHARACTERISTICS**

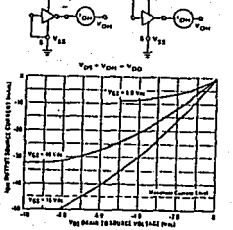

in a  $...$ . . . . . داست اسلم z .<br>Yn 1944 is proset van Iste mai

FIGURE 3-TYPICAL OUTPUT SINC CHARACTERISTICS

v.

**Mariana** v.

FIGURE 4-AMBIENT TEMPERATURE FOREA DERATING

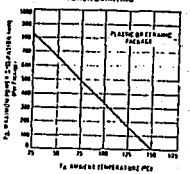

**FALLA** 

 $\sum_{m}$ 

**ORIGEN** 

This device contains circuity to prolect the inputs against damage due to high static voltages or electric fields referenced to the VSS pln, only. Extra precautions must be laken to avoid applications of any voltage higher than the maximum rated voltages to this moh-impedance cucuit. For proper operation the ranges VSS < Vin < TB V and VSS < Vout < VDD are recommended Unused inputs must always be field to an angrepinale logic voltage level (e.g., either VSS or VDDI. Unused outputs must be felt open.

FIGURE 5 - SWITCHING TIME TEST CIRCUIT AND WANT FORMS

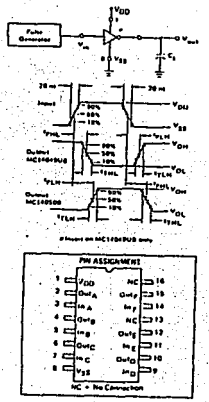

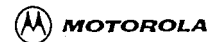

н. .<del>...</del> -- $\overline{1}$ ŵ

Von + Pa H

 $v_{11}$  .  $v = 0$ 

 $1.7.7.7.7$ 

تمدد

 $\sim$ ŀ۰

 $\overline{10}$ 

سده

to the  $10<sub>2</sub>$ i٠.

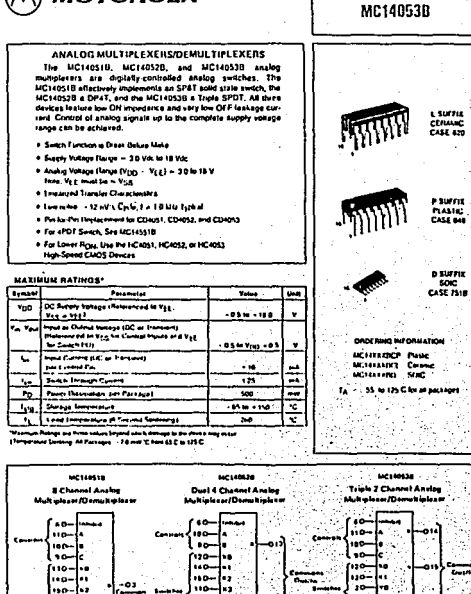

**MC14051B** 

**MC14052B** 

۹õ

 $10<sub>1</sub>$ 

Note Conseil from referrent to V<sub>23</sub>, Andrej from and Deserts reference to V<sub>15</sub>. V<sub>12</sub> must be <V<sub>23</sub>.

**Mount Paint M** 

 $1.1.001$ 

 $1.1.0001$ 

۱ô٠

١o٠

v<sub>na</sub> o rà te

 $1.1 - 1.1$ 

**Windows** 

#### MC14051B.MC14052B.MC14053B

# MC14051B+MC14052B+MC14053B

n atharwing indicated)

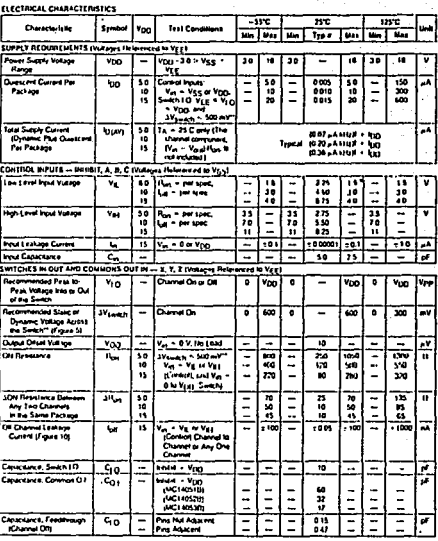

r Dau latend "Typ" is not is be could lot drigh pulposes. but is révende as an indication of the CL solemul performance.<br>"If a rollay drops acous Pre security(<sub>ment</sub>ed) : following the profile in functionalism is exceptive

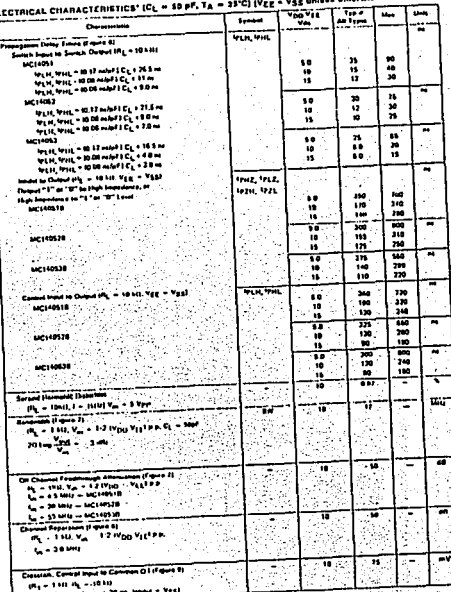

Council 1544 - 1554 .<br>Then we have the high of the minimize it going of PD to

E)

offices sale fire. Typical net he be used for design purposes but in acalas no se passarismente e

#### ÷

The device consists procedure serving to part sejent develop due to high sixtic volviges or anciel, bass<br>The president must be seven to trove applications as any volvige based than international collapse to the refr<br>Impedi thereof views must alread be see to an appropriate logic valuage favol to g , annot VSS. VEE, or VODI thused duryan musi be luft span.

FALLA DE ORIGEN

#### 6-130

### MC14051B.MC14052B.MC14053B

#### FIGURE 1 - SWIFCH CIRCUIT SCHEMATIC

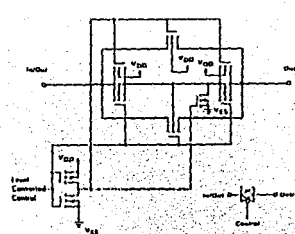

FIGURE 2 - MC140418 FINGTIONAL DIAGRAM

Service Service

حصد مستأنب

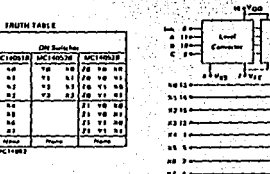

FRIDAE 3 - MC140528 FUNCTIONAL DIAGRAM

E

Ī

Course Server

٠ ×

╦ . . . . . . . <del>.</del>

 $1 - 200$ 

FALLA

DE ORIGEN

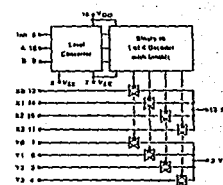

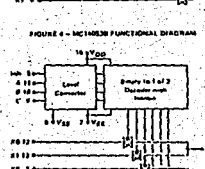

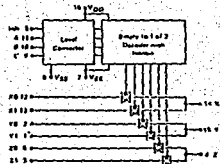

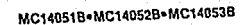

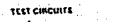

FIGURE 5 - AV ACROSS SWITCH

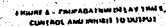

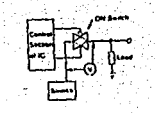

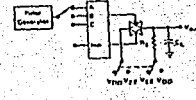

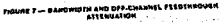

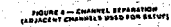

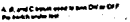

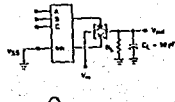

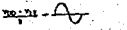

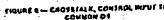

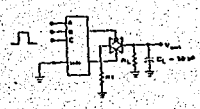

UQCE; See also Figures 7 and 8 on Page 6 51.

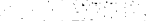

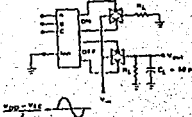

ny 18 - OFF CAANNEL LEARAGE

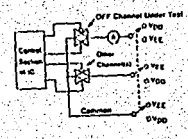

 $6 - 133$ 

# MC14051B+MC14052B+MC14053B

#### MC14051BeMC14052BeMC14053B

#### FIGURE 11 - CHANNEL RESISTANCE (Road TEST CIRCUIT

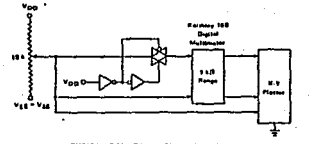

#### **TYPICAL RESISTANCE CHARACTERISTICS**

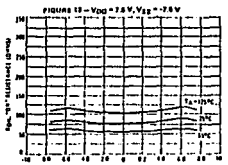

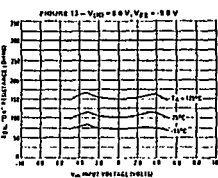

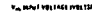

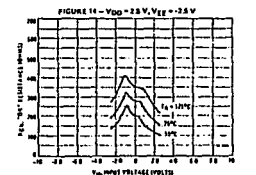

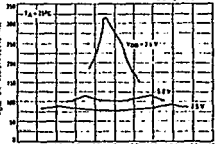

FIGURE 16 - COMPARISON AT 28°C, Von - Ver

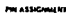

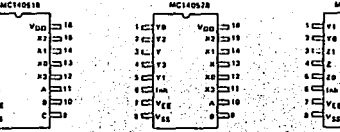

6-134

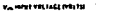

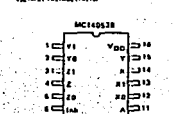

ور کا

#### APPLICATIONS INFORMATION

Figure A Stustiates use of the on-chip lavel conreging in Harstonian are on the processing control to<br>verier delailed in Figures 2, 3, and 4. The D-Io-5 V<br>Digital Control signal is used to directly control a 9 Vp.p analog aignal.<br>The digital control logic levels are determined by

Von and VSS. The VDD voltage is the logic high ple, VDD = 15V = togic high at the control inputs;

VSS = GND = 0 V = logic low.<br>VSS = GND = 0 V = logic low.<br>The maximum analog signal level is determined by VDD and VEE. The VDD voltage determines the which commented here will have a spot of the AFE wonage determines the maximum swing below vsg.<br>For the example, VOD – VSS – 3 V maximum<br>swing above VSS: VSS – VEE – 3 V maximum<br>swing tielow VSS: The assmple shows a x 4 5 V signal witch allows a 15 volt margin at each pask. If algoni ariscii nigere a 12 soni un grand de la Care<br>solage isantients sbore Virgi and de belevisi dodes<br>solicipated on the analog channels, external dodes<br>(D<sub>E</sub>) ara recommended as shown in Figure D, These dodes should be sinall signal types able to absorb the masterian enticipated current surges during

cloping.<br>The absolute maximum potenilal difference be-<br>treen VDD and VEE is 16.0 V. Most parameters are<br>specifed up to 15. V which is the recommended maximum difference between VDD and VEE.

Balanced supplies are not required. However, VSS must be greater than or equal to VEE. For exwhich was not a strategy of the state of the sample, VOD = 110 V, VSS = 15 V, and VEE =

FIGURE A -- APPEICATION EXAMPLE

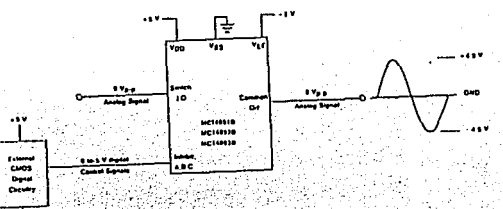

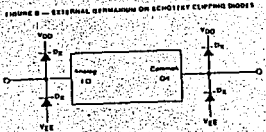

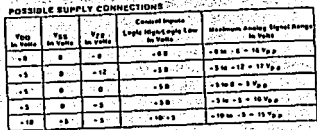

6-135

# FALLA DE ORIGEN

، طب ≀∈|•  $1<sup>2</sup>$ اے ہ ı.  $\overline{1}$ ł.  $\bullet$ :다.

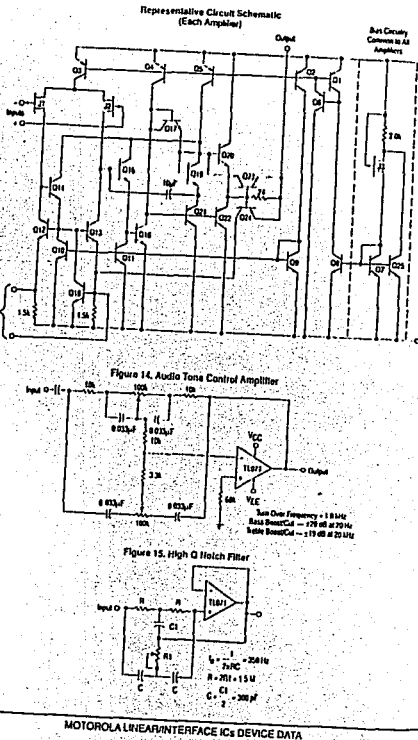

 $\frac{25}{10}$ 

FALLA

 $\frac{D}{D}$ 

ORIGEN

2-336

# **POTOROLA FEMICONDUCTOR**

# **#ET Input Operational Amplifiers**

suggest under the pulpy of the complete company two state of the art ar activities on a single monoishie excepted circuit, Each internally expected operational amplifier has well matched high voltage JFET input and for ow input offset voltage. The BIFET technology provides wide were and hist their ratios with low injurities is currently provides were - Layy currents.

Typ devels are available in single, dual and quad operational ampliture . A we pin comparible with the industry standard MC1741, MC1458, and the a-unit M324 bipolar products. Devecus with an "M" softe are specified over . Started with the Deliveration of the 1250 and those with a 100 . . . . . specified from 0" to +70 L.

- 1 mail Offset Voltage Options of 6.0 mV and 15 mV Max
- 1 In hout Bias Current: 30 pA
- s selecul Offset Current, 5.0 pA
- , go Gain Bandwidth; 4.0 MHz
- r von Stew Hale: 13 Vius

 $\mathbf{v}_\alpha$ 

- . Le Supply Current: I.4 mA per Amplifier
- . In local impedance: 101211

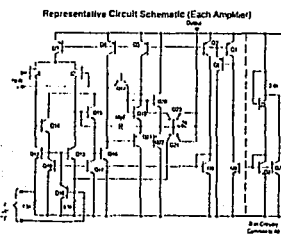

#### **ORDERING INFORMATION**

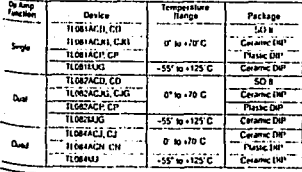

#### **JFET INPUT** OPERATIONAL AMPLIFIERS PHILIPIE **JO BUFFIX MASHCHACKARE** TE FIAMING FACILACIE CASE 693 CASE 676 **D SUFFIX** PLASTIC PACKAGE CASE 751  $(500)$ PRI CONNECTIONS DEVISA tur. 9 vcc فتحط ستسمعه **Date ROSANA** v<sub>rs</sub>i **Hott the Year** Vm. **Dart the Year J SUFFIX** N SUFFIX **CERALIC PACKAGE** PLASTIC PACKAGE **CASE 6.12 CASE GAS** (TLOS+ Ont-) these Dead PIN CONNECTIONS سمه Vcc 7 F]we **Innust**

time (he ves)

**TL081** 

**TL082** 

**TL084** 

#### MOTOROLA LINEAR/INTERFACE ICs DEVICE DATA

#### TL081, TL082, TL084

#### TL081, TL082, TL084

 $\overline{\phantom{0}}$  $\overline{\phantom{0}}$  $\overline{\phantom{0}}$  $\overline{a}$ 5ò  $60$ 

÷

÷.

 $\overline{\phantom{0}}$ 

л.  $\overline{\phantom{0}}$  $\overline{\phantom{0}}$ 

111 415. ∸  $\cdot$ 10  $-15$  $\overline{\phantom{0}}$ 

 $\overline{\phantom{0}}$ -12  $\rightarrow$ 56 - 13  $\overline{\phantom{a}}$ 

 $30$ 60

īΰ m

 $50$ 100 ä,

 $^{\circ}$ 200

 $10^{12}$ ₩

÷

150

.. щ.

,,

٠

z ш.

Symbol **Ltin Typ** Mag Min. Tre Mex  $0 - 2$ 

V<sub>IO</sub>

AV<sub>IO</sub>'AT  $\overline{\phantom{0}}$  $\mathbf{10}$  $\overline{\phantom{0}}$ 

10

٠u

 $\mathbf{a}$  $\qquad \qquad$ 

Vice

 $\frac{1100}{1100}$  AC

50 15

50 15

10  $\overline{\phantom{0}}$ **AVITC** 

Ãã **IN** 

 $10^{12}$ 

٠ï٤

-12

×

≒

 $\rightarrow$ 

-

 $\rightarrow$ 55  $\overline{200}$ 

 $\sim$ 

25 150

s. ٠ü w۳

pA.

 $\overline{M}$ 

 $\overline{\mathbf{a}}$ 

v

é.

Vant

 $10.1$ 

200

400

 $\overline{\phantom{0}}$ 

۰

---1. . . <u>.</u>

#### **MAXIMUM RATINGS**

ъ

 $\mathsf{m}$ 

ORIGEN

81.20

 $-100$ 

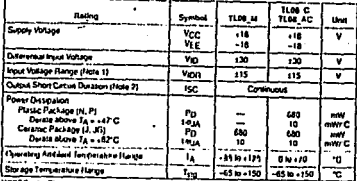

HOTES: 1. The magnitude of the input voltage must not exceed the magnitude of the supply voltage or 15 V, whichever is less.

The output may be shorted to ground or exher supply. Temperature and or supply voltages ä must be limited to ensure that power disappaion ratings are not exceeded.

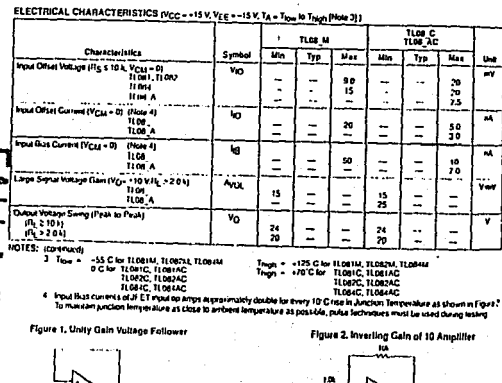

Lane-Serve Voltage Gam Ayou. IVO - 110 V. PL 2201) 1108 25 **TIPE A**  $\sim$ **Same Address And** (Ment Valleon Serra (Prus in Floor)  $v_0$  $\overline{\mathbf{z}}$  $10 - 10k$ eph Mode Flejection Flatio (Fig.s.t0 k)<br>TLDB CASH 11087 ₩ Septy Voltage Research Flate (Pig 5 10 k) **PSRT** ٠ø **HALL Septy Current (Each Ampther)** ٠'n Urb Gan Bandwatt BW  $\overline{\phantom{a}}$ See Rate (See Figure 1) SH<sub>3</sub>  $\bullet$  $V_{\rm m}$  = 10 V, R<sub>1</sub> = 20 k, C<sub>1</sub> = 100 pF **Rus Time (See Figure 1)**  $\bullet$  $\sim$ Devshoot Factor a and the contract of the contract of the contract of the contract of the contract of the contract of the contract of the contract of the contract of the contract of the contract of the contract of the contract of the cont  $\sim$  $V_{\rm m}$  = 20 mV, R<sub>L</sub> = 20 k, C<sub>L</sub> = 100 pF **Amatri Input fose Volume**  $\bullet_n$ ۰ Rs = 10012 1 = 1000 Hz Division Separation  $\overline{a}$ ъ.  $A<sub>y</sub> = 100$ 

ELECTRICAL CHARACTERISTICS (VCC - +15 V, VEE -- 15 V, TA - +25 C, unless pointering ruled) TLÓG M

Characteristics

TI CA4

1108 /

**TLDS** 

**HALL** 

 $0$  keep  $4$ )

 $\frac{100}{100}$ 

 $TLM$ 

Poul Offer Voltage (Rg \$ 10 k, V<sub>CM</sub> + 0)<br>TLDB1, TLOB2

Aurune Temperature Controllent of

**Spul Drited Vollage** Rg = 5011 TA = Trow to Thinh (Note 3) mod Offer Current (Vg14 - 0) (Note 4)

and Bas Corrers (Virus + 0)

erpsures<br>Thode Input Voltage Range

*<u>Post Resistance</u>* 

 $\overline{\phantom{a}}$  $\overline{\mathbf{z}}$ v  $\ddot{\phantom{a}}$ æĪ 100 ۳ m its ∼ ÷ ä6 ios.  $\overline{a}$ ÷ща, 100 ت żá 100 ñā ias. ÷ ۰ -- $\bullet$  $20$  $\rightarrow$  $14.1$ -24 mA 48 ы  $\overline{\phantom{a}}$  $\bullet$  $\sim$ **SHILL**  $\overline{\mathbf{u}}$ ئے. ۰. n **Yes** L.  $^{\circ}$ ≍ ÷  $01$ Ξ w 10  $\ddot{\phantom{1}}$ ъ. `ıb ₹ 25 75 na Sir  $\leftarrow$  $\sim$  $\equiv$ 120 ۷ Jak 120  $\ddot{ }$ a,

MOTOROLA LINEAR/INTERFACE ICs DEVICE DATA 2-338

#### TL081, TL082, TL084

# TL081, TL082, TL084

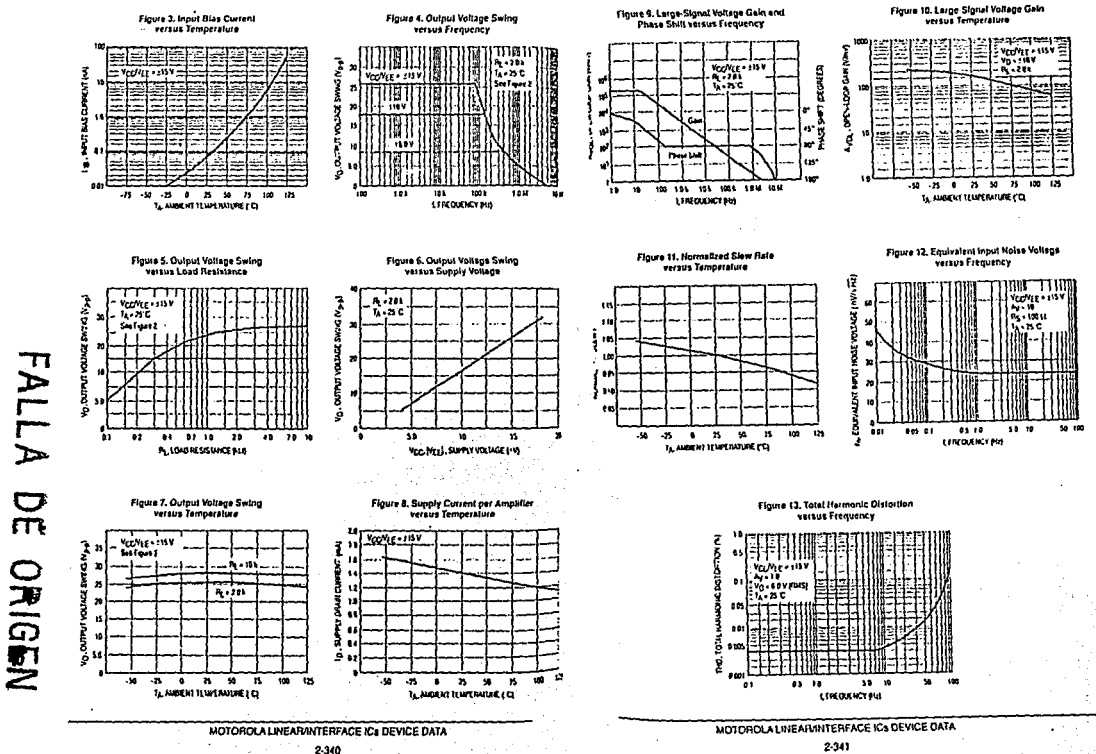

2-341

# TL081, TL082, TL084

![](_page_160_Figure_1.jpeg)

2-342

FALLA.

 $\frac{1}{2}$ 

ORIGEN

# Addendum **Operational Amplifier Application Information**

Figure 18. Isolating Large Capacitive Loads

1t o

**BSS design Sit as PS per l<sub>imit</sub>e** 

61

i . N

品幅

![](_page_160_Figure_4.jpeg)

![](_page_160_Figure_5.jpeg)

![](_page_161_Figure_1.jpeg)

SILICON MONDLITII **DITEGRATED CIRCUIT** JO SUFFIX r surru CEIVANC PACKAGE PLASTIC PACKAGE CASE 628 CASESSI o surrut PLASTIC PACKAGE CASE 751 **ISD &** PIN CONNECTIONS Obdit by chost lv.e معدا **Domain** ۷Ţ Ti07) (bu Yes) **Harz (La Ven) HISUFFIX ISUTER** PLASTIC PACKAGE CEINAIRE PACKAGE **CANCING CASE 612**  $(110/40m)$ **ILLD74 Only)** PIN CONNECTIONS Data 4 bşut). va F lw. 04-12 [ tion classed MOTOROLA LINEAR INTERFACE ICs DEVICE DATA

ORDERING RIFORMATION

Device

TLD71ACD, CD

TLD71ACP, CP

**NOTACR CD** 

**TLOTZACP.CP** 

TLO74ACJ.CJ

TLOTANCH, CH

TLOZACJG, CJG

TLOTIACUT, CUT

Temperature<br>Rance

 $0.10C$ 

 $0.100$ 

 $0.14.70C$ 

Package

 $508$ 

Caranic DiP

Playe DP

so e

Column DiP

Plant Dift

Catamc<sub>DP</sub>

Plastic Dift

2 3 3 1

**TL071** 

**TL072** 

**TL074** 

LOW NOISE, JFET INPUT

OPERATIONAL AMPLIFIERS

# **FALLA**  $\overline{m}$ ORIGEN

#### **MAXIMUM RATINGS**

 $\frac{1}{2}$ 

ORIGIN

![](_page_162_Picture_104.jpeg)

HOTES: 1. The magnitude of the input voltage must not arcend the magnitude of the supply

voltage or 15 V, whichever it less.

the subset why be shorted by pround or asher supply. Temperature and branched and the supply temperature and the state of the state of the state of the state of the state of the state of the state of the state of the state

# ELECTRICAL CHARACTERISTICS (VCC = +15 V, VEE = -15 V, TA = Thigh to Tion Priote 3)

![](_page_162_Figure_7.jpeg)

MOTOROLA LINEAR/INTERFACE ICs DEVICE DATA

2-332

![](_page_162_Figure_8.jpeg)

![](_page_162_Figure_9.jpeg)

TL071, TL072, TL074

![](_page_162_Picture_105.jpeg)

![](_page_162_Picture_106.jpeg)

MOTOROLA LINEAR/INTERFACE ICs DEVICE DATA

# TL071, TL072, TL074

![](_page_163_Figure_2.jpeg)

MOTOROLA LINEAR/INTERFACE ICs DEVICE DATA 2-334

2-335

![](_page_164_Figure_1.jpeg)

2-336

#### **DTOROLA EMICONDUCTOR** CHNICAL DATA

# **ET Input Operational Amplifiers**

venion cost JFL I mort onerational annihers combine two state of directif a lochnologies on a swide reonolated interested directed. Each internally gesated pjoratorial amplies turn well nutched high voltage JIE1 went in hit has beed alleet voltage. The Hill I bettenhop provides with bette and last the rains with the sugarilan commit word offset currents. seely currents.

yss devices are available in single, dual and grand operational amplifiers. e are can contrastive with the inductive standard LH11741, LH21458, and the 803-114124 Incolar products. Devices with an "A4" sufficials spacefied over skary operating temperature range of -55° to +125 C and those with a "C" has specied from 01 to +2010

- au Offset Voltage Options of 6.0 mV and 15 mV Max
- se trout Bass Current: 30 pA

Yes

- as local Offset Current: 5.0 pA
- Me Gain Bandwidth: 4.0 MHz
- 4th Siew Rate: 13 Mais

the Supply Current, 1-4 mA per Amoldier whinput Impedance: 1012 LL

![](_page_164_Figure_12.jpeg)

 $rac{1}{2}$ Temperatur Device Package TLOSTACD, CD  $500$ TLUMEIG CIG **Crime DP** d'installé **Secu TIONTACP CP** Pusse DiP **TOULK**  $-55$  to  $+125$  C **Cerame Dif TINGACR CO** n. TLOBACJG, CJG Council Diff  $0.449C$ **Dave TITUZACP CP Pusc bir TERRALLY**  $-55$  in  $-125$  C Carame Diff ilmuci ci Column Dift  $0.1010C$ **Quad TLOBARLAL LA Fuse Inc TLOSINJ** -35" to +125"C Ceramic Dift

![](_page_164_Figure_14.jpeg)

FALLA  $\sum_{m}$ ORIGEN

MOTOROLA LINEAR INTERFACE ICs DEVICE DATA

#### MC3425

#### Floura 17, Crowbar SCR Surge Current Waveform

![](_page_165_Figure_2.jpeg)

#### 2. Surge Current

FALLA

m

DRIGEN

If the peak current and/or the duration of the surge is excessive, immediate destruction due lo device overheating wit rosult. The surge capability of the SCR is decelly proportional to its die area. If the surge current cannot be reduced (by siding saves residence - see Finera 18) to a sale level which is consistent with the system's requirements for speedy bus voltage reduction, the dosigner must use a higher current SCH This may result in the average current capability of the SCH exceeding the steady state current requirements imposed by the DC cowar tuxon.

![](_page_165_Figure_5.jpeg)

A WORD ABOUT FUSING

Belong leaving the subject of the crowbar SCR, a few wereabout fuse protection are in order. Retening back to Figure ISA it will be seen that a fuse is nocessary if the power sugg. to be protected is not purput current limited. This fuse is not meant to provent SCR laken but rather to provent a tent

In order to protect the SCH, the fuse would have to possess an IPI rating less than that of the SCR and yet have a time enough continuous current rating to survive normal supply culput currents. In arkhean, it is rat the capable of successive, Ligaring the fields also I cannot currently from the server for teats a luse as bus is quite expensive, and may not even be available

The usual design compromise than is to use a nadin variety luse (3AG or 3AB style) which cannot be reled on a blow before the distinctive does, and bust that if the SCH does ta2. & will tail short clocal). In the majority of the designs, if is we be the case, though this is milicult to guarantee. Of course a suficiently high surge will cause an open. These comments also apply to the firse in Figure 11B.

#### CROWDAR SCH SELECTION QUIDE

As an aid in selecting an SCFI for crowbar use, the following salection guide is presented.

![](_page_165_Picture_263.jpeg)

For a complete and detailed treatment of SCIR and line select unha in Moleccia Arche algus Note A14783

**HOTOROLA** SEMICONDUCTOR

# Three-Terminal Positive Voltage Regulators

These voltage rogislators are incirclable integrated circuits designed as cand autone regulates het a wole variety of apple atexts its looking be al. out cand sengthen Tress registators impling internal corrent limiting, thermal studdown. we use area compensation. With adequate freatsicking they can deliver putnul currents in excess of 1.0 A. Although designed primarily as a fixed voltage wedness these dovices can be used with external components to obtain a satisfie voltages and currents

- . Overal Current in Excess of 1.0 A
- a als Esternal Components Required
- . Internal Thermal Overload Protection
- v Internal Short Circuit Current Limitere
- Diese Transistor Sale-Area Compensation

Output Voltage Offered in 2% and 4% Tolerance

![](_page_165_Figure_24.jpeg)

![](_page_165_Figure_25.jpeg)

**T SUFFIX PLASTIC PACKAGE CASE 221A**  $2.0<sub>m</sub>$ 3.0AV n Pa 2 STANDARD APPLICATION A common pround is required between the inguiand the output voltages. The mpat voltage must remove syncally 2.0 V above the buend voltage rend a matre los porton li singuit rela voltage

**MC7800** 

**Series** 

**THREE-TERMINAL** 

POSITIVE FIXED

**VOLTAGE REGULATORS** 

SILICON MONOLITING

**INTEGRATED CIRCITIS** 

- XX «these two diges of the type number indicate whane.
- \*\* Cay is required a regulator is located an ppreciste distance from power supply liter.
- \*\*\* Critingtheeded for stability, however, 4 does tre barberà resbonte.

XX vocates rominal voltage

![](_page_165_Picture_264.jpeg)

![](_page_165_Picture_265.jpeg)

#### TYPE NO NOI TACE MC7805 50V  $UC/112 - 12V$ MC7806 EDV **MCZEIS ISV MC7ROS BOY** MC7818 18V **AIC7809** 90V NC7824 ZAV

 $3-125$ 

#### MOTOROLA LINEAR/INTERFACE ICS DEVICE DATA

 $3 - 124$ 

MOTOROLA LINEARNN I ERFACE ICs DEVICE DATA

#### **MC7800 Series**

#### **MAYBRIN RATINGS (T. J. 25 Context of course rotation)**

![](_page_166_Picture_315.jpeg)

#### **DEFINITIONS**

Line Repulation - The change in output voltage for a change in the input voltage. The measurement is made under conditions of low dissipation or by using purse techniques such that the average chip temperature is not significantly alfocted.

Load Regulation - The change in output voltion for a change in load current at constant chip temperature.

Maximum Power Dissination - The maximum total dowce dissipation for which the regulator will operate within secretions.

Quiescent Current - That part of the moul current that is no. delivered to the load

Output Rolse Vollage - The rms AC voltage at the output with constant load and no input voole, moasured over a specified frequency range.

Long Term Stability - Output voltage stability unow accelerated Mg lest conditions with the maximum raid voltage isled in the devices' electrical characteristics and maximum cower dissipation.

Figure 2, Input Output Differential as a Function

#### **MC7800 Series**

#### uc.1805D, C

et FETRICAL CHARACTERICISTICS (V<sub>m</sub> = 10 V, kg = 500 mA, 7 j = T<sub>iom</sub> to T<sub>imith</sub> (Note 1), which otherwise noted (

![](_page_166_Picture_316.jpeg)

#### **HOTADSAC**

ELECTRICAL CHARACTERICISTICS (Vm - 10 V. (g - 10 A, TJ - Tipe to Tsigh, Plote 1), unless otherwise noted )

ستندما ï, in. न्त اللات، - ر أو «Mari Volton"  $v_0$ ٠s .<br>د د si. We  $0.744447\n9.18848013191\n1.89480113191\n1.89480113191\n1.89480113191\n1.89480113191\n1.89480113191\n1.89480113191\n1.89480113191\n1.89480113191\n1.89480113191\n1.89480113191\n1.89480113191\n1.89480113191\n1.89480113191\n1.89480113191\n1$ v5 ದು ٠ı 50 52  $\begin{array}{l} \hline \text{(a 1) } \text{log}(\text{a 1}) \\ \text{(b 2) } \text{log}(\text{b 3}) \\ \text{(c 3) } \text{log}(\text{c 4}) \\ \text{(d 3) } \text{log}(\text{c 5}) \\ \text{(e 3) } \text{log}(\text{c 6}) \\ \text{(f 3) } \text{log}(\text{c 6}) \\ \text{(g 4) } \text{log}(\text{c 6}) \\ \text{(h 5) } \text{log}(\text{c 6}) \\ \text{(i) } \text{log}(\text{c 6}) \\ \text{(ii) } \text{log}(\text{c 6}) \\ \text{(iii$ Rea<sub>m</sub> w  $\mathbf{r}$ 8386 ÷. Ä ц 1974 - 1975<br>
1976 - 1976 - 1976 - 1976 - 1976 - 1976 - 1976 - 1976 - 1976 - 1976 - 1976 - 1976 - 1976 - 1976 - 1976 - 197<br>
1976 - 1976 - 1976 - 1976 - 1976 - 1976 - 1976 - 1976 - 1976 - 1976 - 1976 - 1976 - 1976 - 1976 - 1 **Timbers** ≕  $\equiv$ ă 100  $\overline{a}$  $\ddot{ }$  $\ddot{a}$ 'n Ξ 5 Ŧ  $\overline{a}$ District County<br>SVG 1 Vm 5 23 Yer 1 - 500 mM<br>SVG 1 Vm 5 23 Yer 1 - 500 mM<br>SD mA - 1 - 1 D A ᆓ ᇼ  $\equiv$ Ξ 2 ÷. ōš ä. īň ÷ ä, Ξ **Datos Holly (g. 104, 1, ... 25°C)** 76  $\sqrt{4.40}$ ≂ स्ट ۰ **URA HONG WEST (14 - 25 C)** ïő. ↸ ≍ ٠  $4440$ **Dougles Hesterco (I = 1 0 6 FE)** Ŧ  $\overline{ }$ ٩o - $\overline{\phantom{0}}$ Shot Count Current Low | To - +25 C) 57 ī œ FIX Choose Current (Ty = +25 C) 77 T с. ≂ Ξ Linkings Temperature Coethcrem of Output Volume  $\overline{w}$  $rac{1}{x}$ Ξ नग Ξ 101ES: 1 There - O C In MCTBXVC, AC Toute +125 C for MC78XXC, AC, B

on the country of the Marian Context problem through the Chrysler Vizier is helding sholls mell by later mit screen<br>2. Een and the myldem at condental context problem throughout Changes in Vizier is helding sholls mell by

MOTOROLA LINEAR/INTERFACE ICs DEVICE DATA

# FALLA  $\overline{D}$ **DRIGEN**

Floura 1. Worst Case Power Dissipation versus Ambient Temperature (Case 221A)

![](_page_166_Figure_23.jpeg)

![](_page_166_Figure_24.jpeg)

MOTOROLA LINEAR/INTERFACE ICs DEVICE DATA  $3 - 126$ 

#### MC7800 Series

#### **MC7506B.C**

ELECTRICAL CHARACTERICISTICS (Vm = 11 V, In = 500 mA, T + Tam to Trinn Plote 1), universalments onlyd )

|                                                                                                    |                  | <b>MC78068</b>               |                                    |                       | <b>UCTIONC</b> |                              |                          |                          |
|----------------------------------------------------------------------------------------------------|------------------|------------------------------|------------------------------------|-----------------------|----------------|------------------------------|--------------------------|--------------------------|
| <b>Characteristics</b>                                                                                              | Symbol           | The                          | T <sub>m</sub>                     | $\mathbf{r}$          | m.             | ٦m,                          | <b>MAR</b>               | $t_{\rm int}$            |
| Outside Voltage (1 j = +25 C)                                                                                       | $v_{\rm O}$      | īn                           | 60                                 | 625                   | 5.75           | $\bullet$                    | 625                      | $\mathbf{w}$             |
| <b>Quest Volume</b><br>Sama (19510A PosiSW)<br>David: Vo: 21 Via<br><b>BOVIES VES 21 WAS</b>                        | ٧o               | śŽ                           | 68                                 | 43                    | 57             | 60<br>-                      | 63<br>۰.                 | Ye.                      |
| (as Replaced) [ > C. this 2]<br>BOWELL, COME<br>sovesy, climb,                                                      | <b>Inches</b>    | <br>$\overline{\phantom{a}}$ | $\bullet$<br>10                    | 124<br>i.             |                | 40<br>30                     | 1.50<br>60               | <b>PH</b>                |
| Load Hey Ashon (1 j = +25 C, Flote 2)<br>3000350515A                                                                | <b>Christmas</b> | ₩.<br>-                      | 41<br>18                           | 170<br>$\overline{a}$ |                | $\mathbf{a}$<br>16           | 120<br>m                 | ante.                    |
| Ourseau Current (Type 25 C)                                                                                         | $\mathbf{r}$     | -                            | 43                                 | 'ao'                  | $\sim$         | 43                           | ۰.                       | $\overline{\phantom{a}}$ |
| <b>Charters Current Change</b><br>80 Vor s V <sub>ol</sub> s ZS Vrk<br>00 Vite's Vin 1 25 Vite<br><b>SOM 10310A</b> | واد              |                              | -<br>-<br>$\overline{\phantom{0}}$ | 13<br>öš              | -              | <br>$\overline{\phantom{a}}$ | 13<br>-<br>65            | má                       |
| <b>Rook Reynon</b><br>30 Vari 1 Vari 1 Vari 1 - 120 Hr                                                              | <b>Rn</b>        | -                            | 65                                 | -                     | -              | £5                           | ٠                        | $\blacksquare$           |
| Dronoul Voltage (Rn = 10A 1 + +25 C)                                                                                | $v - v_0$        |                              | 20                                 | -                     | -              | 20                           | $\overline{\phantom{a}}$ | ve.                      |
| Deput Male Write (14 - +25 C)                                                                                       | ٧,               |                              | 10                                 |                       |                | 10                           | -                        | $WY_0$                   |
| <b>Cured Residence F = 10 Mile</b>                                                                                  | ۰۵               |                              | $\overline{v}$                     | -                     |                | $\mathbf{r}$                 | $\ddot{\phantom{0}}$     | ac)                      |
| Short Capual Current Limit 17 x = +25 C)<br>$V_m = 35$ Vot                                                          | kc.              |                              | 82                                 | --                    |                | $^{02}$                      | -                        |                          |
| Pask Order Current (Feb 175 C)                                                                                      | معط              |                              | 77                                 | -                     |                | 22                           |                          |                          |
| Average Tarismakes Crime ors of Cloyns William                                                                      | <b>ICVO</b>      |                              | 68                                 |                       |                | n B                          | . .                      | at C                     |

MC7806AC<br>ELECTRICAL CHARACTERICISTICS IV

![](_page_167_Picture_59.jpeg)

2. 1000 and fire impulsion are specified at constant process semples to Durges in Vo due to husting riflects must be taken may accord the top of the control of the set of the control of the control of the control of the co

#### MC7800 Series

#### **MCT0080, C**

FLECTRICAL CHARACTERICISTICS (Vm = 14 Y. In = 500 mA, Tj = The to Then Pasts 1), weeks oftenwine

![](_page_167_Picture_60.jpeg)

#### **MC760BAC**

![](_page_167_Picture_61.jpeg)

![](_page_167_Picture_62.jpeg)

uc, stag

2 Load and his copulation as specified at constant ancient semperature. Changes in V<sub>O</sub> due to heating effects must be taken into account. Hyunaking the sas specified in the duty cycle is used.

MOTOROLA LINEAR/INTERFACE ICs DEVICE DATA

#### MC7009CT

ELECTRICAL CHARACTERICISTICS (Va) = 15 V, k) = 500 mA, l j = 0" to +175°C, unives otherwise rated (

![](_page_168_Picture_60.jpeg)

1. I oad and his regulation are specified as constant for<br>separately Pulse texting with low duty cycle is utad. g obecis must be tal on vitt acrous

#### MC7800 Series

HCTB12D, C<br>FLEGENICAL CHAIRACH INCISENCS (Var = 19 V, IQ = 5/0 mV, Ej = 5 <sub>km</sub> in Frag, flass El comes sommen raded )

![](_page_168_Picture_61.jpeg)

uctes2AC<br>ELECTRICAL CHARACTERICISTICS (V<sub>et</sub> = 19 V, Ig = 10 A, T<sub>.I</sub> = T<sub>ion</sub> in l<sub>inon</sub> (Note 1), unirss otherwise moted )

![](_page_168_Picture_62.jpeg)

. - O C kv MCTaYRC, AC<br>- - - O C kv MCTBN IB

 $\overline{\mathbf{r}}$  . I nad and from Exposition are reported at constant perchan temperature. Changing the firstness make from the string as in V<sub>13</sub> sharks for any s<sup>about</sup> is most be taken mits account

MOTOROLA LINEAR INTERFACE ICS DEVICE DATA

FALLA DE ORIGEN

**MOTOROLA LINEAR/INTERFACE ICs DEVICE DATA** 

 $3 - 130$ 

 $\sim 10$ 

#### MC7800 Series

#### MC7800 Series

#### **MC78248.C**

ELECTRICAL CHARACTERICISTICS (Vm - 33 V. IO - 500 to A. T.) - Thur to Trup Plate 11 orders of other and all ...

![](_page_169_Picture_177.jpeg)

#### **MC7824AC**

FALLA DE

ORIGEN

ELECTRICAL CHARACTERICISTICS (Vm = 13 V, kg = 10 A, TJ = 7bpm to Theph Photo 1), univex otherwise noted )

| Characteristics                                                                                                    | Symbol                  | <b>Life</b>                    | ካዎ                  | Mar                      | the        |
|----------------------------------------------------------------------------------------------------|-------------------------|--------------------------------|---------------------|--------------------------|------------|
| than he will confid                                                                                                    | ٧o                      | 235                            | 24                  | 245                      | <b>Vdr</b> |
| <b>Chaird Without</b><br>30 m/s m <sub>3</sub> 10A.Post5 m<br>37.3 Vote s V = 4.38 Vot                                                                                                    | v.                      | 23                             | 26                  | 25                       | Video      |
| Line Readman (Note 2)<br>27 Vite s V <sub>an</sub> s 28 Voc. 1 <sub>0</sub> = 500 mA<br>30 Vol. 1 V., 1 74 Vol.<br>20 Volt 1 Vg + 36 Vol. 7 j + - 75 C<br>26 7 Vol. 1 D + 1 H Vol. 1 j = - 75 C | <b>Return</b>           | -<br><br>۰.<br>-               | 33<br>ж<br>ïī<br>21 | 240<br>210<br>i.o<br>240 | w          |
| Lond Regulation of the 21<br><b>SOMAN LY 154 T2+15 C</b><br><b>SOMAC 0510A</b><br>250 mi - 151 x 250 mi 13 = 125 C<br>2:0 MA 1 10 - T50 mA                                                      | <b>Thrown</b>           | -<br>-<br>-                    | £0<br>œ<br>-<br>25  | 100<br>100<br>-<br>50    | $\sim$     |
| <b>Current Current</b><br>1,4,50                                                                                                    | 有                       | $\overline{\phantom{a}}$<br>٠. | --<br>46            | 50<br>60                 | ïл.        |
| <b>Durising Current Change</b><br>273 Vol. s Var 38 Vol. 6 se 500 mil<br>273 Vite - Vans 30 Vdc, Fy + 475 C<br>SOM- 0110A                                                                       | $\mathbf{a}_\mathbf{B}$ |                                | -<br>               | $^{06}$<br>è۵<br>ō5      | 'nА        |
| <b>Revisition con</b><br>VENIC CRACK WALLE DONG TO CODE<br>28 Mic 4 Vis. 4 Mic 1 - 2014, Lyn 500 mA                                                                                             | ŤШ                      | -                              | 54                  |                          | еH         |
| Dropoul Voltage (Ig = 10 A. Typ = 25°C)                                                                                                    | $v_1 - v_0$             | -                              | 20                  |                          | <b>Voc</b> |
| Ocost Hose Values (Ts - 175 C)<br>1014 st - 100 lite                                                                                                    | $\mathbf{v}_n$          | -                              | ïa                  | $\overline{\phantom{a}}$ | <b>LWO</b> |
| Output Perustance (I = 10 kHz)                                                                                                    | 10                      | -                              | 20                  | -                        | mm         |
| Short Catari Current Line (Tall - +25 C)<br>$V = -35$ Vox                                                                                                    | łос                     | -                              | 62                  | ۰.                       | ٨          |
| Pask Output Current (Tyl. +25 C)                                                                                                    | ممعا                    | -                              | 22                  | -                        | А          |
| Avenage Temperature Coefficient of Dulpat Vollage                                                                                                    | TCVO                    |                                | $-15$               |                          | <b>AVC</b> |
| <b>NOTES: 1. T<sub>rom</sub> - D C To MC TEXAC, AC</b><br>This -125 C for MC78KKC, AC, B<br>- - 47 C for MC74X1B                                                                                |                         |                                |                     |                          |            |

![](_page_169_Figure_8.jpeg)

![](_page_169_Figure_9.jpeg)

![](_page_169_Figure_10.jpeg)

Pigure 3, Peak Output Corrent as a Fonction of input Output Differential Voltage (MC78XXC, AC, D)

 $\mathbf{A}$  . And the  $\mathbf{A}$ 

![](_page_169_Figure_12.jpeg)

![](_page_169_Figure_13.jpeg)

 $10 - 12 - 14$ ≖ īк.  $\mathbf{z}$ n

 $-0.0000$ 

Figure 4, Ripple Rejection as a Funcilon of<br>Dulput Vulleges (WC78XXC, AC)

Figure 5, Ripple Rejection as a Function of Frequency (MC78XXC, AC)

![](_page_169_Figure_15.jpeg)

Figure 6, Output Vollage as a Function of Junction Temperature (MC78XXC, AC, B)

VOLUTIVA OLIMAE MI

![](_page_169_Figure_17.jpeg)

Figure 7, Output Impedance #1 a Function of<br>Output Voltage (MC/BXXC, AC)

#### Figure 8. Quiescont Current as a Function of Temperature (MC78XXC, AC, B)

![](_page_169_Figure_20.jpeg)

![](_page_169_Figure_21.jpeg)

MOTOROLA LINL ANWITERFACE ICS DEVICE DATA

# **MC7800 Series**

# **APPLICATIONS INFORMATION**

## Design Considerations

The MC7800 Sories of fixed voltage regulators are designed with Thermal Overload Projection that shuts down the moust when subjected to an excessive power overload the Littles minit sequence to an excusions policy showing maximum current the circuit will pass, and Output Transistor Sale Area Compensation that reduces the output short circuit dane zeres Lumpon alban men tromas unt omposition control.<br>Clargol as the wallage actors the paist transiske is betraster!

In mone low conered applications, compensation capacitors are not required. However, it is recommended that the requision input be bypassed with a capacitor if the regulator is connucted to the power supply filter with long was lengths, or

#### Floure 9. Current Regulator

![](_page_170_Figure_6.jpeg)

The UC7800 regulators can also be used as a funced source nden (probled as alove in cuire to search) a drugulent ha MC/ROSC is chevren in their aceris also - They star I'l drive the current as follows:

$$
0 \cdot \frac{2X}{R} \cdot 0
$$

#### ig = 1.5 ml over line and izad changes

FALL A

 $\tilde{\mathcal{T}}$ 

ORIGEN

The mample, a 2 A current pounts would require film be a 5 st. 10 W resolve and the exigne reliable currences would be the in-**PA HOLDS IN 1V** 

Figure 11. Current Boost Regulator

![](_page_170_Picture_12.jpeg)

The MC200 prics can be curred boosted not a \$500 bonate the MISSS province current to SBA Thronia Rev<br>conjunction with the V<sub>III</sub> at the FIAP determines when the pack turester begins conducting. Mis cross is not short cross peal ingui subulate eradi valupt memun a nova seria Vor al the pass transition

![](_page_170_Figure_14.jpeg)

if the output load capacitance is large. An input byoau.

capacitor should be selected to provide good light frequency

capacity states to insure stable operation under all last

conditions. A 0.33 pF or larger lantalum, mylar, or open

concessors, in their project entrances in my and other

should be chosen. The bypass capaciter should be mounted

with the signifiest personal in levels clear the at 1014 that trajadities.

leand introducts. Hormody good construction inclusions

should be used to memmite ground loops and lead religians

drops since the regulator has no external series lead

 $V_0$   $V_0$   $\geq$   $20V$ 

the school saids relations result **MARK LOCALED AND ARRANGEMENT COMMUNISTIC** greater than the resultator years of

![](_page_170_Figure_17.jpeg)

![](_page_170_Figure_18.jpeg)

the cocks of Egule 11 can be moded to provide stoply<br>protected against port cocks by adding a short cocket send strate: R<sub>at.</sub> and an address PMP samples. The covered scores Pratt meal for able to handle the phot circuit purrent of the Henri bermud sayılıdır. İbaneleri, 6 kur avçeye çizsiç ponus<br>İramenler iş tare değ

MOTOROLA LINEAR/INTERFACE ICs DEVICE DATA

![](_page_170_Picture_22.jpeg)

# Three-Terminal Low Current Positive Voltage Regulators

me UC78100 Sixies of positive voltage regulators are inconsisted con higher devers suitable for a multidate of applications that request a and surveyed of the property and the first lights becaused MC/Min and accessor Series cousins, those regulators feature internal meters homey and menul shutdown making them remain ably rusined. No external components are waved with the MC78LD0 devices in many applications.

These development is side tanked portormance advantage ever the traditional seen dode resister combination, as output impedance and gourcontrollent are Listantially reduced

- . was Range of Available, Fired Output Voltages
- o Low Cost
- . Internal Short Circuit Current Limiting
- . Internal Thermal Overload Protection
- 4 No Esternal Components Roquired
- . Complementary Negative Regulators Offered (MC79L00 Series)
- . Aradable in Either +5% (AC) or ±10% (C) Solections

#### **Representative Current Schematic**

![](_page_170_Figure_35.jpeg)

#### **ORDERING INFORMATION**

![](_page_170_Picture_299.jpeg)

![](_page_170_Figure_38.jpeg)

**MC78L00.A** 

**Series** 

![](_page_170_Picture_300.jpeg)

**SOP 8 danm** irraily modified SO B Package Pint 2 3 6. and 2 are electrically common to the die attach flag. This internal lead frame modification decreases package thermal resistance and persons novel desiption capablel with appropriately mounted on a printed piecul board standard SO & Package.

![](_page_170_Figure_41.jpeg)

Aconssonational stopped between the mouth and it is pulsed voltages. The input voltage must exendoring the low paint pridline master you water

- \*\* C) is remained if requisitor is located an appreciate delace a hompones supply later.
- Co is not needed for stability, frowever, it does improve banquent response

![](_page_170_Picture_301.jpeg)

#### MOTOROLA LINEAR/INTERFACE ICs DEVICE DATA

# MC78T00 Series

#### A PPLICATIONS INFORMATION

#### Design Considerations

The MC78100.A Series of lived voltage requisities are designed with Thermal Overhuast Protection stat struts down the circuit when subjected to an excessive nower byential concision, Internal Short Circuit Protection that limits the maximum current this circuit will pass, and Output Transistor Salo Area Compensation that reduces the output short circuit current as the voltage across the purs transitor is increased. la many low custors applications, compensation capacitors are not required, Howevar, it is recommended that the requision would be bypassed with a convenient if no requisitor is

# Figure 15. Current Regulator **MC/4105 A**

![](_page_171_Figure_6.jpeg)

The NC/ISES regulate can stead a contact a curr Linewood as showt to order to maintage designation the MC/8105 is chosen in this applicable. Resister R determines the current a idart

$$
-e^{-\frac{3\pi i}{8}}\cdot
$$

**Le 25mA** 

arrestre and the pursed red has complete a small be the read where

![](_page_171_Figure_11.jpeg)

**Dat 78V** 

![](_page_171_Figure_13.jpeg)

#### Figure 17. Current Boost Regulator

**FRA** w intrator valve 17 - 7 days of the The IAC/1500 A seves can be current boosted with a PhiP is movies The 2N CPM provided current to 15 Å Flession Fl in compution with the Var of the PHP determined when the pass transation begins conduct the castel is not short treat proof broad moned different volume severeen is stractived by the Vigg of the pasts is another

![](_page_171_Figure_16.jpeg)

![](_page_171_Figure_17.jpeg)

#### XX + 2 digits of hype number militating subtage

The cross at Figure 12 can be modified to provide subply protection se and the company of the second second service and the service and the service and the service and the service and the service and the service and the service and the service and the service and the service and the servic (herefore, an suffit among power baryster is specified.

# MOTOROLA SEMICONDUCTOR

# Three-Terminal Negative Voltage Regulators

trad/C7900 Serves of & unit output negative voltage tegulators are intensivel as -relements to the paynolar AIC7800 Simms davicus. This are negative reculators is anitable in the same suven voltage resons as the UK2800 develops to sation, and asted voltage ophonic centra why consider we will tell applements and her 2. graine to the negative EN 2581 footes

Assistée in fixed mitted voltage options from -5.0 V to -24 V, these regulators ender current liming, thermal shutdown, and sale area componsation --skeephemremarkably ringged under most reporting conditions. Will adoutsale real selving they can chiller output commits in uncurs of 1.0 A.

- r No External Components Hespites
- · Senal Themal Dembad Protection

**TM** 

- . Internal Short Circuit Current Limitian
- . Quod Transistor Sale Area Convenisation
- + Available in 2% Voltage Tolerance (See Ordering Information)

![](_page_171_Figure_29.jpeg)

#### ONDERIG IN ORMATION **Output Voltage**<br>Folenance Tested Operating<br>Junction Terror Rano Drugg. Pachago **STARGE**  $\sim$ **Puste Power STATISTY**  $1.700125C$  $\mathcal{P}_{\mathbf{a}}$  $m_{\rm HII}$  $\mathbf{r}_\mathrm{h}$ **No-40 lov125 C**

\*\* Within nominal voltage

- 2.0.00 volume survive available m 5, 12 and 15 V devees
- 

1 Strate Brenger Bernard Commerce Constitute India spacial field constitutes<br>1 Strate Emmoviation sange spectrum are available with spacial field constitution<br>1 Stational Insis in S. 12 and 15 Monetes. Contact your local M

![](_page_171_Figure_35.jpeg)

MC7900

**Series** 

![](_page_171_Figure_36.jpeg)

A common pround is required betw and the pupul voltages. The travel voltage must during the high point of the input ripple voltage

- XX = these two digits of the type number indicate voltage.
- . Can it required if required is located an arprenable pistanus from power supply
- Cry improve stability and irans ent response

![](_page_171_Picture_328.jpeg)

#### MOTOROLA LINCAR/INTERFACE ICs DEVICE DATA

![](_page_171_Figure_45.jpeg)

MOTOROLALINEARLINTERFACE ICs DEVICE DATA

 $3.160$ 

 $V_0 - V_0 > 75V$ The artificat of net prevalenced angulary advances between to begin in bissimilate calent white relating separation characters (be<br>assumed subapt galancies with the processive a 3.0V gradu that the modals which.

**ACTN** 

connected to the power supply lifer with long wire lumpter as

at the pulged load cancelaining is begu. An input byzata

can some should be selected to provide good high fingering

characteristics to insure stately operation under all has

conditions. A 0.33 µF or larger lantalum, mylar, or cities

capacine having low internal impedance at high kequencies

should be chosen. The hypass capacitor should be mounted

with the shortest possible leads deedly across the regulators

input terminals. Normally good continueliens techniques

should be used to minimize ordered keeps and least resistance

Figure 16, Adjustable Curput Regulator

 $m$   $n$   $ln$ 

02349

 $\blacksquare$ 

**V<sub>IL</sub>IOVINZIV** 

drops since the regulator has no external sense lead

Flowe 18, Cuttent Boost With Short Circuit Protection

![](_page_171_Figure_49.jpeg)

#### MC7900 Series

#### MAXIMUM RAINGS (Is + +25 C, orders otherwise ment)

![](_page_172_Picture_52.jpeg)

#### THERMAL CHARACTERISTICS

![](_page_172_Picture_53.jpeg)

#### MC7905C ELECTRICAL CHARACTERICISTICS (V1 = - 10 V, V2 + 500 mA, 0 C + T j < + 125°C, unirss otherwise roted)

![](_page_172_Picture_54.jpeg)

1. Load and him impulsion are treciled at constant junction temperature. Changes in Vg due to heating effects must be laten? account securities. Purse todays with low duty such is used.

ueronsaC ELECTRICAL CHARACTERICISTICS (V1 -- 10 V. V3 - 500 mA, 0 C + 1

![](_page_172_Picture_55.jpeg)

#### MC7905.2C ELECTRICAL CHARACTERICISTICS IV. ... In

![](_page_172_Picture_56.jpeg)

**FALLA** 

 $\frac{1}{2}$ 

DRIGU

MOTOROLA LINEARMNTERFACE ICs DEVICE DATA  $3.162$ 

MOTOROLA LINEARMITERFACE ICs DEVICE DATA  $3 - 163$ 

# MC7900 Series

MC7906C ELECTRICAL CHARACTERICISTICS (V) -- 11 V, (g + 500 mA, 0 G + T j + +125'C, unless of **Characteristics** v. Symbol Men Typ Mar<sup>1</sup>  $\mathbf{u}$ Output Voltage (Ty = +25 C)  $-60$  $v_{O}$  $-575$  $-625$ Yde Line Firewisson (Flore 1) **Regule**  $[1, 250, 6, 100, 0]$ -80 Volce Vic - 25 Volc 90 u. -90 Voc a Vie - 13 Voc L. 30  $30$  $(1 - 25C, 10 - 500 m4)$ 40 Witz War 25 Witz ш.  $41$ 121 00 Vdc # Vi # - 11 Vdc iu.  $(4)$ Load Regulation (T j = +25 C1 Picte 1) **Repair** ady. 50mAsigs15A 13 120  $\equiv$  $\overline{a}$ 50  $\omega$ . . . Duput Voltage v<sub>a</sub>  $-17$  $-63 \overline{\phantom{0}}$ **Vote** -BOVICEVIT-21 Vdc. 50mAskis10A,Ps15W Input Bus Current (T.j. + +25°C) 4  $\overline{\phantom{a}}$  $\overline{45}$ T.  $m$ **Poul Bas Current Change**  $\mathbf{v}_0$ mA -40 Vdc > Vi 2 - 25 Vdc 13 --SOMASIOSISA. .. os Dugus Norse Voltage (TA = +25 C, 101tz ≤1 ≤ 100 MHz)  $45$  $\bullet_{\text{on}}$  $\overline{\phantom{0}}$  $\rightarrow$ y٧ Riggle Reyndon (1g - 20 mA, 1 - 120 Hz) **AR** 5 .<br>... œ ٠ **Droout Voltage** V<sub>I</sub>V<sub>O</sub> 20 Voc  $\overline{\phantom{a}}$ -**Q-10A11-25C** Assume Geographic Cords and of Conseil Williams West  $\overline{\phantom{a}}$  $-10$  $\overline{\phantom{a}}$ min C 6-504 05512-054 .<br>Tanzania eta musika alderritaria eta alderritaria eta alderritaria eta alderritaria eta alderritaria eta alder 

MC7908C ELECTRICAL CHARACTERICISTICS (Vi = - 14 V, ko = 500 mA, 0 C + T + c + 125'C, unless attention roted t

![](_page_173_Picture_224.jpeg)

MOTOROLA LINEAR/INTERFACE ICs DEVICE DATA

**UC7915C ELECTRICAL CHARACTERICISTICS (Vision Vision)** 

![](_page_173_Picture_225.jpeg)

# **MC790SAC ELECTRICAL CHARACTERICISTICS IV1 - - 23 V. V2 - 500 mA, 0°C < TJ < - 129°C.**

![](_page_173_Picture_226.jpeg)

MOTOROLA LINEAR INTERFACE ICs DEVICE DATA

 $3 - 165$ 

MC7912C ELECTRICAL CHARACTERICISTICS (V1 = - 19 V. kt = 500 mA, 0-C + 7 j < + 125°C, unless otherwise wated)

![](_page_174_Picture_406.jpeg)

MC7912AC ELECTRICAL CHARACTERICISTICS (Via -19V, b) a 500 mA, CC e 1 i e 12% C, selectrifected in the 11

![](_page_174_Picture_407.jpeg)

account separately. Pulse testing with low duty cycle is used.

MOTOROLA LINEAR/INTERFACE ICs DEVICE DATA

HOSTAC ELECTRICAL CHARACTERICISTICS (V) = - 27 V. In = 500 mA, 0 C = 1 to + 125 C, were streamed a Characteristics Symbol w.  $T_{\rm 10}$ **Har Unit** ╦ Ourse Williams (Ty - 25 C) 58 - 1 ℡ Yo. ne Regulaton (flate 1) **Region** w (1) - (25 C, L) - 100 mA) 21102292-3198 ÷. 150 **JUME - V.C. TO VAL** и ₩ المعافلة وبالناكث وراء 21 Ya 2 Yrs., 11 Year : فر жo ö. iae: **JA WE A Viv - 10 Vote** Laat Regulation (T1++25 C) (Note 1) **Reduced** ÷. ara' Soma-ku-15A ő īώ.  $\mathbf{r}$ **Custom Without** ٧u ... T. - 119  $\overline{1}$ -21 Var 2 Viz - 33 Vor. 50 mA < in <10 A P < IS W Ingel Bass Content (Ty = +25 C) 70  $\sim$   $\sqrt{2}$ -74 mA t. **Inguished Control Distant** mA.  $M_{\rm BH}$ -21 Voc 1 Vi e - 33 Voc 10 s. ∸  $50 mA + b + 15 A$ u.  $05$ Outstanding Voluge (TA + +25 C, 10 PL +1 + 100 MIN) W. f.  $110 - 120$ ÷, v Con. 75 ᢛ Rade Rejection (k) ~ 20 mA 1 + 120 Kg)  $\overline{\mathbf{w}}$ ÷ -Drambul Most inte  $v, v_0$ 20 Vdc  $\blacksquare$  $h - 10A$   $1 - 25C$ Ave and Introduction Continued at Chana Voltage  $N \sim 1$  $-10$ ÷  $W \subset$ ۳ **In-30-ACCCELL-IZSC**  $\ddotsc$ MC7924C ELECTRICAL CHARACTERICISTICS (Ve - - U.V. L) - "00 HALO'C - 1 J - + (25) Characteristics  $14 - 7$ **Unit** Srmbol **Trp** -24  $-25$  $\overline{\mathbf{w}}$ 0-004 Voltage (Ty + +25 C)  $v_0$ ÷ tre Sendo on tiene to Trous m۷ 17 j = +25 C. kg = 100 mA)<br>-27 Voc = Vg = 30 Voc зı. 240 L. +30 Voc > Vi > -36 Voc  $\overline{a}$  $\overline{\mathbf{14}}$ 120 17.1-25 C. (g + Sth mA) -27 Vote - Vi - 34 Vote ш am : ۰.  $7.6$ -10 We - William Miles ä,  $\overline{10}$ m۷ متسعها 50mA - 61-15A 150 250 км - 13 - 250 км 240 A 85 للانتهائينا بالمتا the way comes -37 Outon Working Ÿā т.  $\sim$ Vde: -29 vac zw = - 38 Vac, 50 av4 s lo s 10 A, P s 15 W Poul Ban Current (Feb 425 C) 46  $10$ mA he.  $\sim$ **Paul Ban Connet Channel** m nde. 27 Voc ? Vi . - 30 Voc 10 ÷, - $50mA_7 + 15A$ J. ÷. 0.5 C. puttone Voluge (74 - 125 C. 1010 S.F.S 100 MIJ)  $170$ W. w. -

Pon Riom Newthon (4) = 20 mA, 1 = 120 Hz) T ब m ۳  $\sim$ والمستد è4 **Promot Vancouve** v vo ⋍ 20 ve:  $6 - 10A + 11A + 25C$ Autrage Temper share Cas The end of Curput Volcage -10 w c **WO'M** ۰.  $\overline{\phantom{0}}$  $6.10 - 06.1$ 

MOTOROLA LINEAR/INTERFACE ICs DEVICE DATA

FALLA DE ORIGEN

ì

#### MC7900 Series

#### **MC7900 Series**

![](_page_175_Figure_2.jpeg)

![](_page_175_Figure_3.jpeg)

Floute 2, Peak Output Current as a Function

of Incut-Output Differential Voltage

#### **APPLICATIONS INFORMATION**

#### **Design Considerations**

The MC2000 Series of food voltage engulators are anoned with Hummal ownload Protection that study down ne certai when subjected to an excessive power overtical mantum current the cascust will pass, and Outout Transistor Cale Area Corresses that the finder in the compete short carried constant in village actors he para bundaes is exceeded. in ausry fow current applications, competitation canadians are not required. However, 4 is recommended that the repution input be bypassed with a cananical differentiator is councied to the power supply time with long winn lengths.

#### **Floure 7. Current Requision**

Yo s lift

or if the ordered load capacitation is large. An industries of paracitor should be selected to provide oned there frequency characteristics to insure state operation under all load conditions. A 0.33 of or larger tantation, priche or ether capacier having low internal importance at high keepingles. should be charged the bypans cannot the should be recorded. with the shockest percyclic learn during fy neture the regulators kund fermauels. Normally good construction techniques. should be used to minimize ground loops and lead resistance drons since the recolator has no external sance lead. Hypassier the putnet is also recommended.

![](_page_175_Figure_9.jpeg)

\*Mounted on common tetatums, Motorska MS-10 or equivalent

When a boost kanyolor is used, short or customerers are roughing the sum of the seves pass and required limits, which are measured at 32 A and 18 A respectively in this case. Seen a pass tending is approxemately equal to 0 G V. Rgc, Operation beyond this posit to the path furnished can study of the LKC7925C is post-ble if the reculator in meunted on a final sink, otherwise them all shutdown will occur when the address is no current is policed up by the republica-

#### DEFINITIONS

Line Regulation - The change in output voltage for a change in the input votage. The measurement is made under combines of low dissipation or by using pulse fechniques such that the average chip timerrature is not significantly affected.

Load Regulation - The charge in output voltage for a charge in kud current at constant chip temperature.

Maximum Power Dissipation - The maximum lotal device dissipation for which the regulator will operate within specia alions

Input Blas Current - That part of the input current that is not delivered to the load

Output Holse Voltage -- The rms AC voltage at the output. with constant load and no input ripple, measured over a spitched liequency range

Long Term Stability -- Output voltage stability under accelerated life test conditions with the maximum rated voltage listed in the devices' electrical characteristics and maximum power dissipation

#### MOTOROLA LINEAR/INTERFACE ICs DEVICE DATA

#### Flows 3. Ripple Refection as a Function of Frequency

![](_page_175_Figure_22.jpeg)

FALLA

 $\Omega_{\overline{m}}$ 

ORIGEN

![](_page_175_Figure_23.jpeg)

![](_page_175_Figure_24.jpeg)

![](_page_175_Figure_25.jpeg)

#### MOTOROLA LINEARMNTERFACE ICs DEVICE DATA

3-168

Figure 4. Ripple Relection as a Function of Output Voltages

> a i vanto in - 20 mit

> > a an

 $M_{\rm m}$  - 13 kpack

 $18 - 29$ 

TrailC2905, 50 V module can be used as a consum material severe when convey led as above. The mainst current is the sum of r-star H turned and guing me lime connect as follows.

$$
\cdot \cdot \cdot
$$

The quiescore current for this regulator is typically 4.3 mA. The 5.0 V regulator was chosen to minimize dissipation and to allow the Adjust voltage to guessle to well with 0.0 V before the mout voltage.

![](_page_175_Figure_32.jpeg)

![](_page_175_Figure_33.jpeg)

The MC7815 and MC7915Dostree and negative regulators may be connected as shown to obtain a dust power supply for operational anothers. A clamp done should be used at the output of the MC7815 to prevent potential latch up problems whenever the output of the Politie regulator (IAC7815) is drawn befow ground with an output Control greater than 200 mA.

#### $10 - 12 - 11 - 16$ 79 48 48 14.4 You cust us you will me

Floure 6. Quiescent Current as a

**Function of Temperature** 

![](_page_176_Picture_66.jpeg)

#### description

FALLA DE ORIGEN

The ADC0804C is a CM05 8 bis successive approximation analog-to digital converter that uses a modified potantionatric (256H) ladder. The ADCOBO4 is designed to operate from common nicroprocessor control buses, with the three-state output latches driving the data bus. The ADC0804 can be inade to appear to the microprocessor as a memory location or an t.O port

A differential analog voltage input allows increased common-mode rejection and offeet of the stro input analog voljage value. Although a jeference input (REF/2) is available to allow 8-bit coin ersion over smaller analog voltage spans or to make use of an external reference, ratiometric conversion is possible with the REF/2 loput open. Without an external reference, the conversion takes place over a span from VCC to analog ground (AMLG GND), The ADC0804 can operate with an external clack signal or, you'r an additional resistor and expacitor, can operate using an on clup clock generator.

The ADC0201C is characterized for operation from 0°C to 70°C.

#### **TYPE ADCOBOAC** 0-BIT ANALOG TO DIGITAL CONVERTER WITH DIFFERENTIAL INPUTS

functional block diacram incalibre louici

 $7.12$ 

![](_page_176_Figure_7.jpeg)

![](_page_176_Figure_8.jpeg)

![](_page_176_Picture_9.jpeg)

#### **TYPE ADCO304C B-DIT ANALOG-TO-DIGITAL CONVERTER** WITH DIFFERENTIAL INPUTS

absolute maximum ratings over operating free-air temperature range funless otherwise noted!

![](_page_177_Picture_103.jpeg)

HOTES: 5. AR vetage values are with reserve to digital group of IDER, CMDS with SCIS FMD and ATLS SASS ex أحرست وبالمستحث ودعامية موالدها 2. For surroun above 25°C has an programming, roles to Basic man Durang Corves, Section 2.

recommended operating conditions

![](_page_177_Picture_104.jpeg)

NOTES: 1. Present payment is active end over a differential most range of 0.9 on three when the PEP Is must in paym

. These sques are unto respect to arged ground lain 100

FALLA

 $\frac{\Omega}{2}$ 

ORIGEN

5. When you possed anony must with resp ---------.<br>Non fif<sub>ation</sub> a V<sub>atio</sub>n is private in paper, the surport capp in BODD CATC. for a state to the most polymer and is at locate of 20 Mil to a mot a gas call of 10% in 10% space beamed 25 min 221 mil<br>For heavier is store the beam pulse beam town 223 m, and may mented, be descriptiones position statem show did blue Selem 640 toly, the duty facts land dan be pacteded provided backing coment works bent

#### **TYPE ADCOBOAC B-BIT ANALOG TO-DIGITAL COUVERTER** WITH DIFFERENTIAL INPUTS

#### stectrical characteristics over recommended operating free-air temperature range. VCC = 5 V. I-to-k = 640 kHz. REFI2 = 2.5 V funders atherwise noted!

![](_page_177_Picture_105.jpeg)

The special cover we are for an 25 MG. - The system when we are your terms.<br>2021 S. The continues is considered from the permit it and lines is that leads analysis and it and i

operating characteristics over recommended operating free-air temperature, VCC = 5 V. VREF/2 = 2.5 V. fclock = 640 kHz funless otherwise noted)

![](_page_177_Picture_106.jpeg)

Telepretedora es el Talk 25°C.

 $7 - 13$ 

7-14

**8** These paintings are going

All averages are massived with reference so an strat missing they this . . . . ed in 84 stati smarts, a 23 in William as high transition is to passe be 1 to 2 stati, sendor be to

![](_page_177_Picture_19.jpeg)

TEXAS<br>INSTRUMENTS POST OFFICE BOX 219912 + DALLAR, TEF PS FICER

![](_page_177_Picture_21.jpeg)

**TYPE ADCOBOAC** 8-BIT ANALOG-TO-DIGITAL CONVENTER WITH DIFFFRENTIAL INPUTS

![](_page_178_Figure_1.jpeg)

Texas

**INSTRUMENTS** 911 CHAC NH MCH + BHLAL 1811 NM

#### **TYPE ADCORDA: D-DIT ANALOG-TO-OIGITAL CONVENTER WITH DIFFERENTIAL WOUTS**

#### **PRINCIPLES OF OPERATION**

The ADCOBO4 contains a circuit equivalent to a 756-resistor network. Analog switches are sequenced by successive approximation logic to match an analog differential input volume (Vin a = Vin = 1 to a corresponding tap on the 25G resistor network. The most-significant by (AISB) is tested first. After eight comparisons (64 clock periods), an eight bit binary code [1111 1111 - Jul scale] is transferred to an output latch and the interrupt (IRTR) output goes low. The device can be eperated in a free-running mode by connecting the 17111 pulgui 10 the write IV/di front and holding the conversion start (CS) input at a they lavel. To ensine start up under all conditions, a low level WA input is required during the power up. a vete. Takkus ČŠ tam anvikne after that will kitamint a conversion in maces.

When the WA loput goes low, the ADCOP"" successive approximation register (SAR) and eight-bit shift enginter are rease. As long as both CS as WR remain low, the ADCO204C will remain in a result state. One to eight stock periods after CS or v makes a low-to-high transition, conversion starts.

When the CS and WR loouts are low, the start the Boots set and the internuit the Roo and eight bit racister are cases. The next clock pulse transfers a logic high to fine output of the start fig-liop. The topic high is ANDed with the next clock poise placing a locic high on the reset input of the start flip-flop. If sither CS or VVA have cone high, the set signal to the start lip flop is removed causing it to be reset. A logic tion is the based on the D input of the eight-bit shift replace and the conversion process is assessed. If the<br>CS and WR inputs we still low, the start flip-flop, the eight-bit shift register, and the SAR remain reset. This action allows for wide CS and WR inputs with conversion starting from one to eight clock periods after one of the inputs goes high.

Vihan the logic high input has been clocked through the eight-bit shift register, completing the SAR search, it is applied to an AND pate controlling the putpet latches and to the Dinput of a fig-line. On the next clock polse, the diplial word is transferred to the three-state busput latches and the internupt flip-ling is set. The autout of the interior fo-floa la inversed to provide an ETTR pute strat is high during conversion and low when the conversion is completed.

Vihen a love is at both the CS and RD loputs, an output is applied to the OBO through DS7 outputs and<br>The internati fla-Map is reset. Vihem sither the CS or RD prouts return to a high state, the DBO through DB7 outputs are disabled treturned to the high-impedance stare), The interrupt tip flop remains reset.

TEXAS<br>INSTRUMENTS

PSSE BRINCE BOX EPODE + SHALLAS FEELING PLOTE

**MIL** 

![](_page_178_Picture_10.jpeg)

 $7.15$ 

#### **DAC-08**

#### MOTOROLA EISEMICONDUCTOR **TECHNICAL DATA**

HIGH SPEED & DIT MULTIPLYUIG D-TO-A CONVERTER The DAC-08 series is a monototic & bit high speed multiplying digital-to enales converter, crosble of setting to within 1:2 158 10,13%) in 25 ns. aranti multipring performance ut rataire a over a subs 40 to 1 seterna player current range, Full stafe and reference turrents are matched to might a LSB. therable checketing the need for full scale tries in mast applications,

Dest complementy current autours with high vatege complience pravide<br>added varantely suit allow differential made of operation to allocitudy down ble the pask to pask output truing, in many applications, output current-tovoltage conversion can be accomplished without requiring an external opamp, Noise immune inputs permit drest bearface with TTL and DTL levels when the logic throthold control, V<sub>CC</sub>, (Pin 1) Is grownded. All ather logic<br>( Finity (Virtibalds are assistable by adjusting the rotage loved al Pin 1, Per .<br>Joenson's Characteristics are wisself wochenged over the emit x 18 V power tupply cames. Fower consumption is typically 31 mW with asuv van Kei.

The DAC OB is available in several varsions, with ponditioning as fight as E 12 12 14 1531 puer temporalure. All versions are guaranteed augmented.<br>The 12 14 1531 puer temporalure. All versions are guaranteed augmented. restatore permating vory accurate restative values mixch are examining stable

puts temperature 15gh performance characteristics along with low case, make the DAC-08 an excellent asiacións for applications such as CAT d'astays, wavelens gone eration, high speed moderns, and high apard analog to digital converter

- · Fast Setting Time 23 as
- . Full Scale Current Fremstched to 11158
- . Handinguity Over Temperature to #4.1% Mas
- . Differential Current Dusputs

- 44

r<br>A

- . High Voltage Compliance Outputs = 10 V In + 18 V
- . Wide Range Linkining Crashing
- . Inputs Compassing Wish TIL DIL, CMOS, PMOS, ECL, NITL
- . Low Full Scale Corrent Drilt
- . Vida Pentr Supply Range 24.5 Via 218 V
- .<br>• Low Pawer Cantumption
- . This Illin Artisters

o Low Cast

![](_page_179_Figure_18.jpeg)

![](_page_179_Picture_208.jpeg)

**Bucket?**  $-1155$ 

**BACSICP**  $.027$ 

MOTOROEA LINEARANTERFACE:DEVICES1.

 $\ddotsc$ 

**DAC-08** 

- HIGH SPEED

**B-BIT MULTIPLYING O-TO-A** 

.<br>SILICON MONOLITHIC INTEGRATED CIRCUIT

a surrix

**CERALUC PACKAGE** 

CASE 620

 $\sim$ -16

 $\cdots$ 

CONVERTER . .

. . . .

. o tisse

**FLASTIC PACKAGE** CASE 64

Vacre-1

i∃\*en i

Ŀ.

**There** 7. 7

#### MAXIMUM RATINGS IT . 12°C www.w

![](_page_179_Picture_209.jpeg)

#### ELECTRICAL CHARACTERISTICS We+115V.Inte+20mA.TA+-35'Cta+125"C.untess polynice noted

![](_page_179_Picture_210.jpeg)
#### **DAC-08**

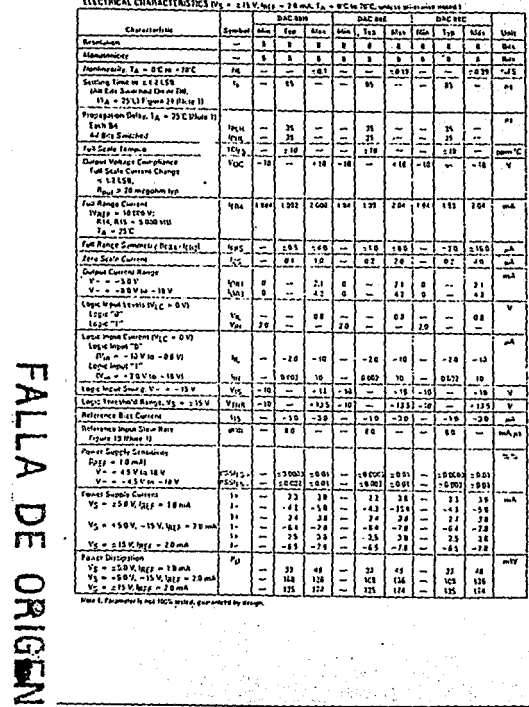

 $\overline{6}$ 

**Mare 1, Forem** eter is med 100% sested, guaranteed by design

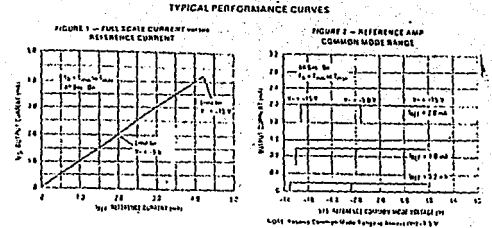

FIGURE 1 - REFERENCE INFUE FREQUENCY RESPONSE

 $\ddot{\phantom{a}}$ anivairin  $\bullet$ **Section** :18 ę . . . . . . . . J.  $\ddot{\phantom{0}}$  $\bullet$  $\overline{a}$  $^{11}$  $\bullet$  $\mathbf{r}$ 55  $\mathbf{u}$ **ESSENTENCE** 

.<br>Earle 3 = Eg + 15 j3 Yuj + 2 8 H p p Earthyd yn it fl Hitlengt Signal.<br>Earle 2 = Eg + 15 j3, Yuj + 50 mil p p Earthyd yn 1923 = 1 15 n in Signitz.

FIGURE 5 - LOCIC INFUT CURRENT versus **UNPUT YOURAGE** 

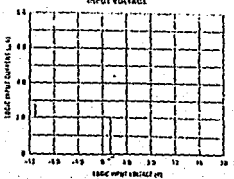

#### **HOURS C-Viss-Vacanoe Militias hadoes**

. ......

v. - 61

**INGURE 4 ~ 155 PROPAGATION DELAY serve fre** 

 $18 - 1$ 

ENVIRO COL (18 FE) 31 65 18 18

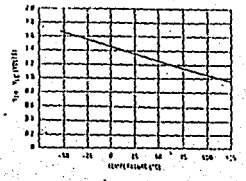

## DAC-06

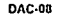

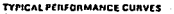

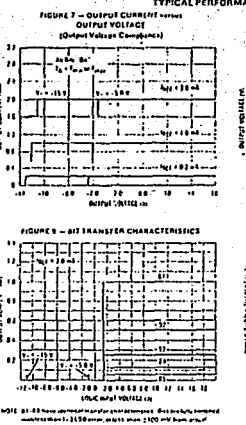

second frese bettery poets are purchased to be between - 08 Yand 20 Yangi semang timpo sua tangi riyer 010

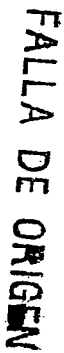

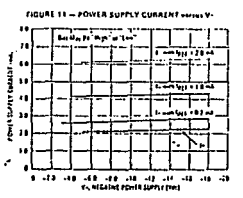

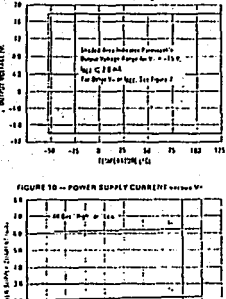

**FIGURE 8 - QUIPUT VOLTAGE COMPLIANCE** 

versus I EMPERATURE

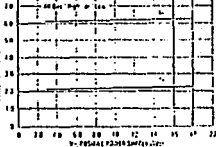

FIGURE 12 -- POWER SUPPLY CURRENT www.terathatung

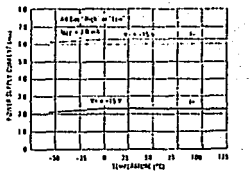

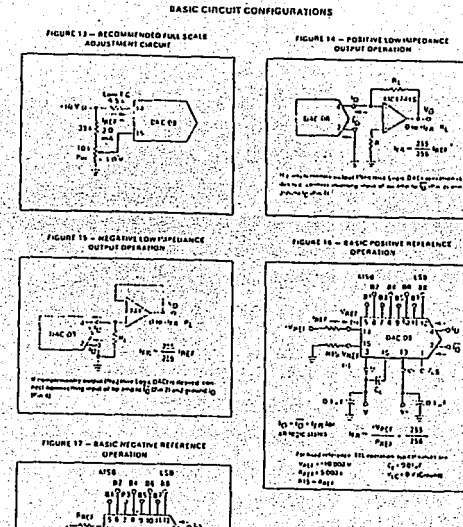

 $0 + 0.01$ 

 $\mathbf{v} = \left[\frac{\mathbf{v}_{\text{ref}}}{\mathbf{v}_{\text{ref}}}\right], \frac{111}{234}$ 

NOTE Page site full scale pursuing a fift is for businesses

Vare.  $-0.5$ 

**APRAMADO** 

# DAC-08

eta a

...

 $\overline{\mathbf{r}}$ 

۸è

 $\ddot{\phantom{a}}$ 

 $-211$ 

m

MOTOROLA LINEARTNTERFACE REVICES

MOTOROLA LUIEAR INTERFACE DEVICES

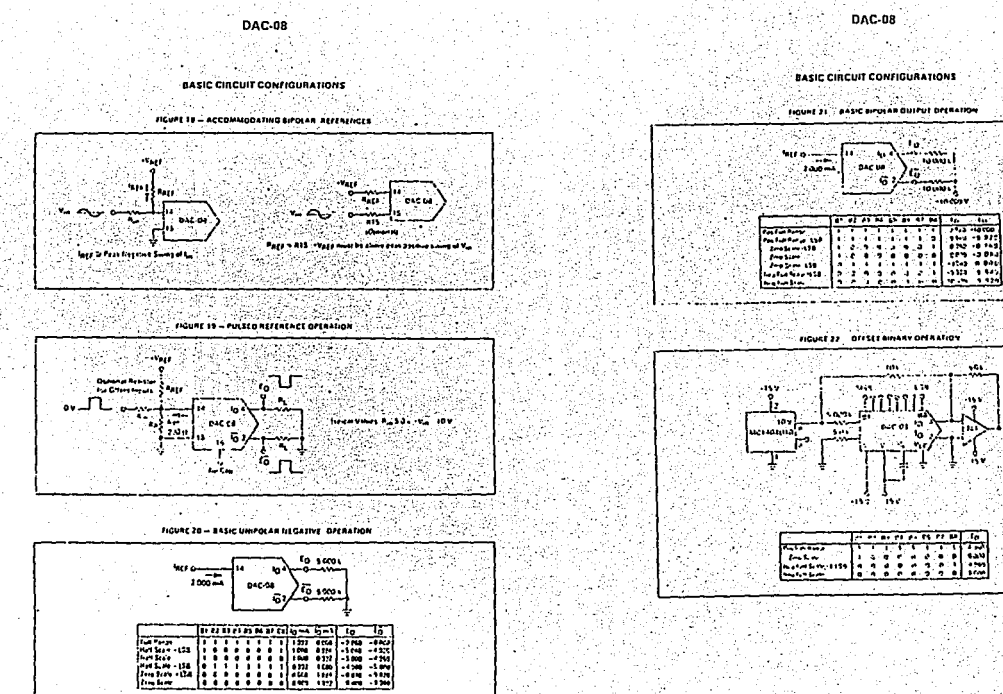

**FAILA DE ORIGEN** 

FALLA DE ORIGEN

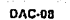

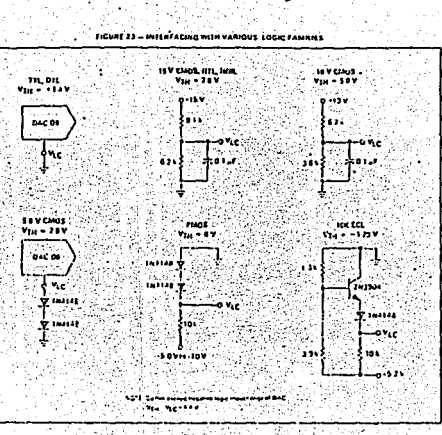

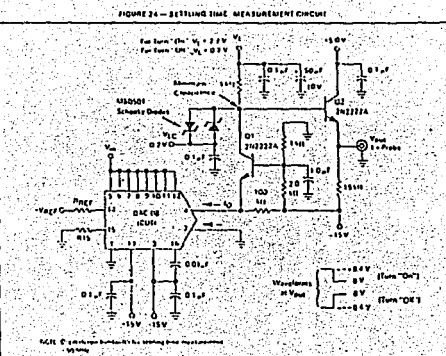

**DAC-08** 

### BIBLIOGRAFÍA

THE 951 THERMOGRAVIMETRIC ANALYZER OPERATOR'S MANUAL TA. INSTRUMENTS.INC 1992.

BREVE INTRODUCCIÓN AL ANÁLISIS TÉRMICO LORENZO RAZO M. MAX ASOMOZA P.

UNIVERSIDAD AUTÓNOMA METROPOLITANA DEPTO. INSTRUMENTACIÓN Y TALLERES.

AMPLIFICADORES OPERACIONES Y CIRCUITOS INTEGRADOS ROBERT F. COUGHLIN. FREDERICK F. DRISCOLL. EDIT. PRETINCE HALL. 1993.

TTL LOGIC DATA BOOK STANDAR TTL, SCHOTTKY LOW-POWER, SCHOTTKY EDIT. TEXAS INSTRUMENTS CORP. 1988.

FAST AND LS TTL DATA

133

MOTOROLA INC. EDIT. MOTOROLA LITERATURE. 1992. CMOS INTEGRATED CIRCUITS

DATA BOOK

EDIT. NATIONAL SEMICONDUCTOR CORP. 1987.

 $134$ 

LINEAR/INTERFACE ICS DEVICE DATA VOL I. EDIT. MOTOROLA INC. 1993.

TERRITORIES

CMOS LOGIC DATA EDIT. MOTOROLA INC. 1990.

MOTOROLA LINEAR AND INTERFACE INTEGRATED CIRCUITS. EDIT. MOTOROLA INC. 1990

LINEAR CIRCUITS DATA BOOK.

EDIT. TEXAS INSTRUMENTS INCORPORATED.

LINEAR INTEGRATED CIRCUITS OPERATION AND APPLICATIONS. J. MICHAEL MC MENAMIN. EDIT. PRETINCE-HALL, INC. 1985. THE WAITE GROUP'S MICROSOFT C BIBLE NABA .BARKAKATI EDIT. SAMS. 1991.

C THE COMPLETE REFERENCE HERBERT SCHILDT EDIT. OSBORNE McGRAW-HILL. 1990.

USING C++ CONVERS C++ VERSIÓN 2.0 BRUCE ECKEL EDIT. OSBORNE McGRAW-HILL. 1989;

TURBO C PROGRAMACIÓN AVANZADA HERBART SCHILDT EDIT. BORLAND-OSBORNE/McGRAW-HILL. 1990

EL LENGUAJE DE PROGRAMACIÓN C BRIAN·W. KERNIGHAN DENNIS M. RITCHE EDIT. PRETINCE HALL. 1991.

ELECTRÓNICA DIGITAL BÁSICA CON APLICACIONES MSI

'135

JOHN A. DEMPSEY PRESENTACIONES Y SERVICIOS DE INGENIERÍA S.A. 1984.

136

LÓGICA DIGITAL Y DISEÑO DE COMPUTADORES M. MORRIS MANO EDIT. PRETINCE HALL.

ELECTRÓNICA Y AUTOMÁTICA INDUSTRIAL II SERIE: MUNDO ELECTRÓNICO POR VARIOS AUTORES, BAJO LA COORDINACIÓN DE JOSÉ HOMPIN POBLET, DIRECTOR DE LA REVISTA MUNDO ELECTRÓNICO. EDIT MARCONBO. 1979.

GUÍA PARA MEDICIONES ELECTRÓNICAS Y PRACTICAS DE LABORATORIO STANLEY WOLF EDIT. PRETINCE HALL. GUÍA DE INSTRUMENTACIÓN ELECTRÓNICA A. JAMES DIEFENDERFER

EDIT. McGRAW-HILL. 1986.